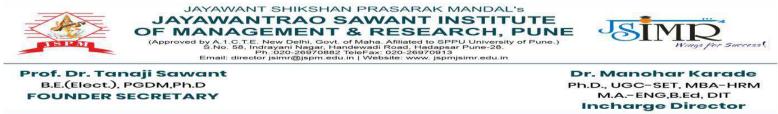

REF/JSPM/JSIMR/ADMIN/2023/515

DATE: 13/05/24

#### **2.3 Teaching - Learning Process**

2.3.2 : Student Centric Methods, Such as Experiential Learning,Participative Learning and Problem Solving Methodologies are used forEnhancing Learning Experiences and Teachers use ICT -enabled toolsincluding Online Resources for Effective Teaching and Learning Process

| Participative Learning | Experiential Learning  | Problem Solving<br>Learning |
|------------------------|------------------------|-----------------------------|
| 1.Presentations        | 1. Campus to Corporate | 1.Case Study                |
| 2.Group Discussions    | 2. Industrial Visit    | 2. Viva Voce                |
| 3.Personal Interview   | 3. Study tour          | 3. Situation Analysis       |
| 4.Role Play            | 4. knowledge Sessions  |                             |
| 5.E.D Cell Alumni      | 5. Participation in    |                             |
| Interaction            | Event Management       |                             |
|                        | 6.Seminar              |                             |
|                        | 7.Poster Presentation  |                             |
|                        | 8. Scrap Book          |                             |
|                        | Presentation           |                             |
|                        |                        |                             |

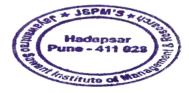

Kanadeur Manohar Karade

DF. S. P. M.'S Jayawantrao Sowant Institute Of Management & Research Hadapser, Puno - 411 028

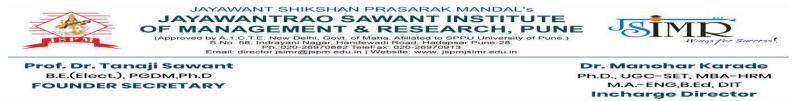

REF/JSPM/JSIMR/ADMIN/2023/515

DATE: 13/05/24

2.3 Teaching Learning Process

2.3.1 : Student Centric methods, such as Participative learning, Problem Solving Methodologies and Experiential learning are used for enhancing learning experiences and Teachers use ICT-enabled tools including online resources for effective teaching and learning process.

#### **2.3.1 Participative Learning Involves :**

- 1. Presentation
- 2. Group Discussions
- 3. Personal Interviews
- 4. ISR Activity
- 5. Role Play
- 6. Work Shop
- 7. E.D Cell Alumni Interaction

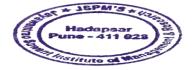

Kasadeur anohar Karade

DIRECTOR DISE M.'S Jayawantrao Sawant Institute Of Management & Research Hadapser, Puno - 411 028

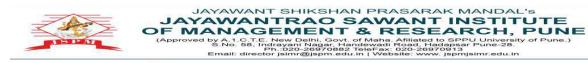

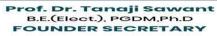

Dr. Manohar Karade Ph.D., UGC-SET, MBA-HRM M.A.-ENG,B.Ed, DIT Incharge Director

JSIMP

#### **Glimpses of Participative Learning as Follows :**

### 1. Presentations

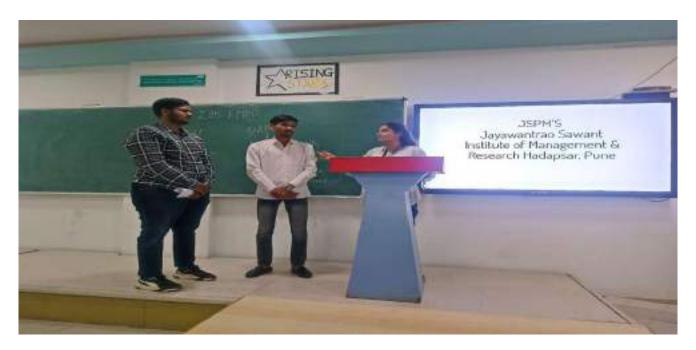

#### **Presentations**

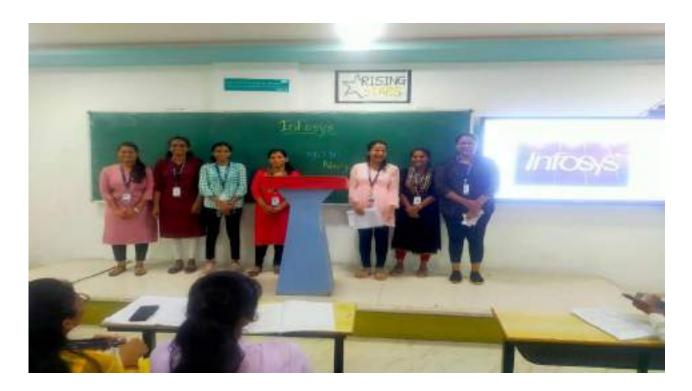

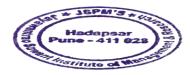

Manohar Karade Dr

DIRECTOR J.S. P. M.'S awantrao 3awant Institute Management.& Research adapsar, Puno - 411 028 Jay Of स

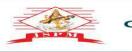

JAYAWANT SHIKSHAN PRASARAK MANDAL'S JAYAWANTRAO SAWANT INSTITUTE OF MANAGEMENT & RESEARCH, PUNE (Approved by A. C.T.E. New Delhi, Govt, of Maha, Affailed to SPPU University of Pune.) SNo. 56, Infraom Nadar, Handewall Road, Hadasa Email: director jsimr@jspm.edu.in | Website: www.jspmjsimr.edu.in

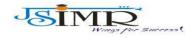

Prof. Dr. Tanaji Sawant B.E.(Elect.), PGDM,Ph.D FOUNDER SECRETARY

Dr. Manohar Karade Ph.D., UGC-SET, MBA-HRM M.A.-ENG,B.Ed, DIT Incharge Director

#### **Presentations:**

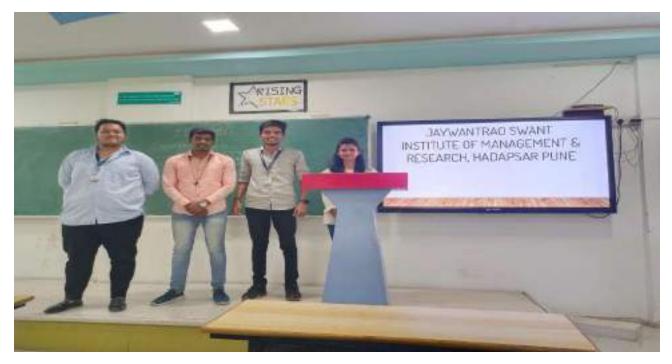

#### **Presentations :**

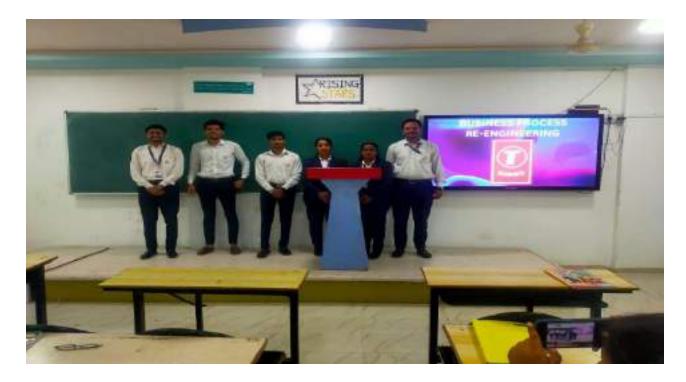

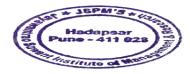

Dr. Manohar Karade

DF. Sahona Raad DF. S. P. M.'S Jayawantrao 3owant Institute Of Management & Research Nedapser, Puno - 411 028

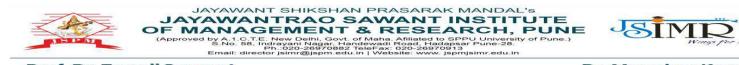

Dr. Manohar Karade Ph.D., UGC-SET, MBA-HRM M.A.-ENG,B.Ed, DIT Incharge Director

#### **Presentations :**

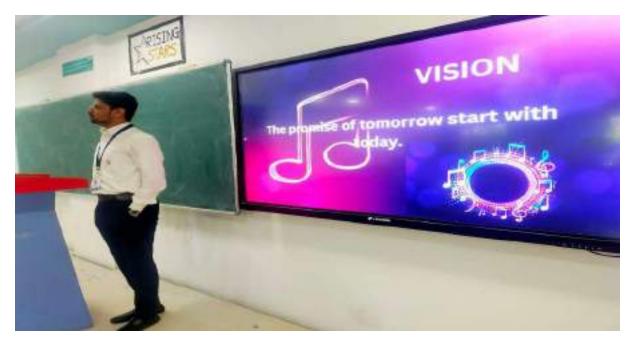

2. Group Discussions :

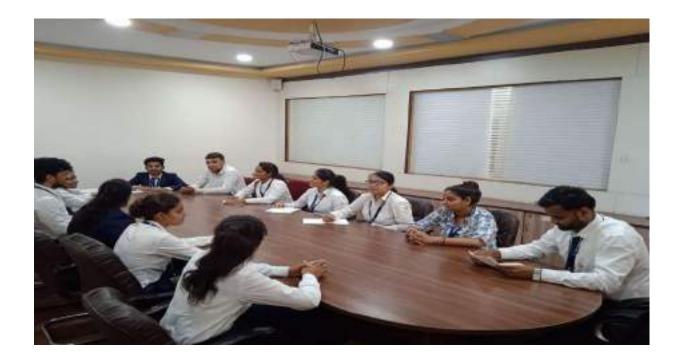

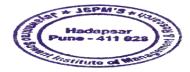

Dr. Manohar Karade

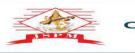

JAYAWANT SHIKSHAN PRASARAK MANDAL'S JAYAWANTRAO SAWANT INSTITUTE OF MANAGEMENT & RESEARCH, PUNE (Approved by A. C.T.E. New Delhi, Govt, of Maha, Affailed to SPPU University of Pune.) SNo. 56, Infraom Nadar, Handewall Road, Hadasa Email: director jsimr@jspm.edu.in | Website: www.jspmjsimr.edu.in

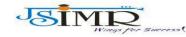

Prof. Dr. Tanaji Sawant B.E.(Elect.), PGDM,Ph.D FOUNDER SECRETARY

Dr. Manohar Karade Ph.D., UGC-SET, MBA-HRM M.A.-ENG,B.Ed, DIT Incharge Director

#### **Group Discussions :**

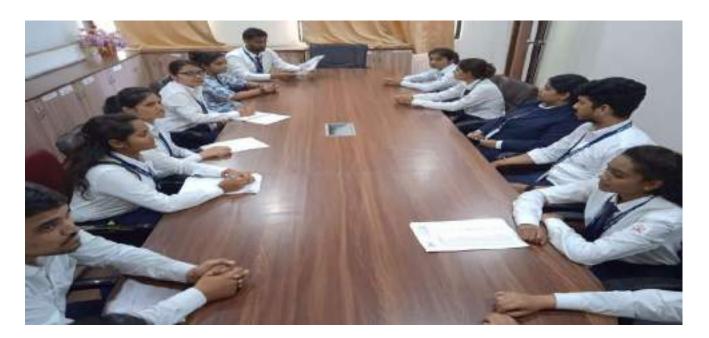

#### **Group Discussions :**

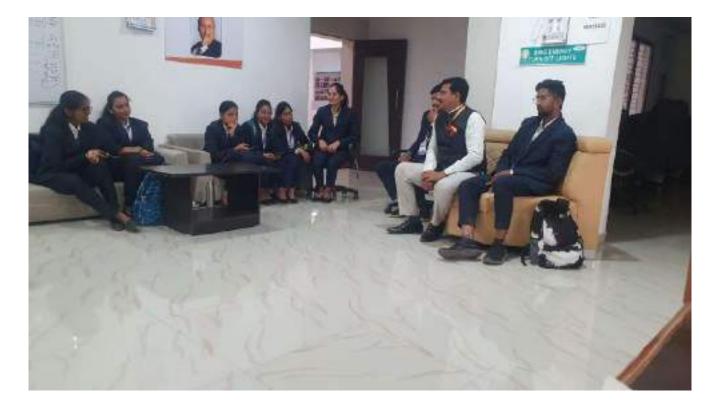

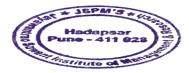

Dr. Manohar Karade

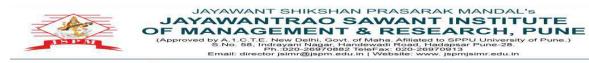

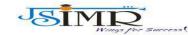

Dr. Manohar Karade Ph.D., UGC-SET, MBA-HRM M.A.-ENG,B.Ed, DIT Incharge Director

#### 3. <u>Personal Interview</u> :

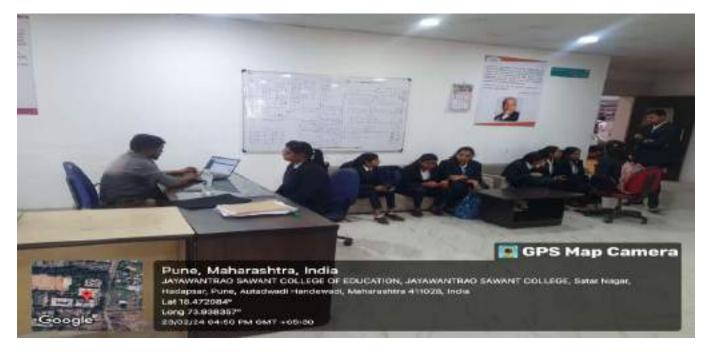

#### **Personal Interview:**

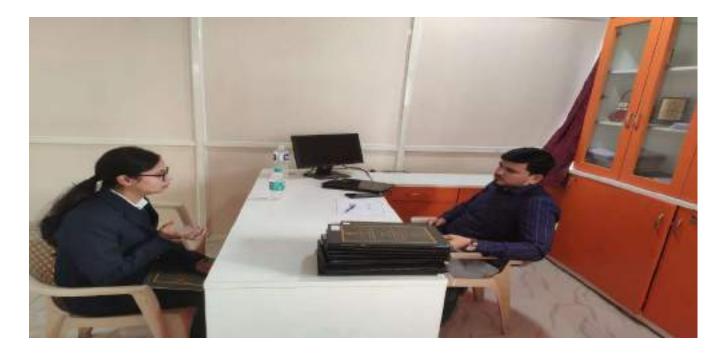

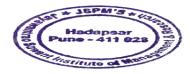

Dr. Manohar Karade

DFIRECTOR DJ.S. P. M.'S Jayawantrao Sowant Institute Of Management & Research Hadapsar, Puno - 411 028

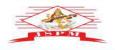

JAYAWANT SHIKSHAN PRASARAK MANDAL'S JAYAWANTRAO SAWANT INSTITUTE OF MANAGEMENT & RESEARCH, PUNE (Approved by A. C.T.E. New Delhi, Govt, of Maha, Alfidated to SPU unversity of Pune.) SNo. 58, Infrastan Natasa, Handewad Rood, Hadapper Pune-28. Binali, director jsimr@jspm.edu.in | Website: www.jspmjsimr.edu.in

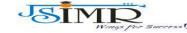

Prof. Dr. Tanaji Sawant B.E.(Elect.), PGDM,Ph.D FOUNDER SECRETARY

Dr. Manohar Karade Ph.D., UGC-SET, MBA-HRM M.A.-ENG,B.Ed, DIT Incharge Director

#### **<u>Personal Interview</u>**:

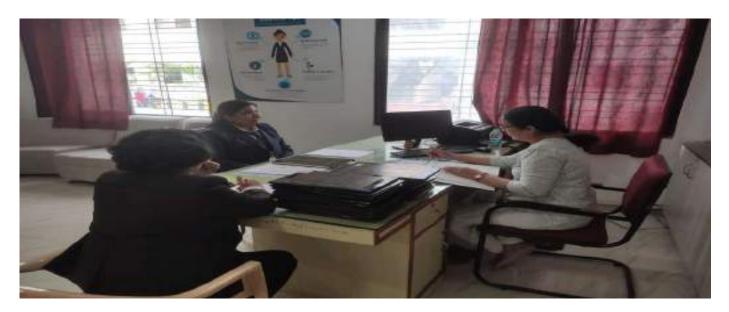

### **Personal Interview:**

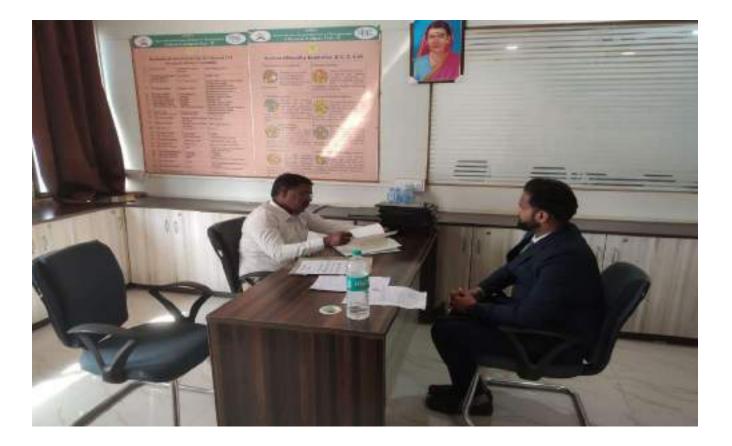

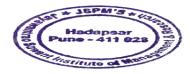

Dr. Manohar Karade

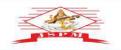

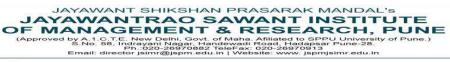

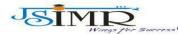

inohar Karade

Prof. Dr. Tanaji Sawant B.E.(Elect.), PGDM,Ph.D FOUNDER SECRETARY

Dr. Manohar Karade Ph.D., UGC-SET, MBA-HRM M.A.-ENG,B.Ed, DIT Incharge Director

#### **Role Play :**

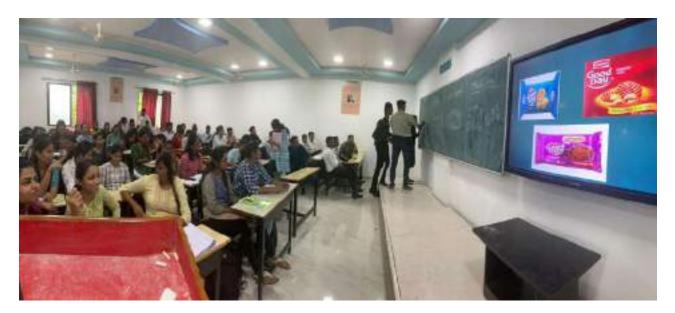

### **<u>Role Play</u>**:

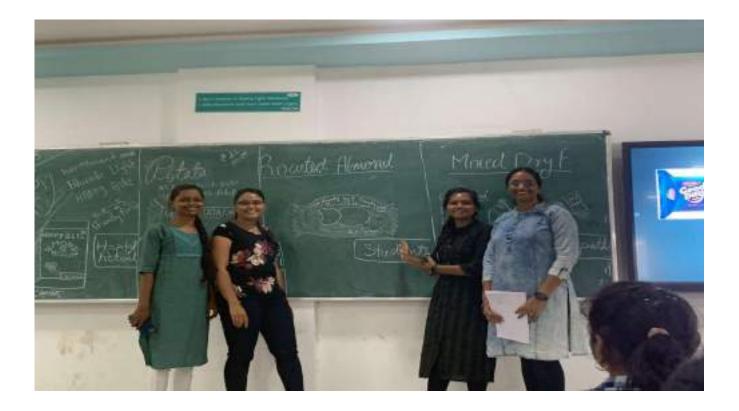

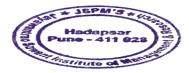

Manohar Karade Dr

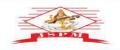

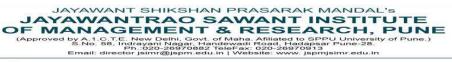

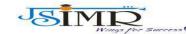

Dr. Manohar Karade Ph.D., UGC-SET, MBA-HRM M.A.-ENG,B.Ed, DIT Incharge Director

**<u>Role Play</u>**:

Prof. Dr. Tanaji Sawant B.E.(Elect.), PGDM,Ph.D FOUNDER SECRETARY

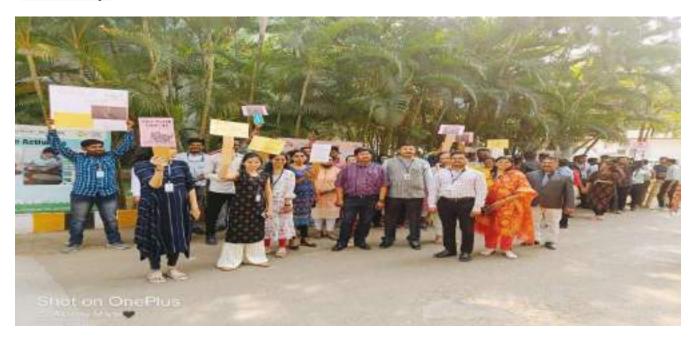

#### **Role Play :**

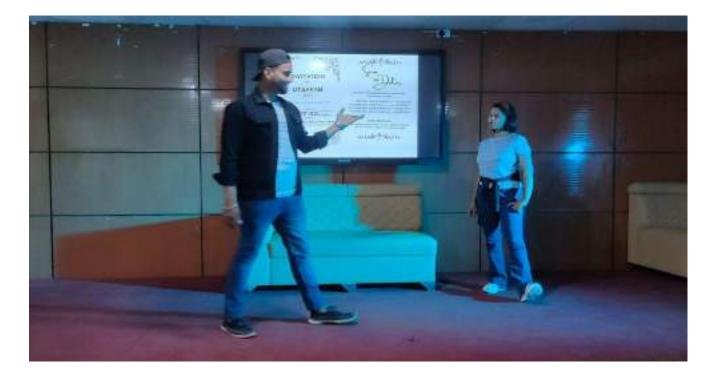

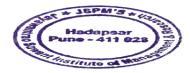

Dr. Manohar Karade

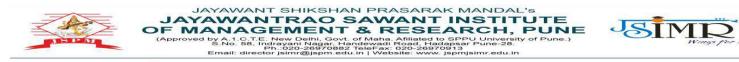

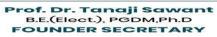

Dr. Manohar Karade Ph.D., UGC-SET, MBA-HRM M.A.-ENG,B.Ed, DIT Incharge Director

#### **Alumni Interaction:**

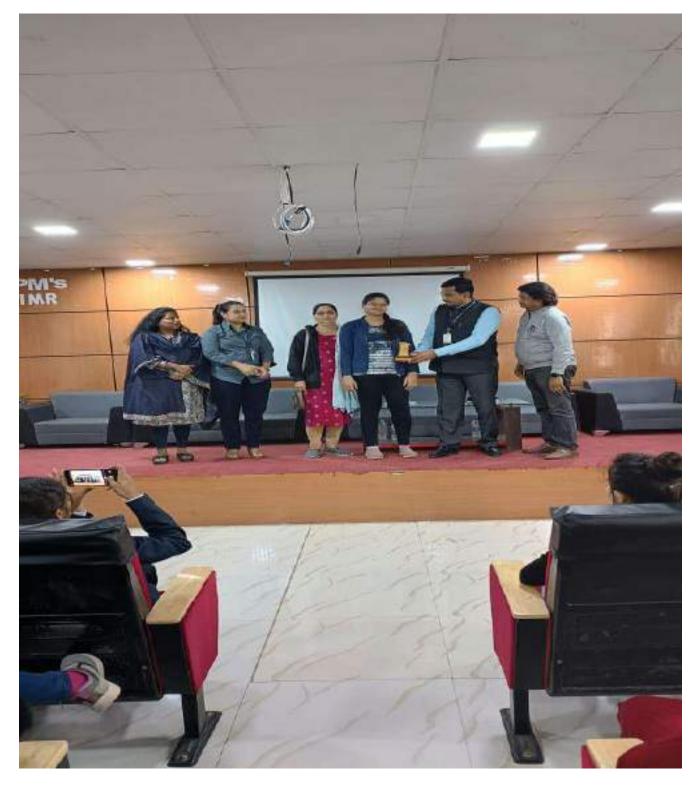

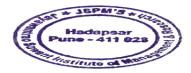

Dr. Menohar Karade

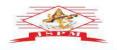

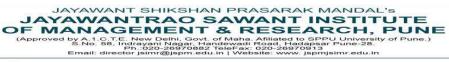

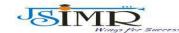

Dr. Manohar Karade

Prof. Dr. Tanaji Sawant B.E.(Elect.), PGDM,Ph.D FOUNDER SECRETARY

Ph.D., UGC-SET, MBA-HRM M.A.-ENG,B.Ed, DIT Incharge Director

#### **E.D Cell – Alumni Interaction:**

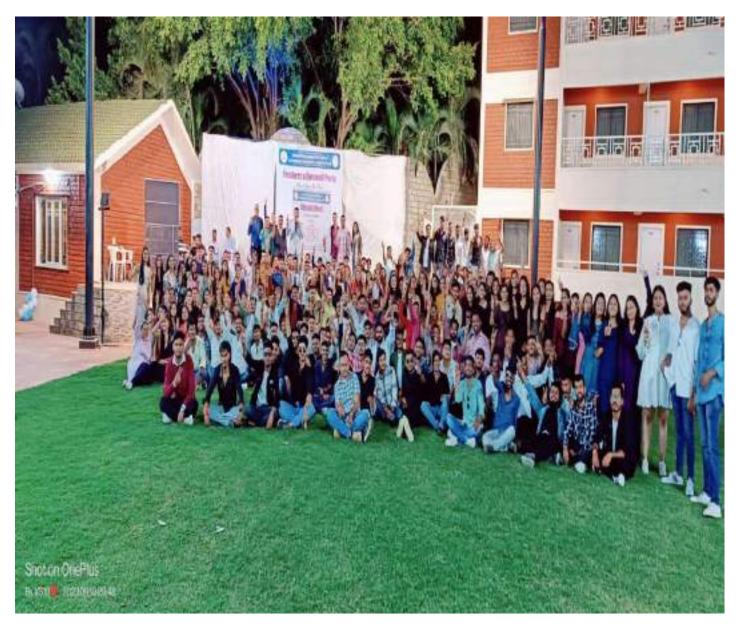

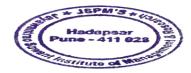

Dr. Manohar Karade

DF, SARIANA CONTRACTOR DF, S. P. M.'S Jayawantrao 3owant Institute Of Management & Research Necapser, Puno - 411 028

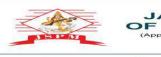

JAYAWANT SHIKSHAN PRASARAK MANDAL'S JAYAWANTRAO SAWANT INSTITUTE OF MANAGEMENT & RESEARCH, PUNE (Approved by A. 1.C.T.E. New Delhi, Govt. of Maha. Affailated to SPPU University of Pune.) SNo. 56, Indravan Nadar, Handewad Road, Hadasa Binali director jsimr@jspm.edu.in | Website: www.jspmjsimr.edu.in

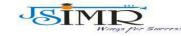

Dr. Manohar Karade Ph.D., UGC-SET, MBA-HRM M.A.-ENG,B.Ed, DIT Incharge Director

Prof. Dr. Tanaji Sawant B.E.(Elect.), PGDM,Ph.D FOUNDER SECRETARY <u>Alumni Interaction</u> :

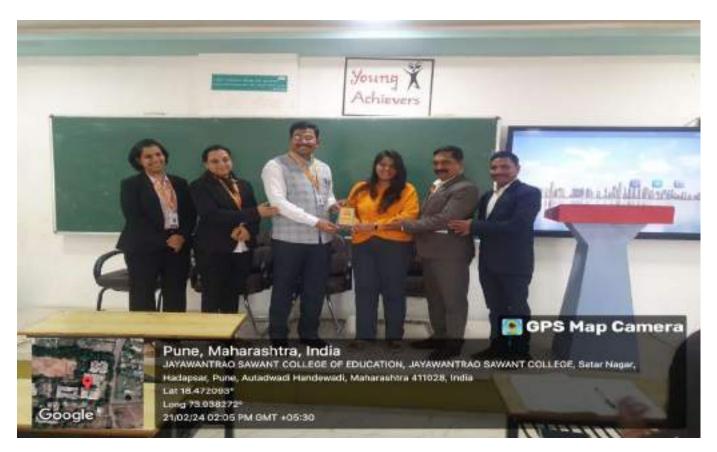

#### **Alumni Interaction:**

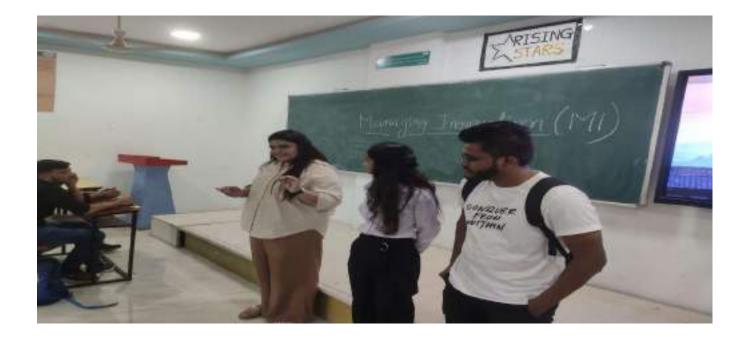

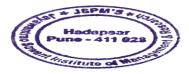

Dr. Manohar Karade DFIRECTOR DJ.S. P. M.'S Jayawantrao Sowant Institute Of Management & Research Hadapser, Puno - 411 028

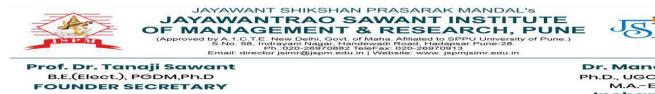

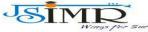

Dr. Manohar Karade Ph.D., UGC-SET, MBA-HRM M.A.-ENG,B.Ed, DIT Incharge Director

#### **<u>Alumni Interaction</u>**:

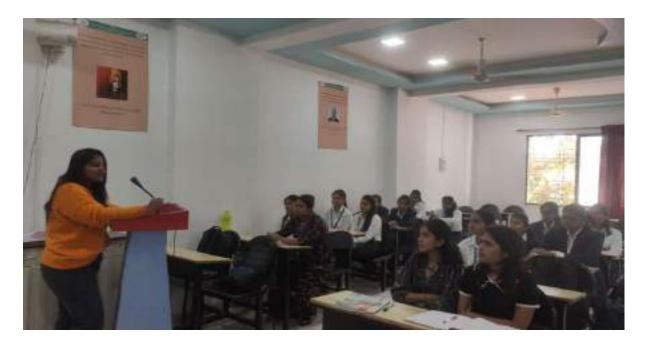

### **<u>Student Council Elections</u>** :

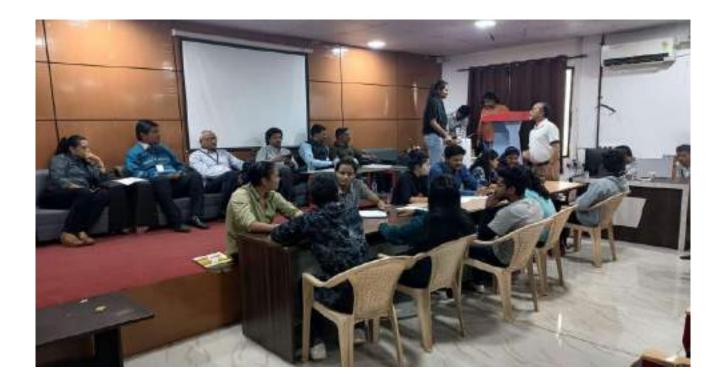

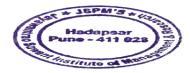

Dr. Manohar Karade

DF, Standar Konst DF, S. P. M.'S Jayawantrao 3owant Institute Of Management & Research Nacapser, Puno - 411 028

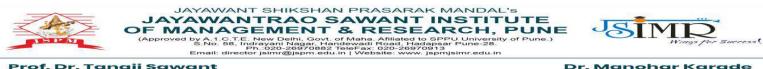

Dr. Manohar Karade Ph.D., UGC-SET, MBA-HRM M.A.-ENG,B.Ed, DIT Incharge Director

#### **Student Council Elections :**

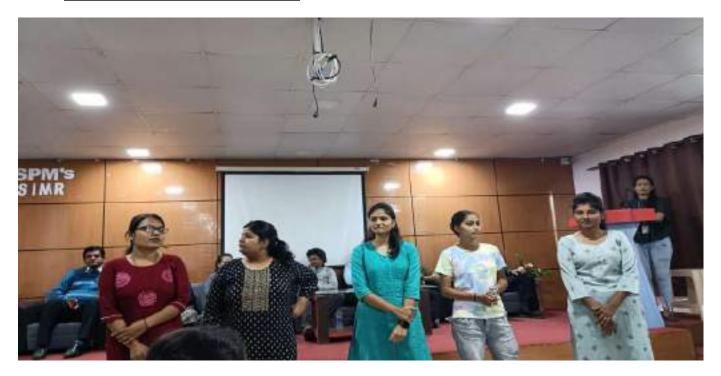

#### **Student Council Elections :**

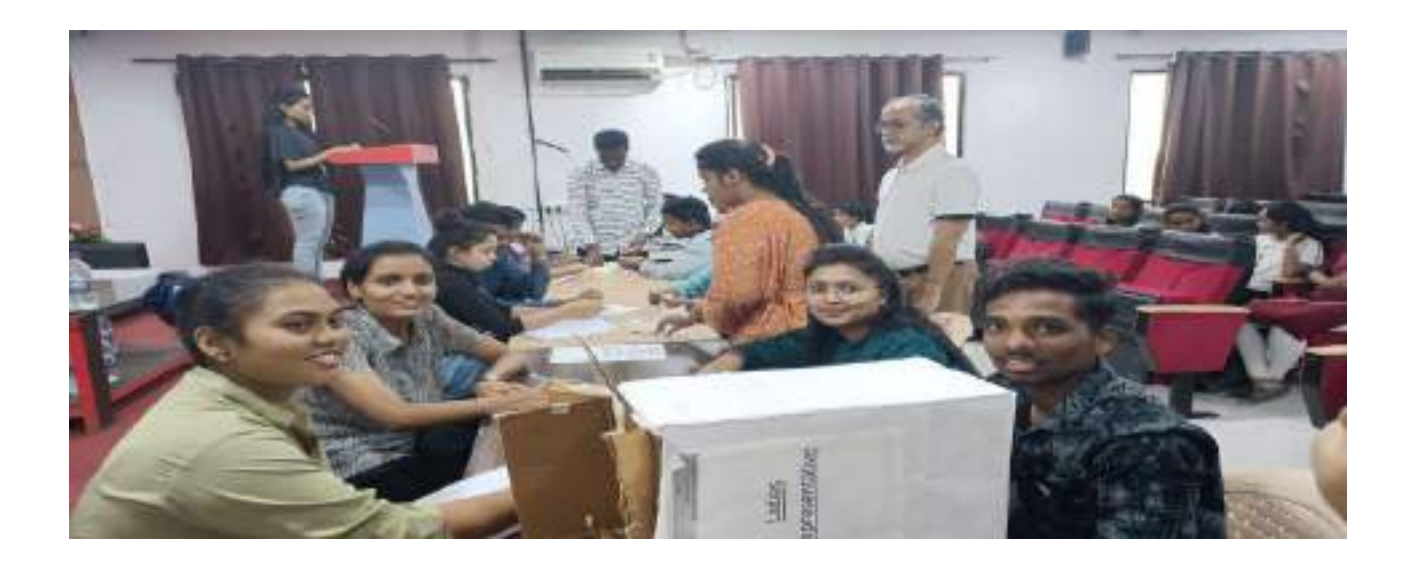

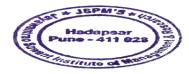

Dr. Manohar Karade

DF, SARIANA CONTRACTOR DF, S. P. M.'S Jayawantrao 3owant Institute Of Management & Research Necapser, Puno - 411 028

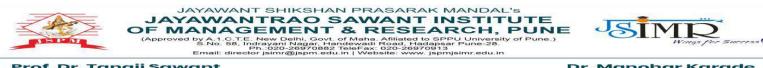

Dr. Manohar Karade Ph.D., UGC-SET, MBA-HRM M.A.-ENG,B.Ed, DIT Incharge Director

#### **Student Council Elections:**

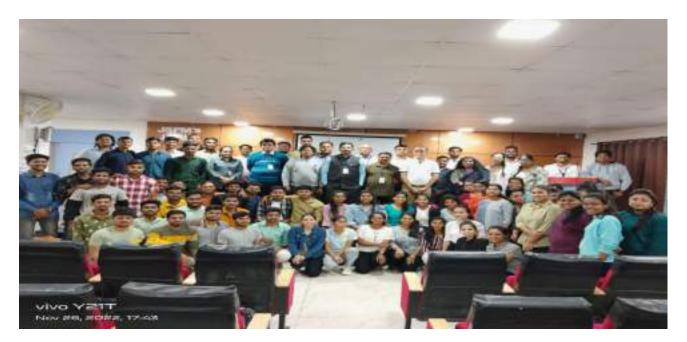

#### **Lamp Making :**

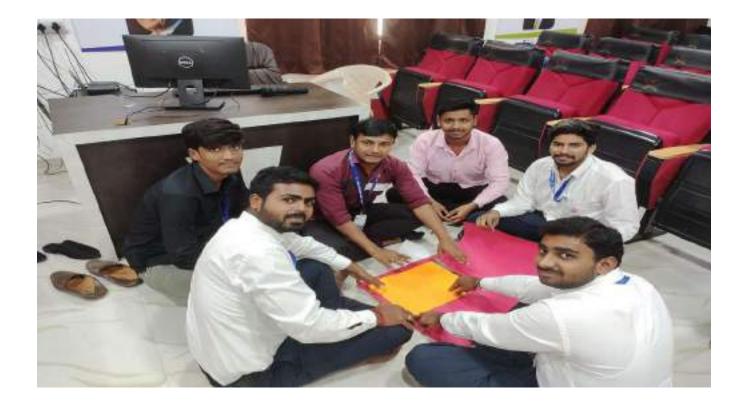

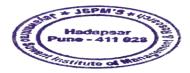

Dr. Manohar Karade

DF. Sanoha Kutat DF. S. P. M.'S Jayawantrao Sowant Institute Of Management & Research Hadapsar, Puno - 411 028

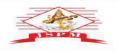

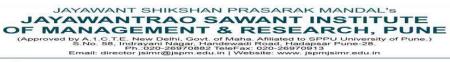

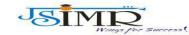

Dr. Manohar Karade Ph.D., UGC-SET, MBA-HRM M.A.-ENG,B.Ed, DIT Incharge Director

#### **Lamp Making**:

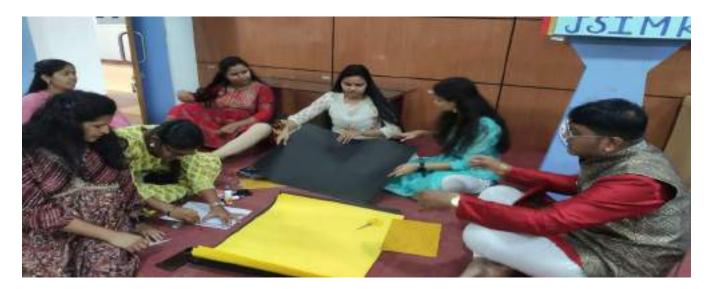

#### **Lamp Making**:

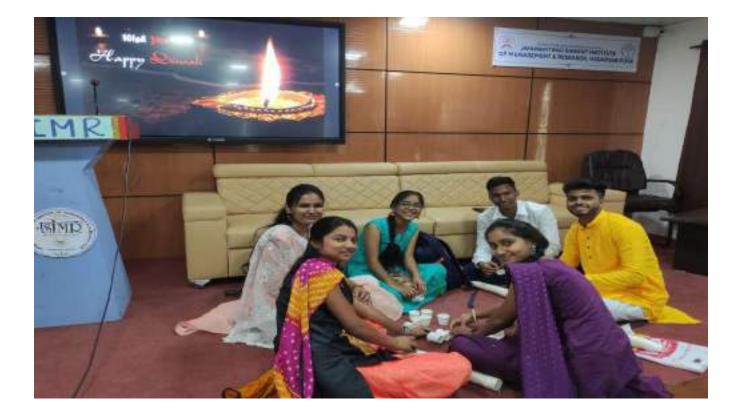

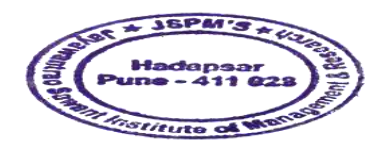

Dr. Manohar Karade

DF. Sahona Raad DF. S. P. M.'S Jayawantrao 3owant Institute Of Management & Research Nedapser, Puno - 411 028

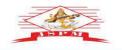

JAYAWANT SHIKSHAN PRASARAK MANDAL'S JAYAWANTRAO SAWANT INSTITUTE OF MANAGEMENT & RESEARCH, PUNE (Approved by A. C.T.E. New Delhi, Govt, of Maha, Affailed to SPPU University of Pune.) SNo. 56, Infraom Nadar, Handewall Road, Hadasa Email: director jsimr@jspm.edu.in | Website: www.jspmjsimr.edu.in

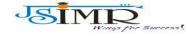

Prof. Dr. Tanaji Sawant B.E.(Elect.), PGDM,Ph.D FOUNDER SECRETARY

Dr. Manohar Karade Ph.D., UGC-SET, MBA-HRM M.A.-ENG,B.Ed, DIT Incharge Director

#### Lamp Making :

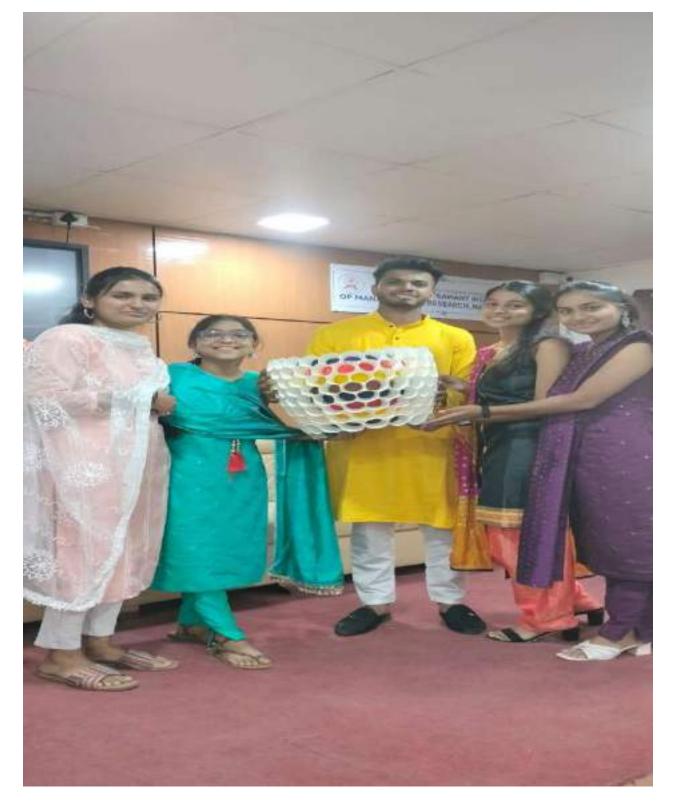

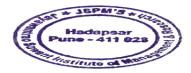

Manohar Karade

Dr. Manohar Karade DR.B.S. D. M.'S Jayawantrao Sowant Institute of Management & Research Hadapsar, Puno - 411 028

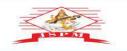

JAYAWANT SHIKSHAN PRASARAK MANDAL'S JAYAWANTRAO SAWANT INSTITUTE OF MANAGEMENT & RESEARCH, PUNE (Approved by A. I.C.T.E. New Delhi, Govt, of Maha, Affida, Hageschart, PUNE-28. (Approved by A. I.C.T.E. New Delhi, Govt, of Maha, Affida, Hageschart, PUNE-28. (Ap

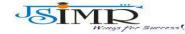

Dr. Manohar Karade Ph.D., UGC-SET, MBA-HRM M.A.-ENG,B.Ed, DIT Incharge Director

Prof. Dr. Tanaji Sawant B.E.(Elect.), PGDM,Ph.D FOUNDER SECRETARY

#### Lamp Making :

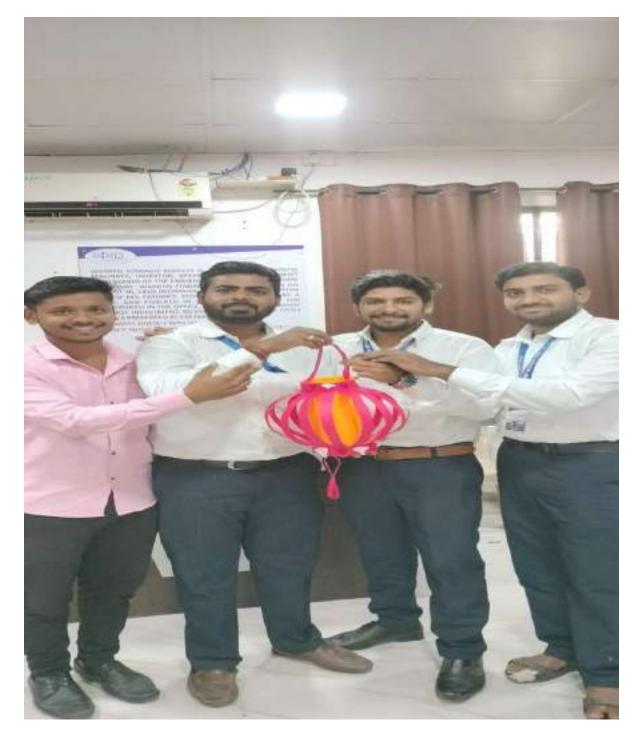

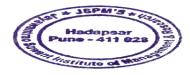

Dr. Manohar Karade

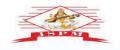

JAYAWANT SHIKSHAN PRASARAK MANDAL'S JAYAWANTRAO SAWANT INSTITUTE OF MANAGEMENT & RESEARCH, PUNE (Approved by A. C.T.E. New Delhi, Govt, of Maha, Alfidated to SPU unversity of Pune.) SNo. 58, Infrastan Natasa, Handewad Rood, Hadapper Pune-28. Binali, director jsimr@jspm.edu.in | Website: www.jspmjsimr.edu.in

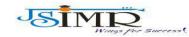

Dr. Manohar Karade Ph.D., UGC-SET, MBA-HRM M.A.-ENG,B.Ed, DIT Incharge Director

Prof. Dr. Tanaji Sawant B.E.(Elect.), PGDM,Ph.D FOUNDER SECRETARY

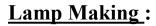

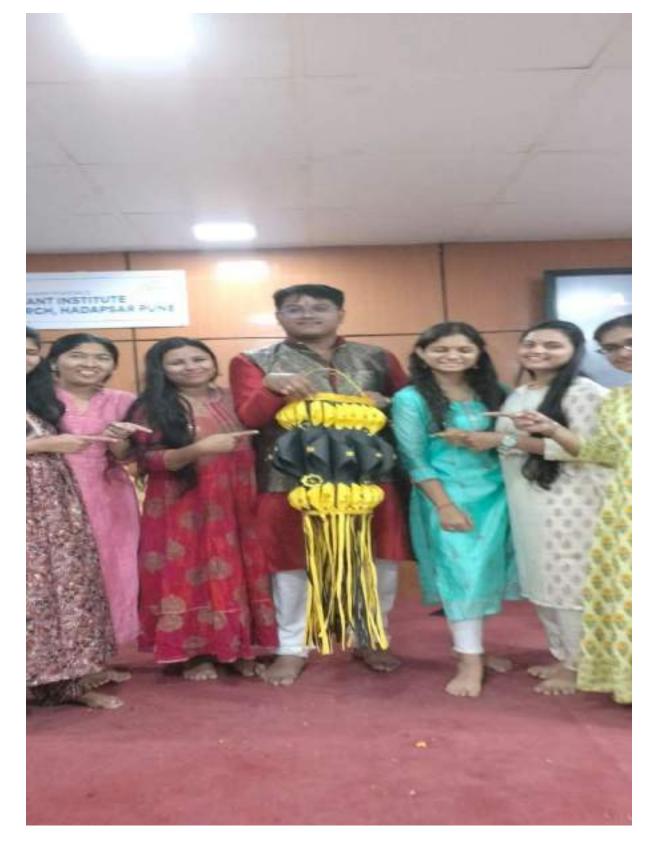

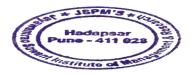

Dr. Manohar Karade

DF. Sahona Raad DF. S. P. M.'S Jayawantrao 3owant Institute Of Management & Research Nedapser, Puno - 411 028

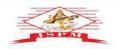

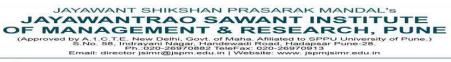

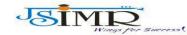

Dr. Manohar Karade Ph.D., UGC-SET, MBA-HRM M.A.-ENG,B.Ed, DIT Incharge Director

**Sports**:

Prof. Dr. Tanaji Sawant B.E.(Elect.), PGDM,Ph.D FOUNDER SECRETARY

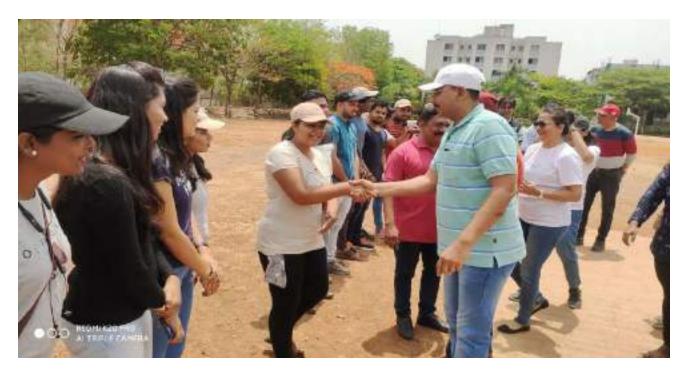

#### **Sports** :

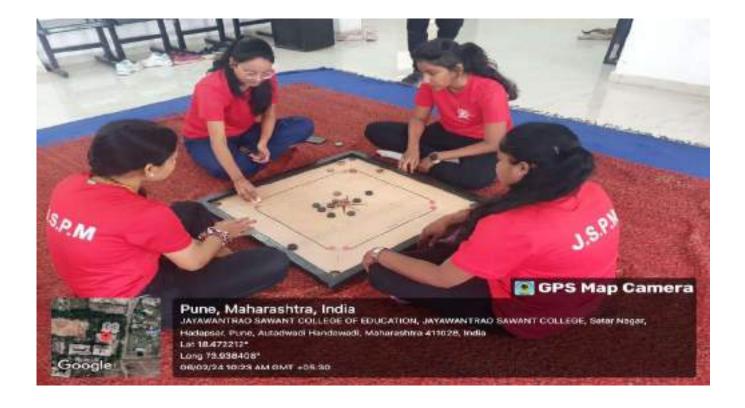

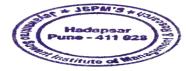

Dr. Manohar Karade

DFIRECTOR DJ.S. P. M.'S Jayawantrao Sowant Institute Of Management & Research Hadapsar, Puno - 411 028

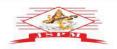

JAYAWANT SHIKSHAN PRASARAK MANDAL'S JAYAWANTRAO SAWANT INSTITUTE OF MANAGEMENT & RESEARCH, PUNE (Approved by A. C.T.E. New Delhi, Govt, of Maha, Alfidated to SPU unversity of Pune.) SNo. 58, Infrastan Natasa, Handewad Rood, Hadapper Pune-28. Binali, director jsimr@jspm.edu.in | Website: www.jspmjsimr.edu.in

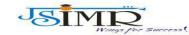

Dr. Manohar Karade Ph.D., UGC-SET, MBA-HRM M.A.-ENG,B.Ed, DIT Incharge Director

**Sports**:

Prof. Dr. Tanaji Sawant B.E.(Elect.), PGDM,Ph.D FOUNDER SECRETARY

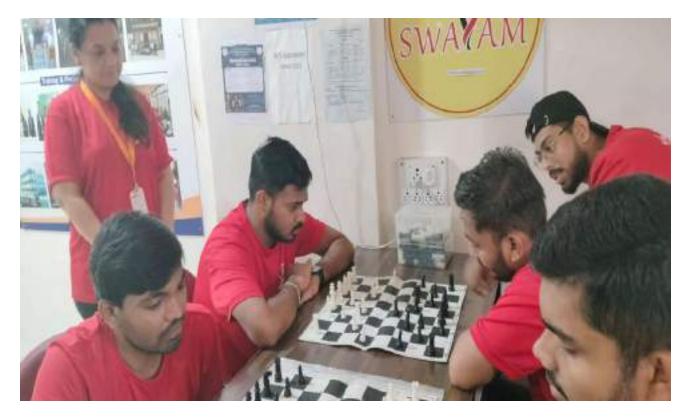

**Sports**:

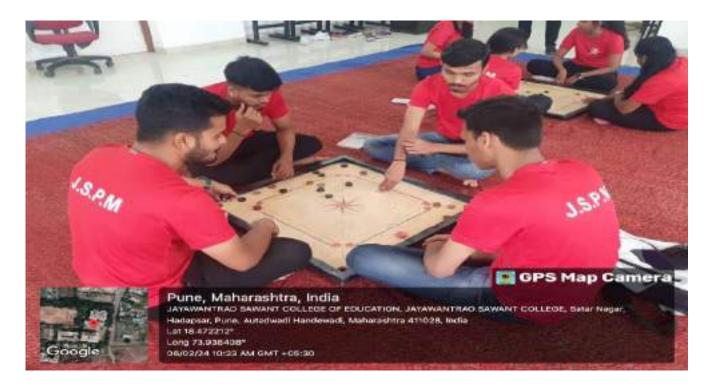

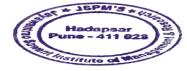

Dr. Mathohar Karade

DF, Standar Konst DF, S. P. M.'S Jayawantrao 3awant Institute Of Management & Research Nedapsor, Puno - 411 028

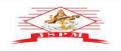

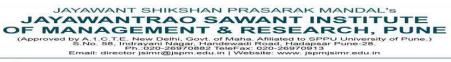

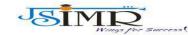

Dr. Manohar Karade Ph.D., UGC-SET, MBA-HRM M.A.-ENG,B.Ed, DIT Incharge Director

Prof. Dr. Tanaji Sawant B.E.(Elect.), PGDM,Ph.D FOUNDER SECRETARY

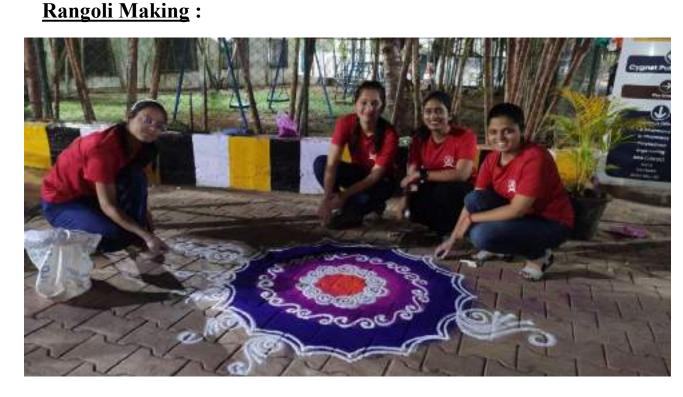

#### **Rangoli Making :**

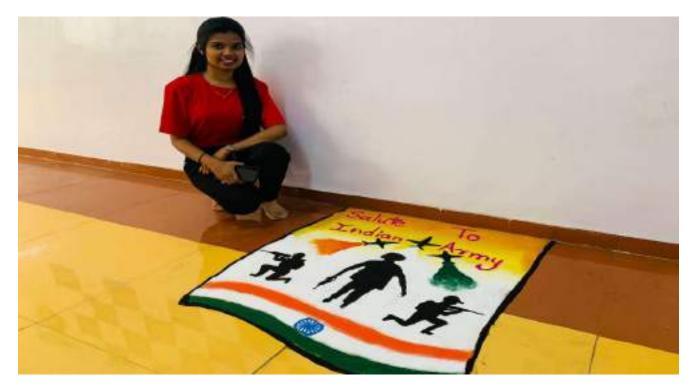

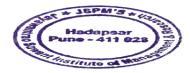

Dr. Manohar Karade

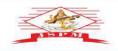

JAYAWANT SHIKSHAN PRASARAK MANDAL'S JAYAWANTRAO SAWANT INSTITUTE OF MANAGEMENT & RESEARCH, PUNE (Approved by A. C.T.E. New Delhi, Govt, of Maha, Affailed to SPPU University of Pune.) SNo. 56, Infraom Nadar, Handewall Road, Hadasa Email: director jsimr@jspm.edu.in | Website: www.jspmjsimr.edu.in

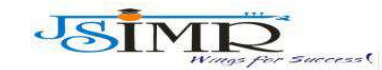

Dr. Manohar Karade Ph.D., UGC-SET, MBA-HRM M.A.-ENG,B.Ed, DIT Incharge Director

Prof. Dr. Tanaji Sawant B.E.(Eløct.), PGDM,Ph.D FOUNDER SECRETARY

<u>Rangoli Making</u> :

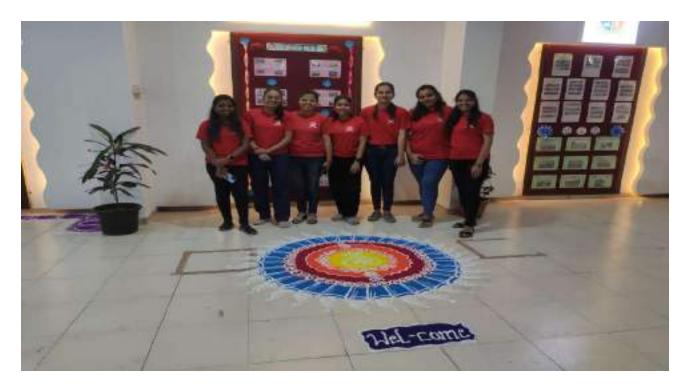

#### **Rangoli Making :**

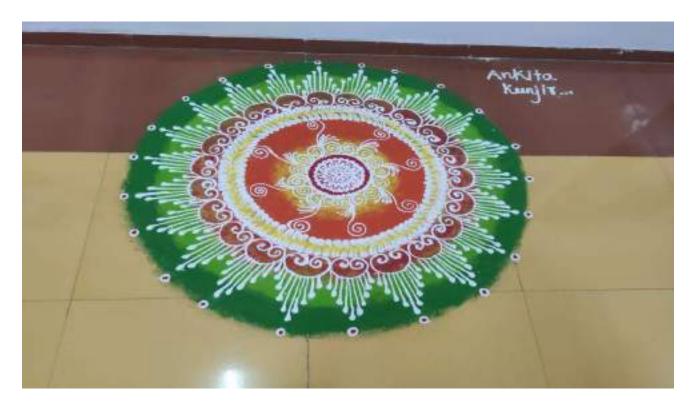

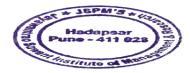

Manohar Karade Dr.

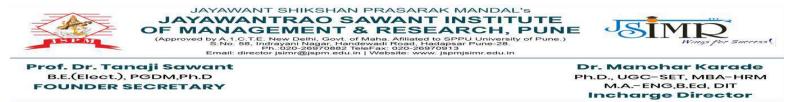

# **2.3.1 Experiential Learning Involves :**

- **1.** Campus to Corporate
- 2. Industrial Visit
- 3. Study Tour
- 4. Knowledge Sessions
- 5. Fiesta Mangement Event Preparation
- 6. Seminar
- 7. Poster Presentation
- 8. Scrap book Making

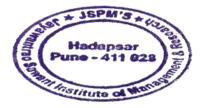

lander

Dr. Manohar Karade DRECTOR S. P. M.'S Jayawantrao Sawant Institute Of Management-& Research Hadapsor, Puno - 411 028

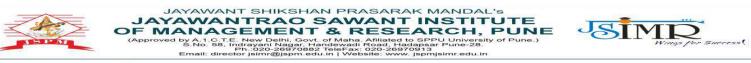

Dr. Manohar Karade Ph.D., UGC-SET, MBA-HRM M.A.-ENG,B.Ed, DIT Incharge Director

# **Glimpses of Experiential Learning :**

## **<u>1.Campus to Corporate</u> : <u>Zero Wallet Activity</u></u>**

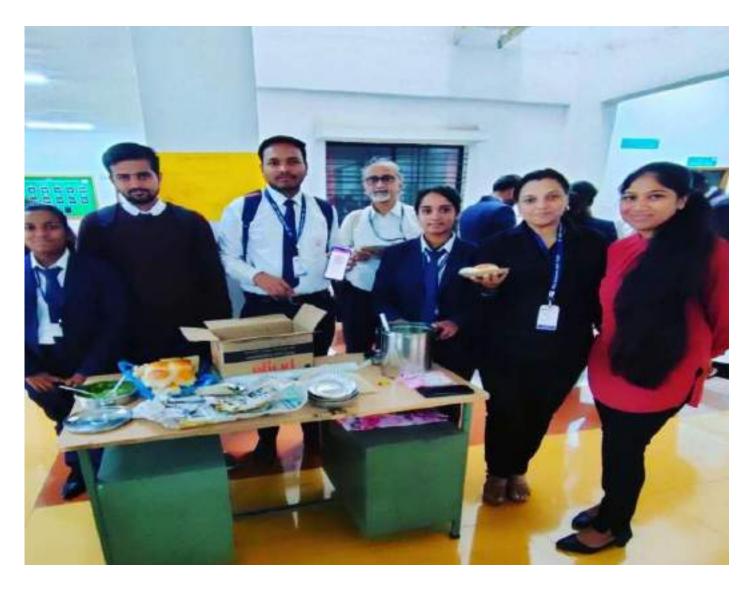

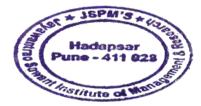

Kanadun

Dr. Manohar Karade DPIRECTOR Jayawantrao Sawant Institute Of Management & Research Hadapsor, Puno - 411 028

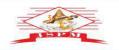

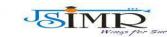

JAYAWANT SHIKSHAN PRASARAK MANDAL'S JAYAWANTRAO SAWANT INSTITUTE OF MANAGEMENT & REISEARCH, PUNE (Approved by A.1.C.T.E. New Delhi, Gov. of Maha. Affiliated to SPPU University of Pune.) S.No. 55, Infrayani Nagar, Handewad, Rolad Hadgara S.No. 55, Infrayani Nagar, Handewad, Hadgara Email: director jsimr@jspm.edu.in | Website: www.jspmjsimr.edu.in Prof. Dr. Tanaji Sawant B.E.(Elect.), PGDM,Ph.D FOUNDER SECRETARY

Dr. Manohar Karade Ph.D., UGC-SET, MBA-HRM M.A.-ENG,B.Ed, DIT Incharge Director

## **<u>Campus to Corporate</u>** : <u>Zero wallet Activity</u>

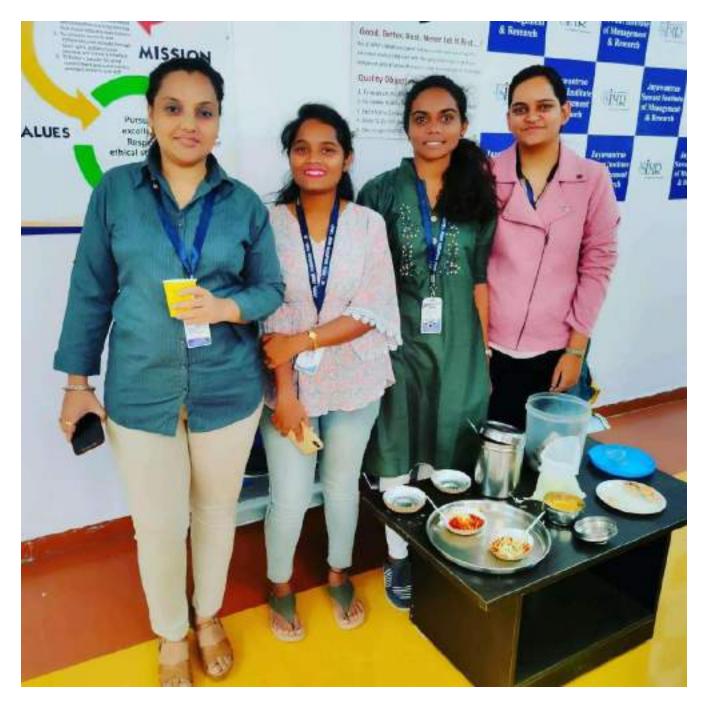

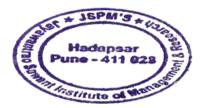

Kanadun

Dr. Manohar Karade DERECTOR D.S. P. M.'S Jayawantrao Sawant Institute Of Management & Research Hadapser, Puno - 411 028

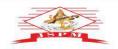

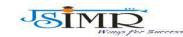

JAYAWANT SHIKSHAN PRASARAK MANDAL'S JAYAWANTRAO SAWANT INSTITUTE OF MANAGEMENT & RESEARCH, PUNE (Approved by A.1.C.T.E. New Delhi, Got, of Maha. Afiliated to SPPU University of Pune.) b. 58, Infrayam Nagar, Handewadi Rolad, Hadapasar Distribution (Maha), Sama (Maha), Sama Prof. Dr. Tanaji Sawant B.E.(Eløct.), PGDM,Ph.D FOUNDER SECRETARY

Dr. Manohar Karade Ph.D., UGC-SET, MBA-HRM M.A.-ENG,B.Ed, DIT Incharge Director

## **Campus to Corporate : Zero wallet Activity**

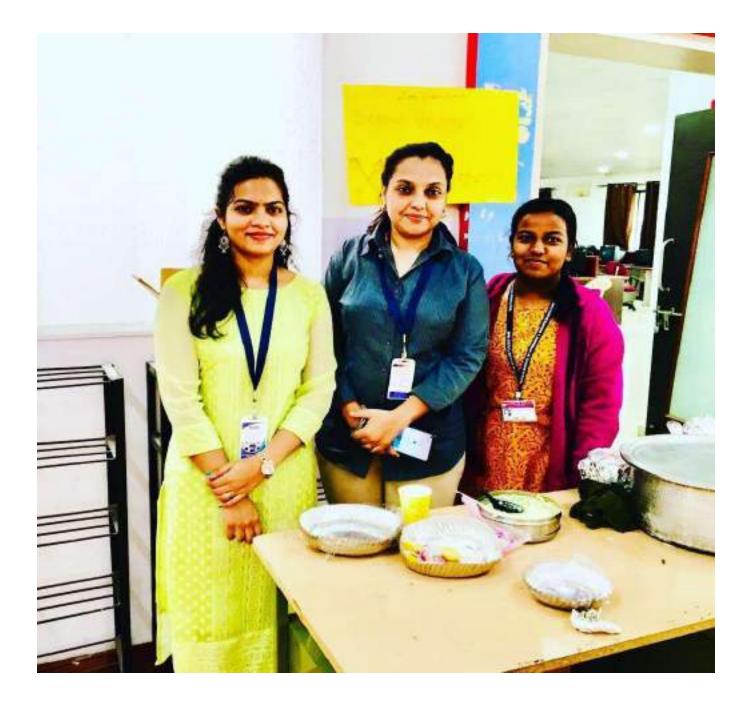

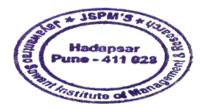

lander

Dr. Manohar Karade DFIRECTOR DF.S. P. M.'S Jayawantrao Sawant Institute Of Management & Research Madapsor, Puno - 411 028

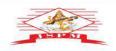

JAYAWANT SHIKSHAN PRASARAK MANDAL'S JAYAWANTRAO SAWANT INSTITUTE OF MANAGEMENT & RESEARCH, PUNE (Approved by A.1.C.T.E. New Delhi, Gov. of Maha. Affiliated to SPPU University of Pune.) S.No. 58, Infersyani Nagar, Handewadi, Hadapsar Email: director jsimr@jspm.edu.in | Website: www.jspmjsimr.edu.in

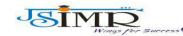

Dr. Manohar Karade Ph.D., UGC-SET, MBA-HRM M.A.-ENG,B.Ed, DIT Incharge Director

r**of. Dr. Tanaji Sawant** B.E.(Elect.), PGDM,Ph.D

FOUNDER SECRETARY

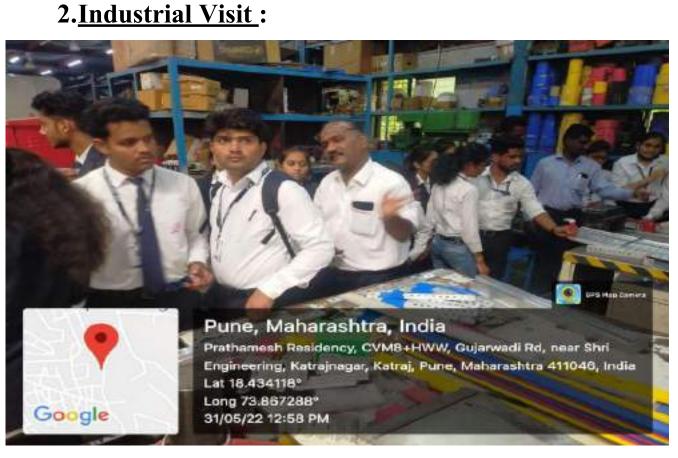

## **Industrial Visit :**

ine - 411 02

Stitute of ME

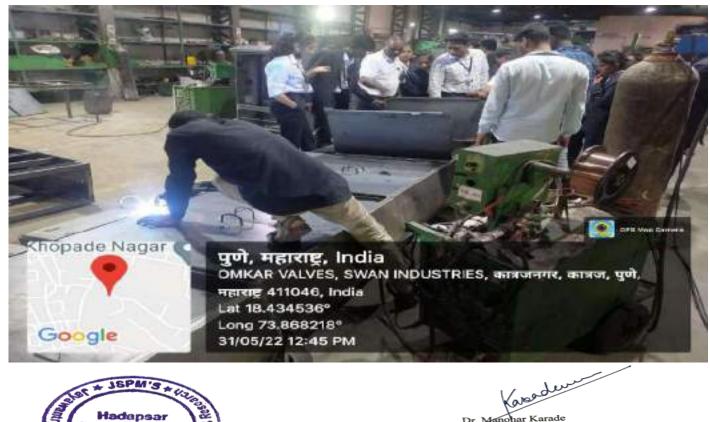

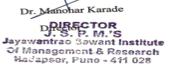

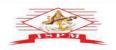

JAYAWANT SHIKSHAN PRASARAK MANDAL'S JAYAWANTRAO SAWANT INSTITUTE OF MANAGEMENT & REISEARCH, PUNE (Approved by A.1.C.T.E. New Delhi, Gov. of Maha. Affiliated to SPPU University of Pune.) S.No. 55, Infrayani Nagar, Handewad, Rolad Hadgara S.No. 55, Infrayani Nagar, Handewad, Hadgara Email: director jsimr@jspm.edu.in | Website: www.jspmjsimr.edu.in

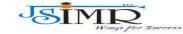

Prof. Dr. Tanaji Sawant B.E.(Elect.), PGDM,Ph.D FOUNDER SECRETARY

Dr. Manohar Karade Ph.D., UGC-SET, MBA-HRM M.A.-ENG,B.Ed, DIT Incharge Director

## **Industrial Visit :**

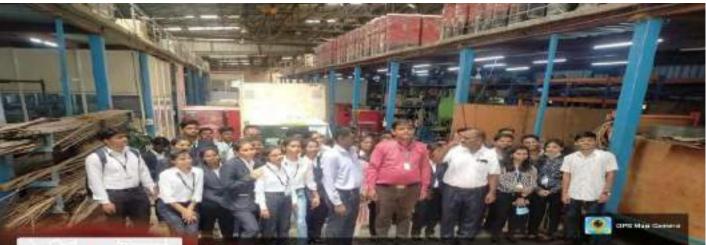

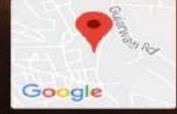

Pune, Maharashtra, India CVM9+M2R, Katrajnagar, Katraj, Pune, Maharashtra 411046, India Lat 18.43421° Long 73.86727° 31/05/22 01:03 PM

## **Industrial Visit :**

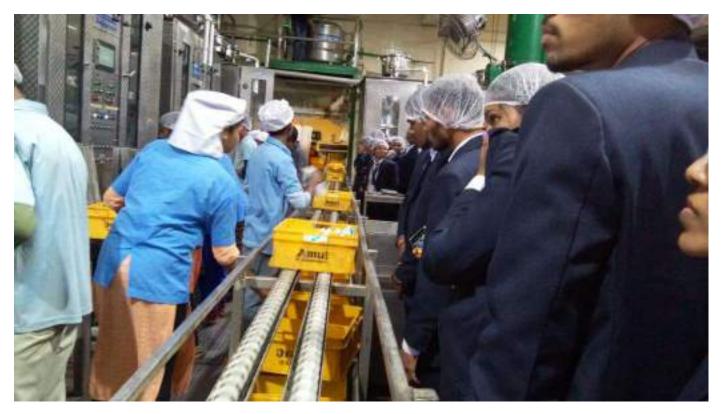

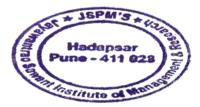

Kanadun

Dr. Manohar Karade DPIRECTOR Jayawantrao Sawant Institute Of Management & Research Madapsor, Puno - 411 028

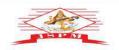

JAYAWANT SHIKSHAN PRASARAK MANDAL'S JAYAWANTRAO SAWANT INSTITUTE OF MANAGEMENT & REISEARCH, PUNE (Approved by A.1.C.T.E. New Delhi, Gov. of Maha. Affiliated to SPPU University of Pune.) S.No. 55, Infrayani Nagar, Handewad, Rolad Hadgara S.No. 55, Infrayani Nagar, Handewad, Hadgara Email: director jsimr@jspm.edu.in | Website: www.jspmjsimr.edu.in

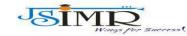

Dr. Manohar Karade Ph.D., UGC-SET, MBA-HRM M.A.-ENG,B.Ed, DIT Incharge Director

## **Industrial Visit :**

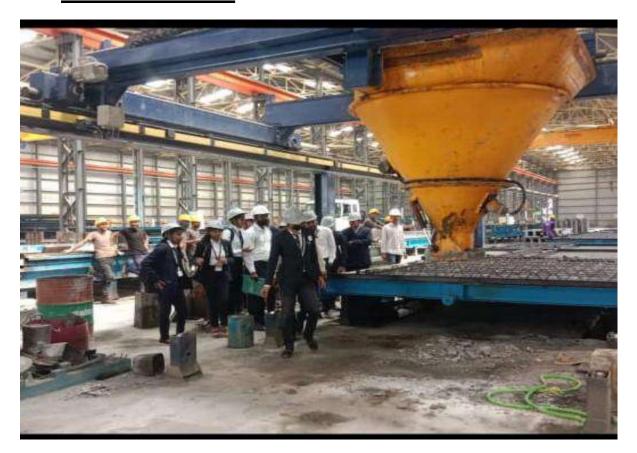

## **Industrial Visit :**

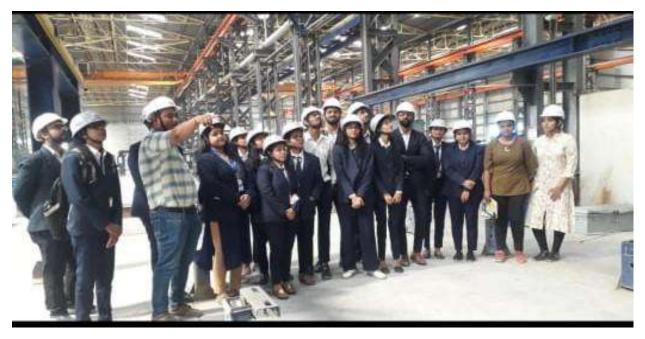

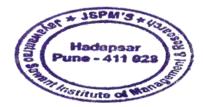

foreader

Dr. Manohar Karade DRIRECTOR Jayawantrao Sawant Institute Of Management & Research Hadapsor, Puno - 411 028

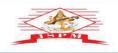

JAYAWANT SHIKSHAN PRASARAK MANDAL'S JAYAWANT RAO SAWANT INSTITUTE F MANA A SAWANT INSTITUTE A SAWANT SHIKSHAN PRASARAK MANDAL'S SAWANT SHIKSHAN PRASARAK MANDAL'S SAWANT SHIKANAK MANDAL'S SAWANT SHIKANAK MANDAL'S SAW

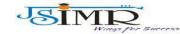

Dr. Manohar Karade Ph.D., UGC-SET, MBA-HRM M.A.-ENG,B.Ed, DIT Incharge Director

o**f. Dr. Tanaji Sawant** B.E.(Eløct.), PGDM,Ph.D OUNDER SECRETARY

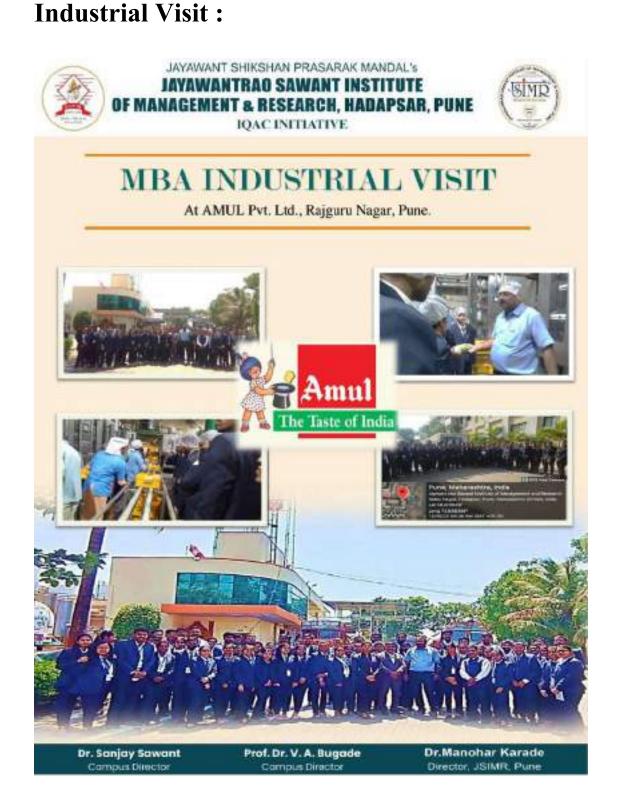

Hadapsar Pune - 411 028

Karadun

Dr. Manohar Karade DRESCTOR Jayawantrao Sawant Institute Of Management & Research Hadapsor, Puno - 411 028

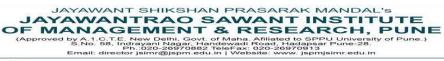

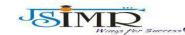

Dr. Manohar Karade Ph.D., UGC-SET, MBA-HRM M.A.-ENG,B.Ed, DIT Incharge Director

## **Study Tour :**

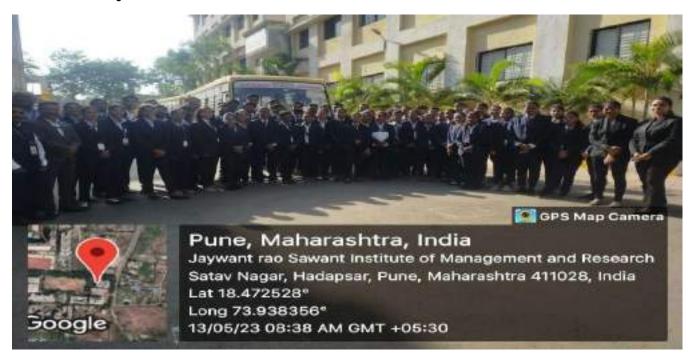

## **Study Tour :**

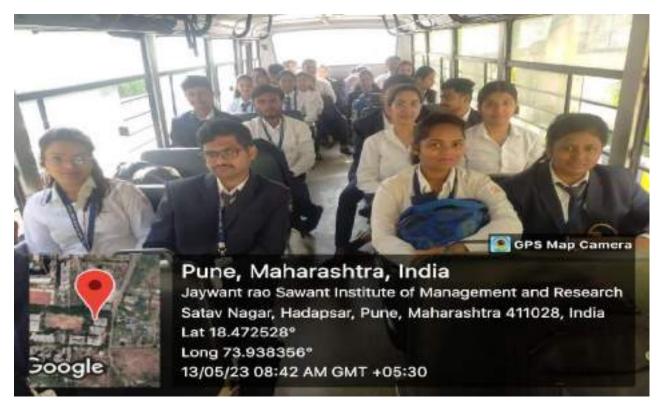

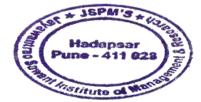

Kanaduu

Dr. Manohar Karade D.S. P. M.'S Jayawantrao Sawant Institute Of Management & Research Hadapser, Puno - 411 028

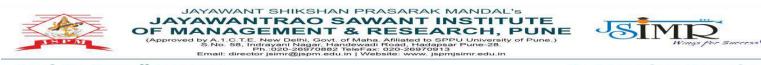

Dr. Manohar Karade Ph.D., UGC-SET, MBA-HRM M.A.-ENG,B.Ed, DIT Incharge Director

## **Study Tour : Sinhagad Fort Visit**

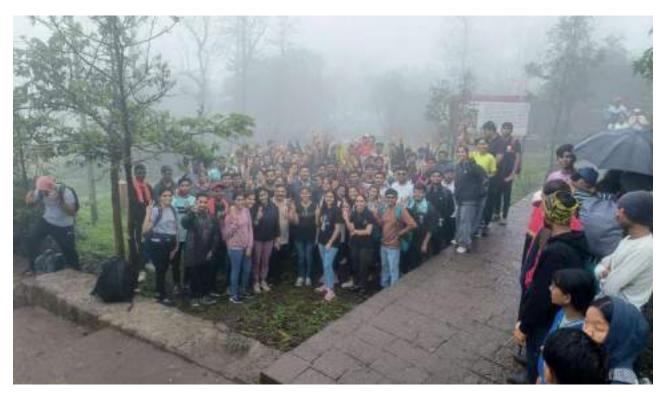

**Study tour : Sinhagad Fort Visit** 

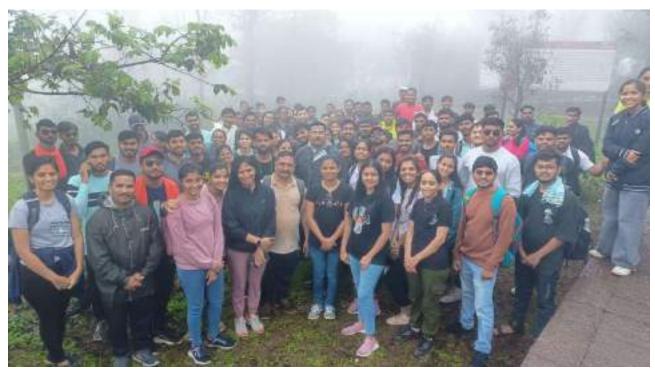

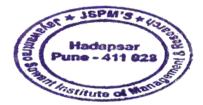

and har Karade

Dr. Manohar Karade DRECTOR Jayawantrao Sawant Institute Of Management & Research Hadapsar, Puno - 411 028

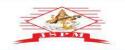

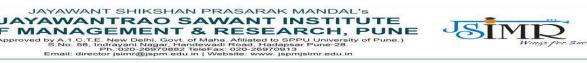

Dr. Manohar Karade Ph.D., UGC-SET, MBA-HRM M.A.-ENG,B.Ed, DIT Incharge Director

## **<u>Study Tour :</u>** Purander Fort Visit :

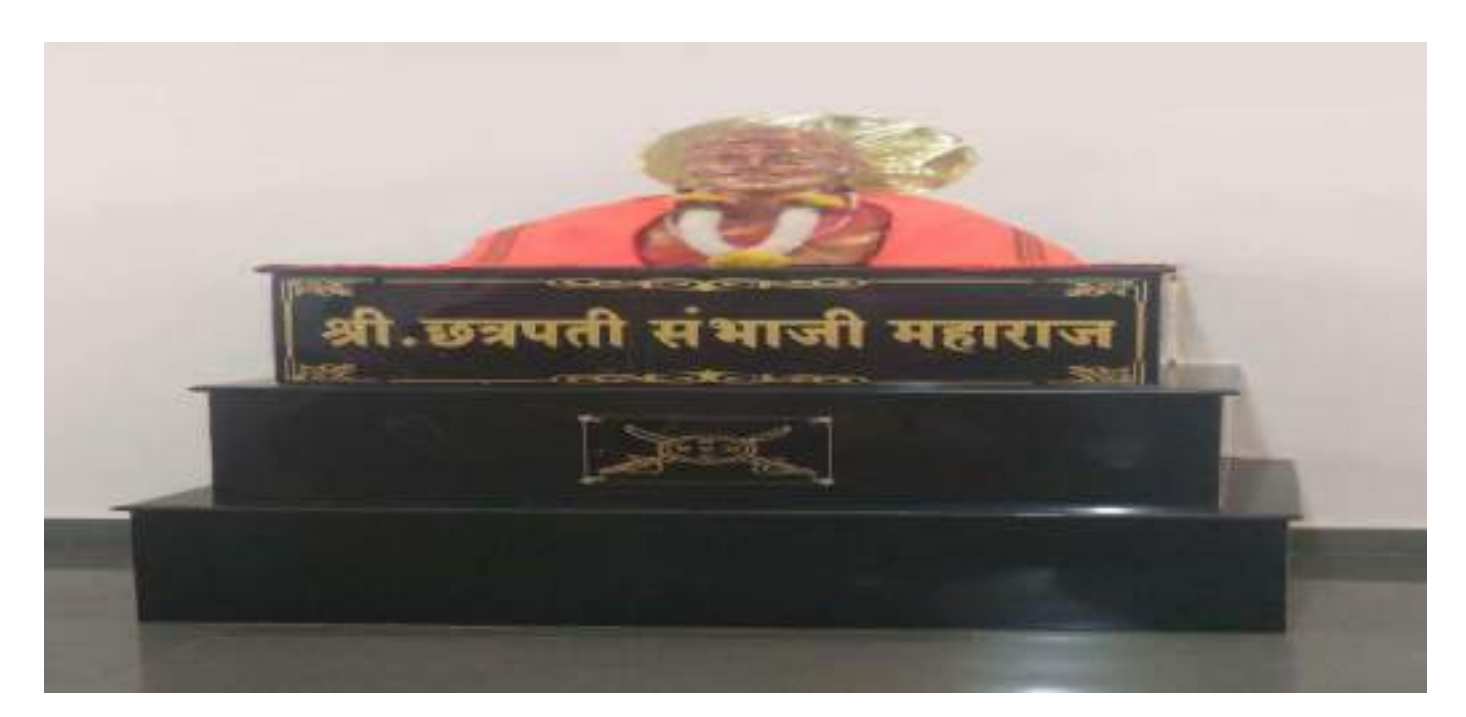

## **Study Tour : Purander Fort Visit**

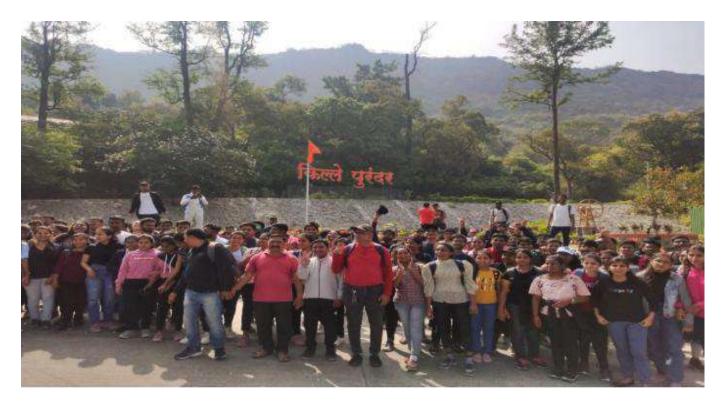

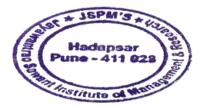

weedwar

Dr. Manohar Karade DRISECTOR Jayawant Institute Of Management & Research Hadapsar, Puno - 411 028

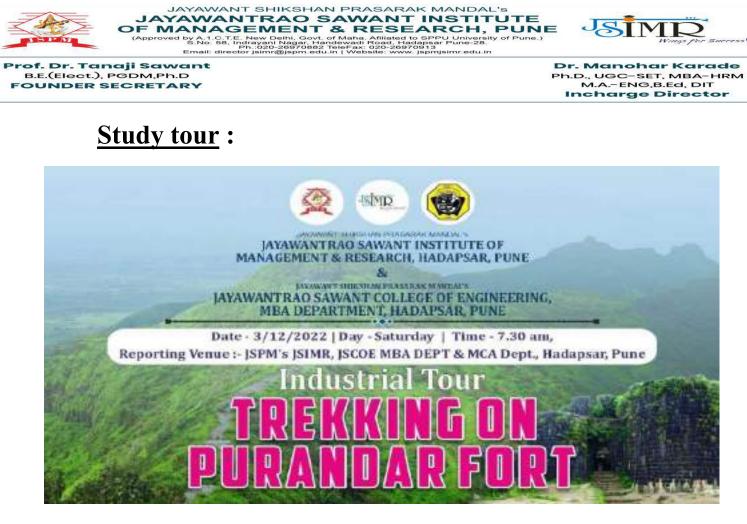

## 3. <u>Knowledge sessions</u>:

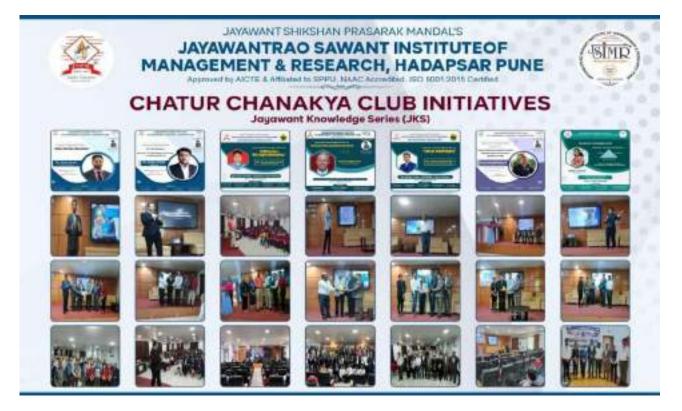

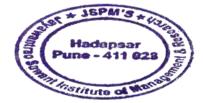

Kanadun

Dr. Manohar Karade DREECTOR J. S. P. M.'S Jayswantrao Sawant Institute Of Management & Research Hadapsor, Puno - 411 028

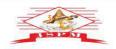

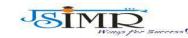

JAYAWANT SHIKSHAN PRASARAK MANDAL'S JAYAWANTRAO SAWANT INSTITUTE OF MANAGEMENT & RESEARCH, PUNE (Approved by A.1.C.T.E. New Delhi, Got, of Maha. Afiliated to SPPU University of Pune.) b. 58, Infrayam Nagar, Handewadi Rolad, Hadapasar Distribution (Maha), Sama (Maha), Sama Dr. Manohar Karade Ph.D., UGC-SET, MBA-HRM M.A.-ENG,B.Ed, DIT Incharge Director

## **Participation in Management Events:**

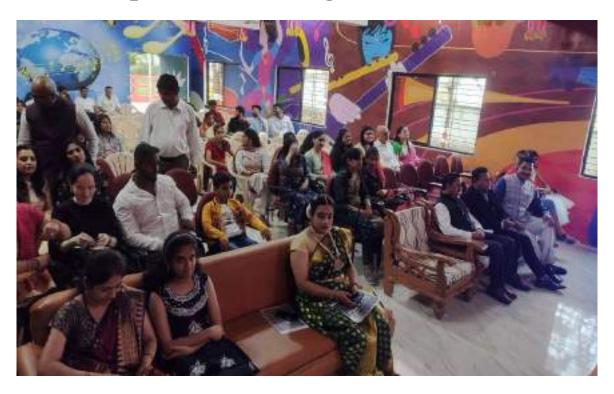

## **Participation in Management Events:**

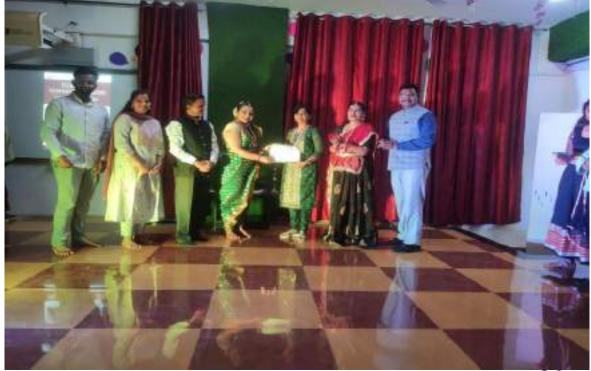

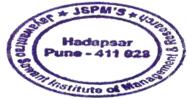

Kasaduum

Dr. Manohar Karade DFIRECTOR DJ.S. P. M.'S Jayawantrao Sawant Institute Of Management & Research Madapsor, Puno - 411 028

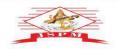

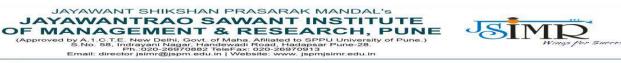

Dr. Manohar Karade Ph.D., UGC-SET, MBA-HRM M.A.-ENG,B.Ed, DIT Incharge Director

## **Participation in Management Events :**

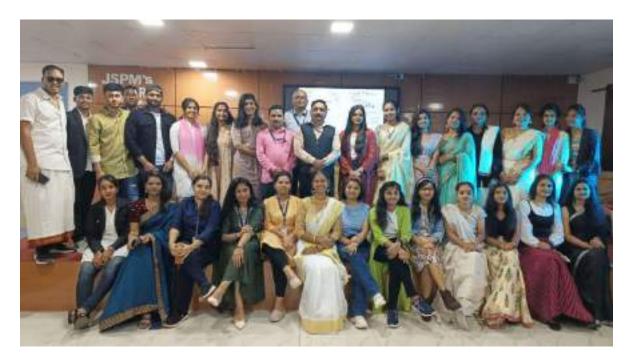

### **Participation in Management Events:**

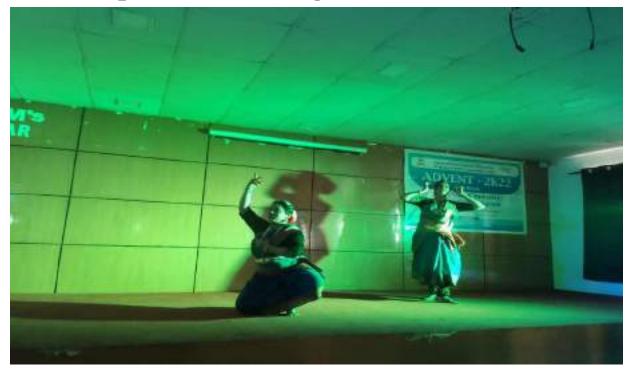

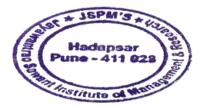

Kanaduu

Dr. Manohar Karade DPIRECTOR Jayawantrao Sawant Institute Of Management & Research Madapsor, Puno - 411 028

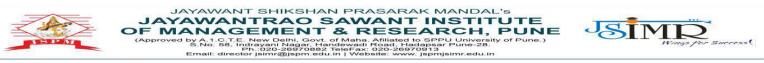

Dr. Manohar Karade Ph.D., UGC-SET, MBA-HRM M.A.-ENG,B.Ed, DIT Incharge Director

## **Participation in Management events :**

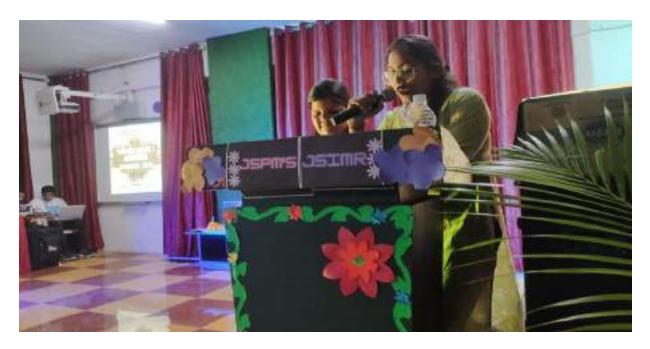

## **Participation in Management Events :**

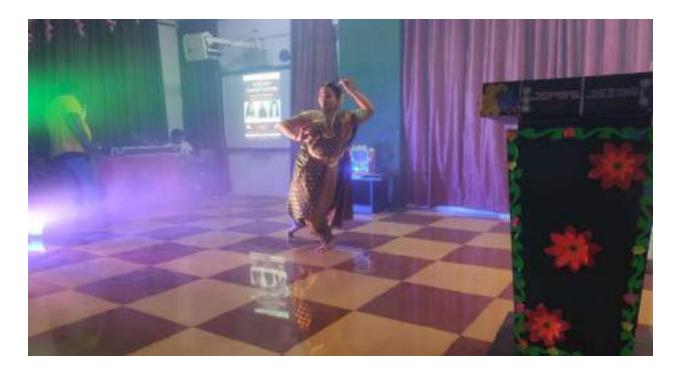

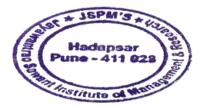

Kanaden

Dr. Manohar Karade DPIRECTOR Jayawantrao Sawant Institute Of Management & Research Madapsor, Puno - 411 028

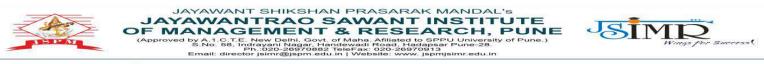

Dr. Manohar Karade Ph.D., UGC-SET, MBA-HRM M.A.-ENG,B.Ed, DIT Incharge Director

## **Participation in Management Events :**

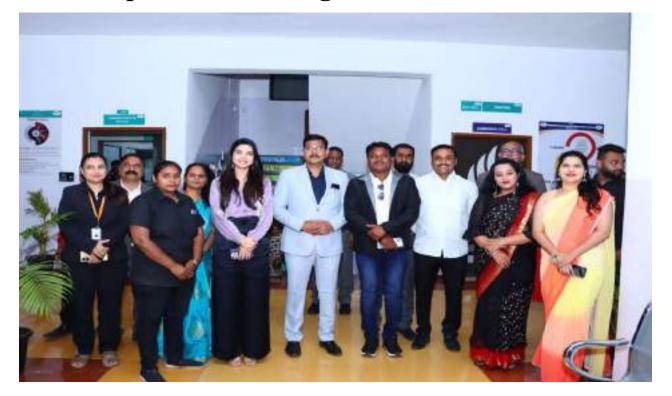

## **Participation in Management Events :**

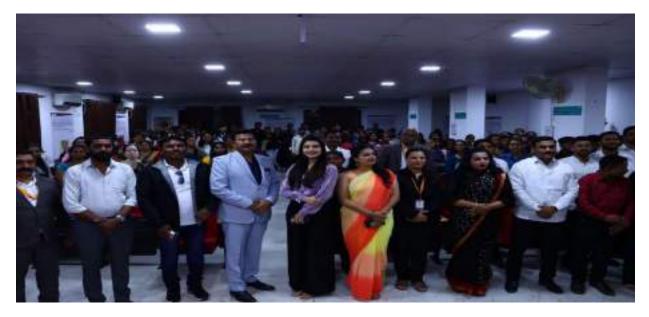

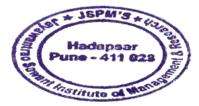

Casedur

Dr. Manohar Karade DRESCTOR J.S. P. M.'S Jayswantrao Sawant Institute Of Management & Research Hadapsor, Puno - 411 028

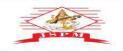

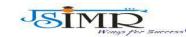

JAYAWANT SHIKSHAN PRASARAK MANDAL'S JAYAWANTRAO SAWANT INSTITUTE OF MANAGEMENT & RESEARCH, PUNE (Approved by A.1.C.T.E. New Delhi, Gout, of Maha, Afiliated to SPPU University of Pune.) S.No. 58. Instavani Nagar, Handewadi, Rolad, Hadapasar D.S.No. 58. Instavani Nagar, Handewadi, Rolad, Hadapasar Email: director jsimr@jspm.edu.in | Website: www.jspmjsimr.edu.in Dr. Manohar Karade Ph.D., UGC-SET, MBA-HRM M.A.-ENG,B.Ed, DIT Incharge Director

## **Scrap Book Presentation :**

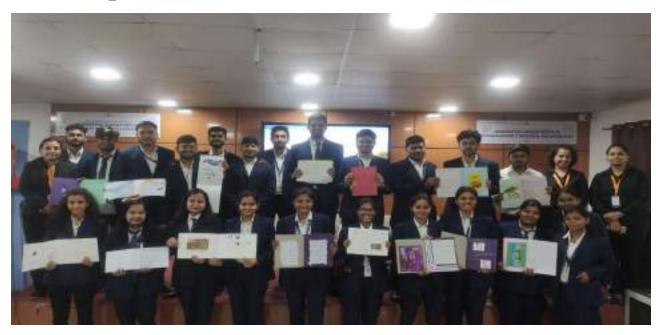

# **Scrap Book Presentation :**

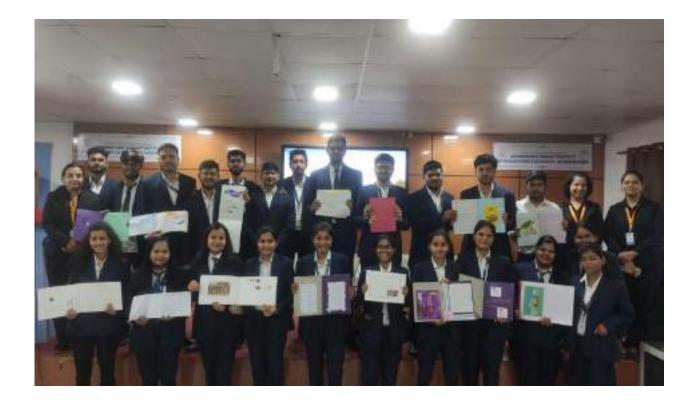

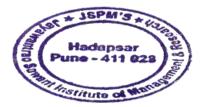

Lander

Dr. Manohar Karade DFIRECTOR DJ.S. P. M.'S Jayawantrao Sawant Institute Of Management & Research Madapsor, Puno - 411 028

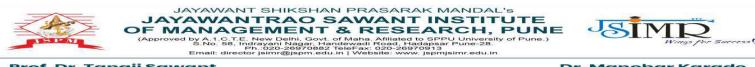

Dr. Manohar Karade Ph.D., UGC-SET, MBA-HRM M.A.-ENG,B.Ed, DIT Incharge Director

### **Poster Making :**

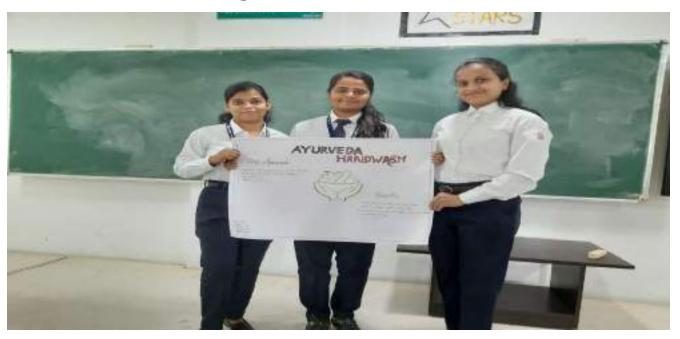

## **Poster making :**

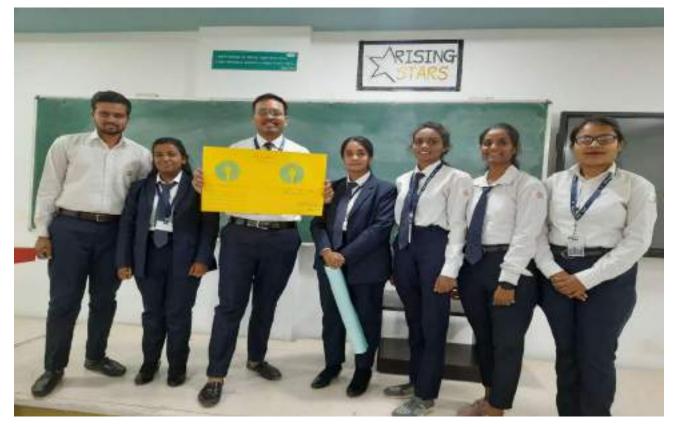

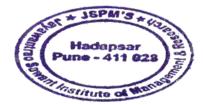

solution 600

Dr. Manohar Karade DRESCTOR Jayawantrao Sawant Institute Of Management & Research Hadapsor, Puno - 411 028

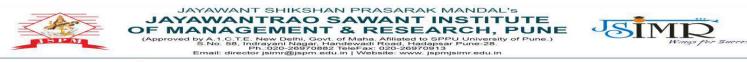

Dr. Manohar Karade Ph.D., UGC-SET, MBA-HRM M.A.-ENG,B.Ed, DIT Incharge Director

### **Poster Making :**

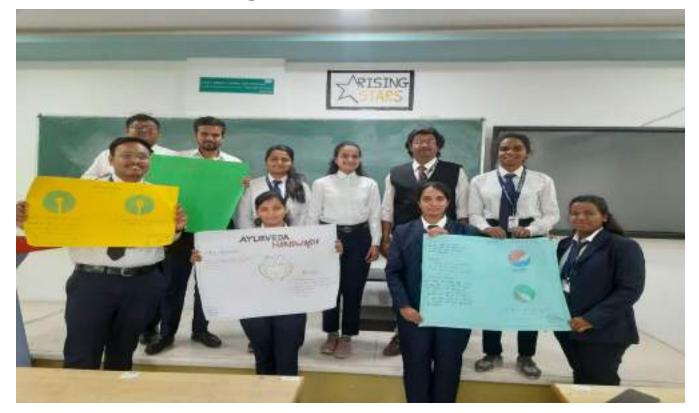

## Seminar :

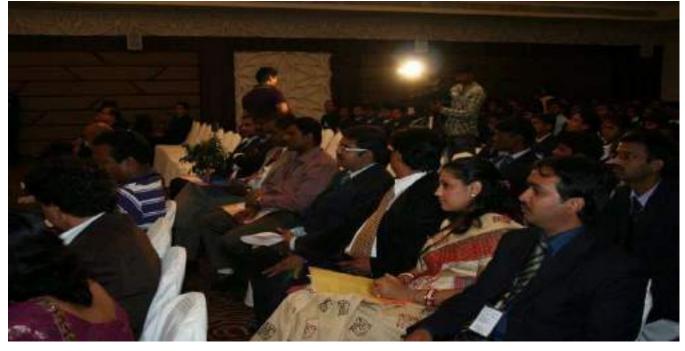

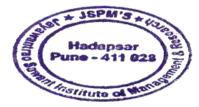

Kasadur

Dr. Manohar Karade DRIRECTOR Jayawantrao Sawant Institute Of Management & Research Hadapsor, Puno - 411 028

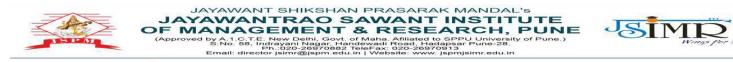

Dr. Manohar Karade Ph.D., UGC-SET, MBA-HRM M.A.-ENG,B.Ed, DIT Incharge Director

### Seminar :

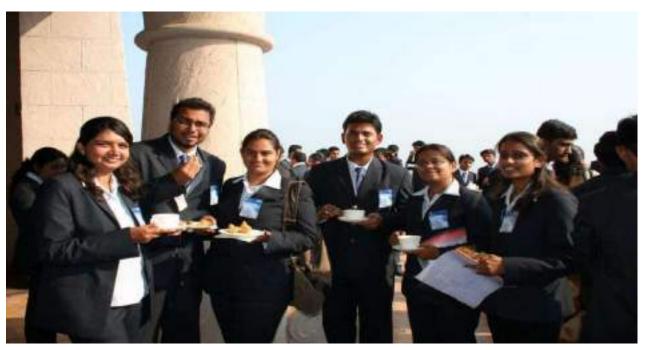

### Seminar :

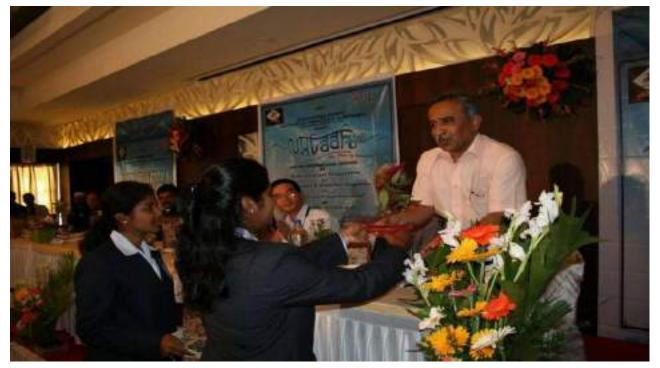

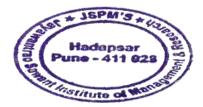

Kanaden

Dr. Manohar Karade DR. S. P. M.'S Jayawantrao Sawant Institute Of Management & Research Madapsor, Puno - 411 028

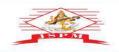

JAYAWANT SHIKSHAN PRASARAK MANDAL'S JAYAWANTRAO SAWANT INSTITUTE OF MANAGEMENT & RESEARCH, PUNE (Approved by A.1.C.T.E. New Delhi, Govt. of Maha. Affiliated to SPPU University of Pune.) S.N.S.58, Infrayan Negati Andrewad, Heidebard Distribution (Sector Science) S.N.S.58, Infrayan Negati Andrewad, Heidebard Email: director jsimr@jspm.edu.in | Website: www.jspmjsimr.edu.in

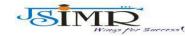

Prof. Dr. Tanaji Sawant B.E.(Elect.), PGDM,Ph.D FOUNDER SECRETARY

Dr. Manohar Karade Ph.D., UGC-SET, MBA-HRM M.A.-ENG,B.Ed, DIT Incharge Director

## Seminar:

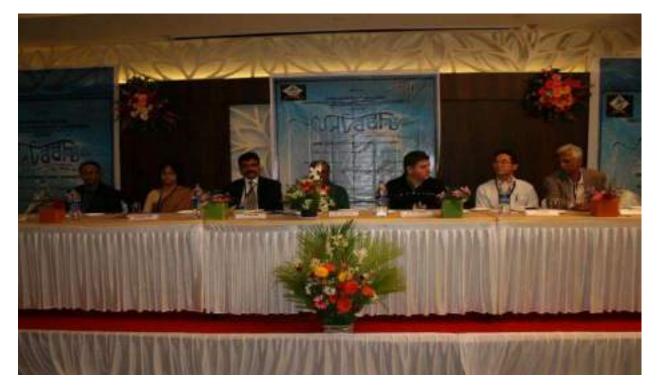

### Seminar :

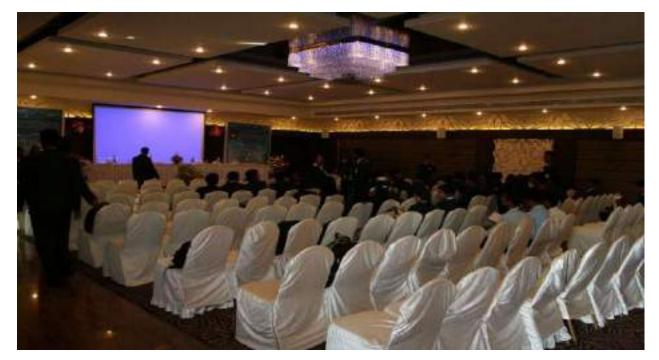

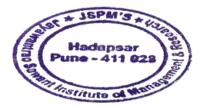

Kasadur

Dr. Manohar Karade DR. S. P. M.'S Jayawantrao Sawant Institute Of Management & Research Hadapsor, Puno - 411 028

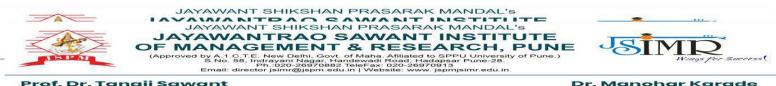

Dr. Manohar Karade Ph.D., UGC-SET, MBA-HRM M.A.-ENG,B.Ed, DIT Incharge Director

# **2.3.1 Problem Solving Learning Involves :**

- 1. Case Study Discussion
- 2. Viva Voce of Sip
- 3. Situation Analysis

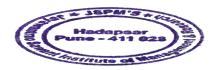

Kareaden

Dr. Manohar Karade DR. F. CTOR Jayawantrao Sawant Institute Of Management & Research Nacapsor, Puno - 411 028

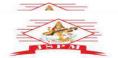

JAYAWANT SHIKSHAN PRASARAK MANDAL'S JAYAWANT SHIKSHAN PRASARAK MANDAL'S JAYAWANT SHIKSHAN PRASARAK MANDAL'S JAYAWANTRAO SAWANT INSTITUTE OF MANAGEMENT & RESEARCH, PUNE (Approved by A.1.C.T.E. New Delhi, Govt. of Maha. Aliidated to SPPU University of Pune.) Shoo 58, Indrayani Madar, Handewadi Robad, Hadapas Email: director jsimr@jspm.edu.in | Website: www.jspmjsimr.edu.in

Prof. Dr. Tanaji Sawant B.E.(Elect.), PGDM,Ph.D FOUNDER SECRETARY

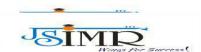

Dr. Manohar Karade Ph.D., UGC-SET, MBA-HRM M.A.-ENG,B.Ed, DIT Incharge Director

### **Glimpses of Problem Solving Learning :**

### 1. Case Study Discussion :

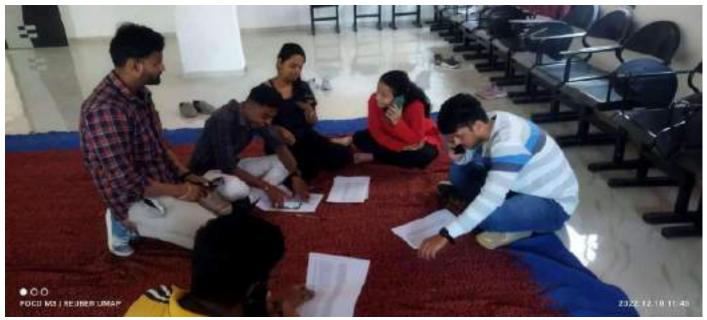

Viva Voce :

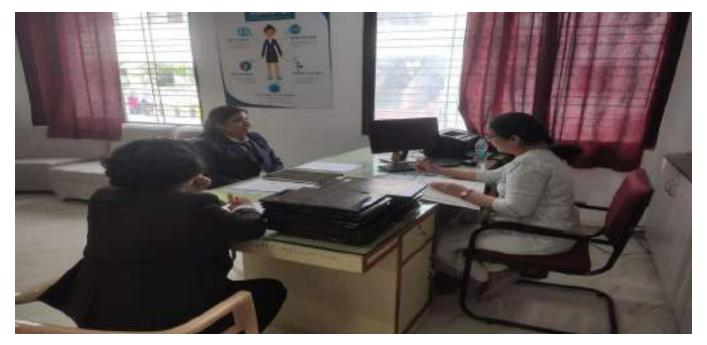

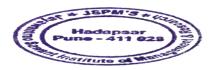

Kareadeur Dr. Manohar Karade

Dr. Sanonai Kalate D.S. P. M.'S Jayawantrao 3awant Institute Of Management & Research Hadapser, Puno - 411 028

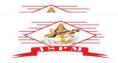

JAYAWANT SHIKSHAN PRASARAK MANDAL'S JAYAWANT SHIKSHAN PRASARAK MANDAL'S JAYAWANT SHIKSHAN PRASARAK MANDAL'S JAYAWANTRAO SAWANT INSTITUTE FMANAGEMENT & RESEARCH, PUNE (Approved by A.1.C.T.E. New Delhi, Govt. of Maha. Afiliated to SPPU University of Pune.) S.No.58, Indrawan Nagar, Handewadi, Road, Hadaposar Pune-28. S.No.58, Indrawan Nagar, Handewadi Road, Hadaposar Pune-28. S.No.58, Indrawan Nagar, Handewadi Road, Hadaposar Pune-28. S.No.58, Indrawan Nagar, Handewadi Road, Hadaposar Pune-28. S.No.58, Indrawan Nagar, Handewadi Road, Hadaposar Pune-28. OF

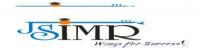

Prof. Dr. Tanaji Sawant B.E.(Elect.), PGDM,Ph.D FOUNDER SECRETARY

Dr. Manohar Karade Ph.D., UGC-SET, MBA-HRM M.A.-ENG,B.Ed, DIT Incharge Director

Viva Voce :

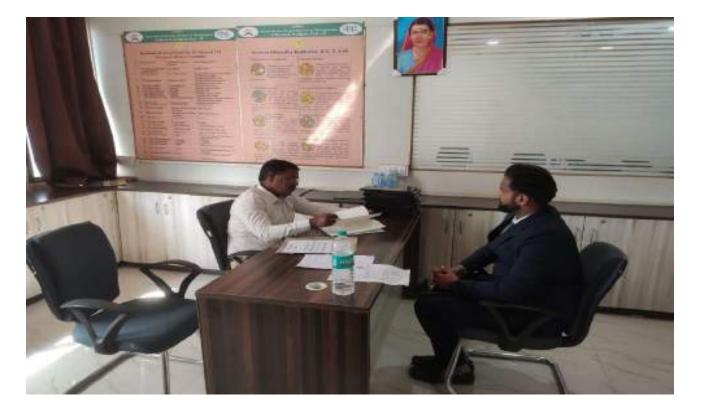

## Situation Analysis :

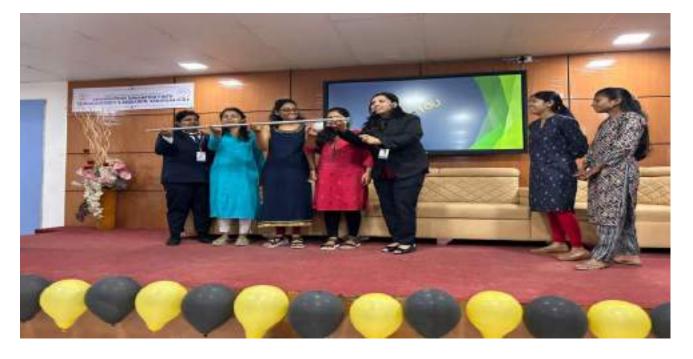

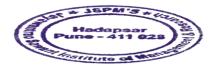

Dr. Manohar Karade

DRIRECTOR DJ.S. P. M.'S Jayawantrao Sawant Institute Of Management & Research Hadapsor, Puno - 411 028

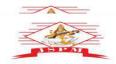

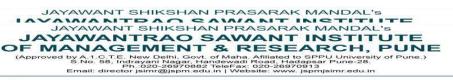

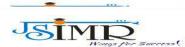

Dr. Manohar Karade Ph.D., UGC-SET, MBA-HRM M.A.-ENG,B.Ed, DIT Incharge Director

### **Situation Analysis:**

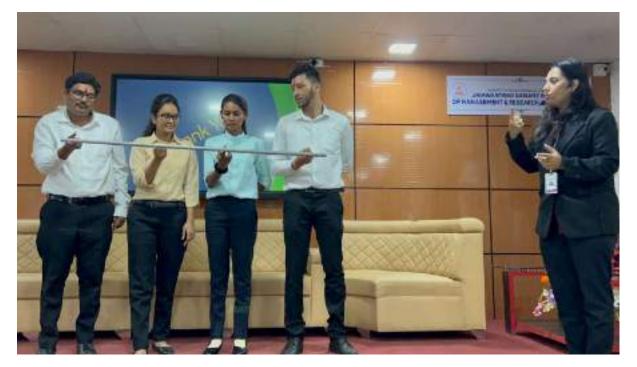

### **Situation Analysis :**

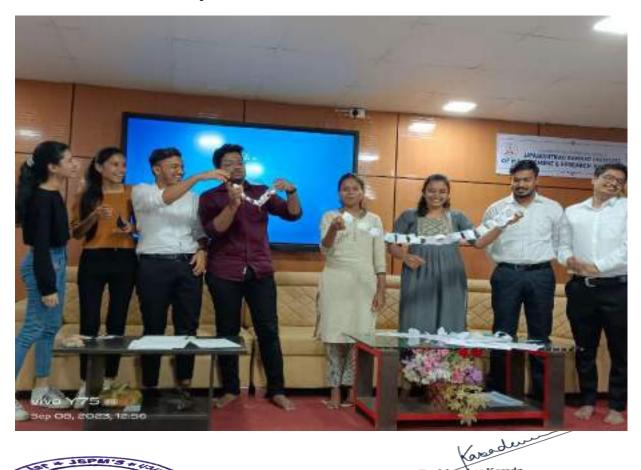

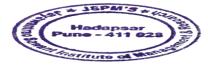

Dr. Manohar Karade

DERECTOR D.S. P. M.'S Jayawantrao Sawant Institute Of Management-& Research Hadapser, Puno - 411 028

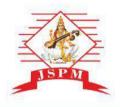

(Approved by A.1.C.T.E. New Delhi, Govt. of Maha. Afiliated to SPPU University of Pune.) S.No. 58, Indrayani Nagar, Handewadi Road, Hadapsar Pune-28. Ph.:020-26970882 TeleFax: 020-26970913 Email: director jsimr@jspm.edu.in | Website: www. jspmjsimr.edu.in

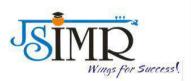

DATE 7/12/24

#### 2.3.2 SCANNER

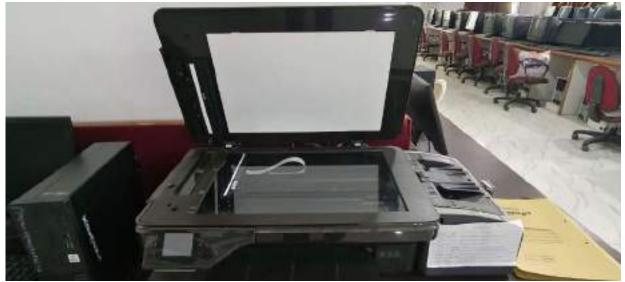

Figure 1: SCANNER

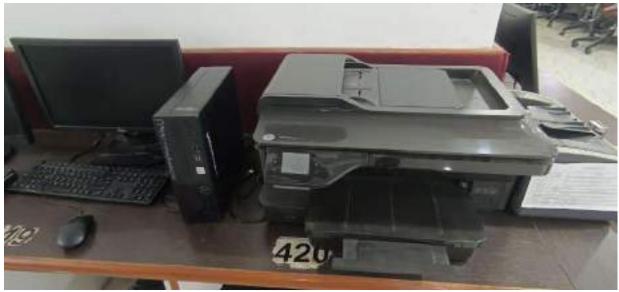

Figure 2: SCANNER

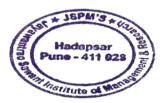

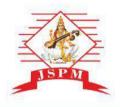

(Approved by A.1.C.T.E. New Delhi, Govt. of Maha. Afiliated to SPPU University of Pune.) S.No. 58, Indrayani Nagar, Handewadi Road, Hadapsar Pune-28. Ph.:020-26970882 TeleFax: 020-26970913 Email: director jsimr@jspm.edu.in | Website: www. jspmjsimr.edu.in

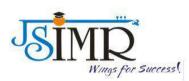

### PRINTER

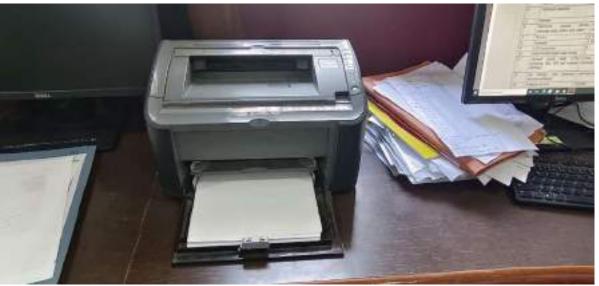

Figure 3: PRINTER

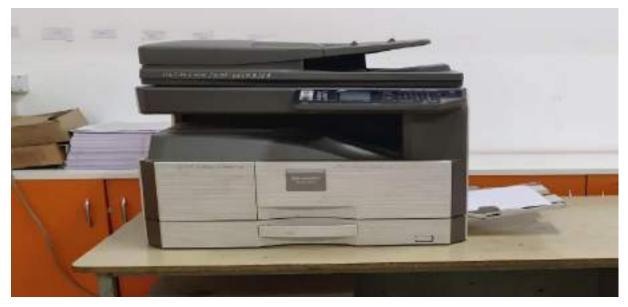

Figure 4: XEROX MACHINE

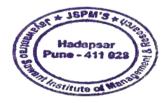

Kasadum

Dr. Manohar Karade

Jayawantrao Sawant Institute Of Management & Research Hadapsar, Pune + 411 028

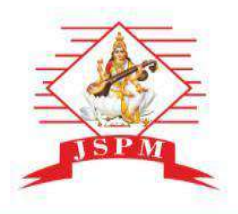

(Approved by A.1.C.T.E. New Delhi, Govt. of Maha. Afiliated to SPPU University of Pune.) S.No. 58, Indrayani Nagar, Handewadi Road, Hadapsar Pune-28, Ph.:020-26970882 TeleFax: 020-26970913 Email: director jsimr@jspm.edu.in | Website: www. jspmjsimr.edu.in

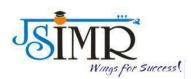

### **WI-FI CONNECTIVITY**

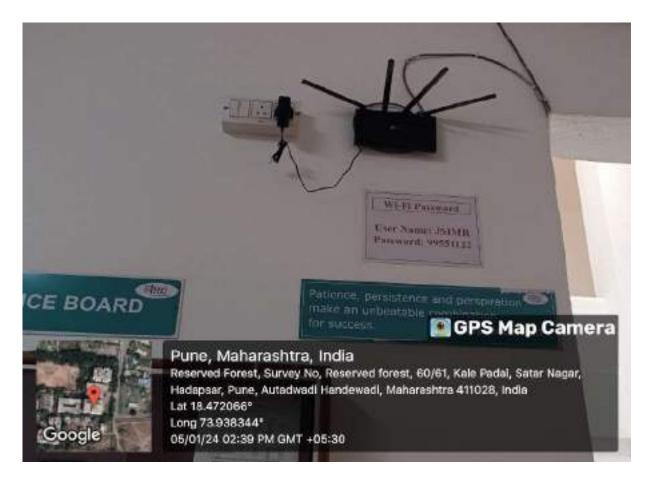

Figure 5: WI-FI CONNECTIVITY

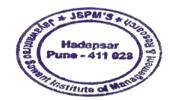

Kasaduur

Dr. Manohar Karade

JAYAWANTRAC Sawant Institute Of Management & Research Hadapser, Pune - 411 028

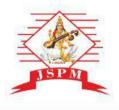

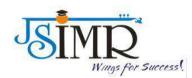

(Approved by A.1.C.T.E. New Delhi, Govt. of Maha. Afiliated to SPPU University of Pune.) S.No. 58, Indrayani Nagar, Handewadi Road, Hadapsar Pune-28, Ph.:020-26970882 TeleFax: 020-26970913 Email: director jsimr@jspm.edu.in | Website: www. jspmjsimr.edu.in

### **PUNCHING MACHINE**

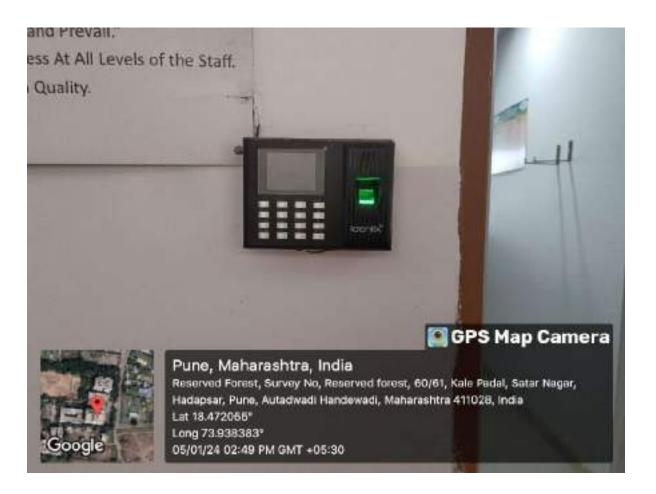

Figure 6: PUNCHING MACHINE

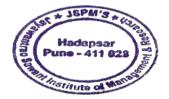

Kareadur

Dr. Manohar Karade

DFIRECTOR J.S. P. M.'S Jayawantrac Sawant Institute Of Managoment & Research Hadapser, Puno + 411 028

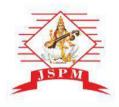

(Approved by A.1.C.T.E. New Delhi, Govt. of Maha. Afiliated to SPPU University of Pune.) S.No. 58, Indrayani Nagar, Handewadi Road, Hadapsar Pune-28. Ph.:020-26970882 TeleFax: 020-26970913 Email: director jsimr@jspm.edu.in | Website: www. jspmjsimr.edu.in

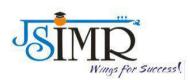

### **ICT FACILITIES**

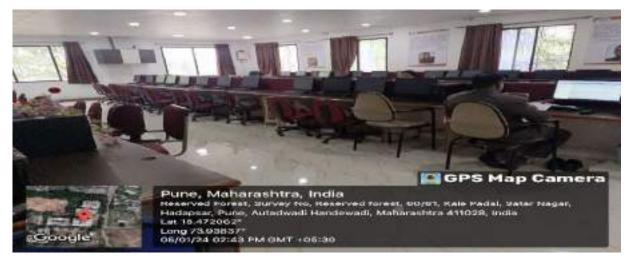

Figure 7: SEMINAR HALL

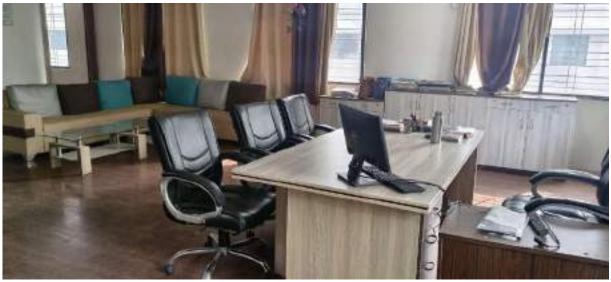

Figure 8: DIRECTOR CABIN

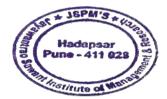

Kasadeu

Dr. Manohar Karade D.S. P. M.'S Jayawantrac 3awant Institute Of Management & Research Hadapsar, Pune + 411 028

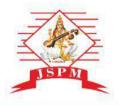

(Approved by A.1.C.T.E. New Delhi, Govt. of Maha. Afiliated to SPPU University of Pune.) S.No. 58, Indrayani Nagar, Handewadi Road, Hadapsar Pune-28. Ph.:020-26970882 TeleFax: 020-26970913 Email: director jsimr@jspm.edu.in | Website: www. jspmjsimr.edu.in

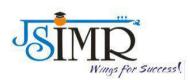

### **ICT FACILITIES**

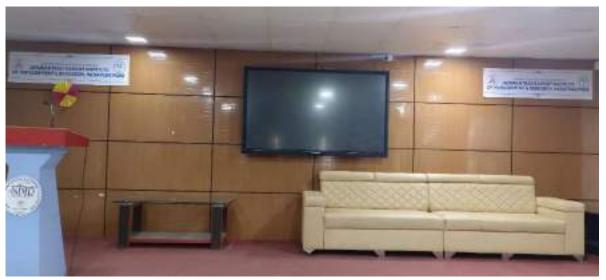

Figure 9: SEMINAR HALL

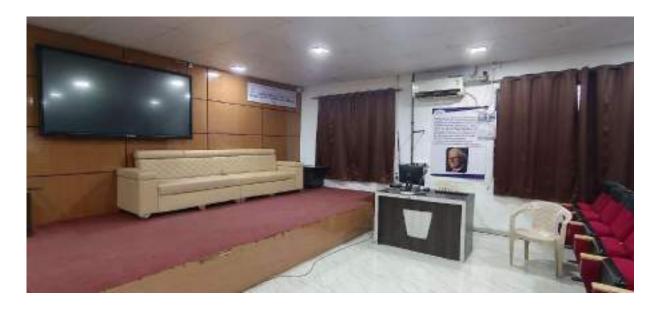

Figure 10 : SEMINAR HALL

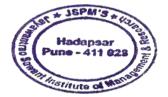

weeder

Dr. Manohar Karade

Jayawantrac Sawant Institute of Management & Research Hadapsar, Puno + 411 028

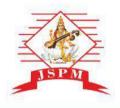

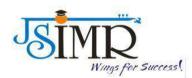

(Approved by A.1.C.T.E. New Delhi, Govt. of Maha. Afiliated to SPPU University of Pune.) S.No. 58, Indrayani Nagar, Handewadi Road, Hadapsar Pune-28. Ph::020-26970882 TeleFax: 020-26970913 Email: director jsimr@jspm.edu.in | Website: www. jspmjsimr.edu.in

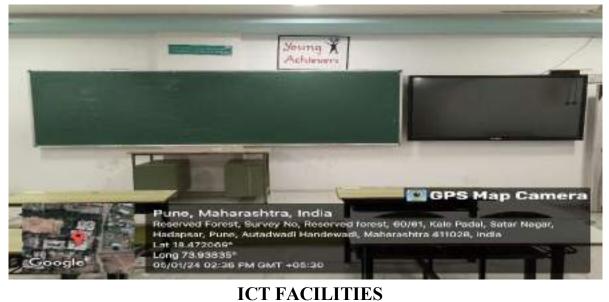

ICITACILITIES

Figure 11: CLASSROOM (BLOCK 1)

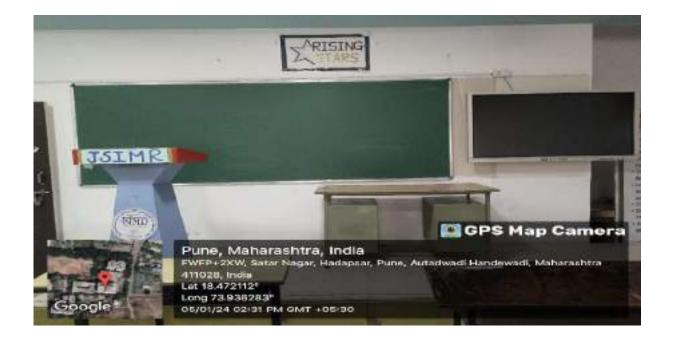

Figure 12 : CLASSROOM (BLOCK 2)

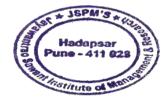

Kasaduu

Dr. Manohar Karade DJ.R.ECTOR J.S. P. M.'S Jayawantrac Sawant Institute Of Managoment & Research Hadapsor, Puno + 411 028

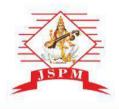

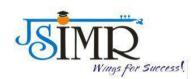

(Approved by A.1.C.T.E. New Delhi, Govt. of Maha. Afiliated to SPPU University of Pune.) S.No. 58, Indrayani Nagar, Handewadi Road, Hadapsar Pune-28. Ph.:020-26970882 TeleFax: 020-26970913 Email: director jsimr@jspm.edu.in | Website: www. jspmjsimr.edu.in

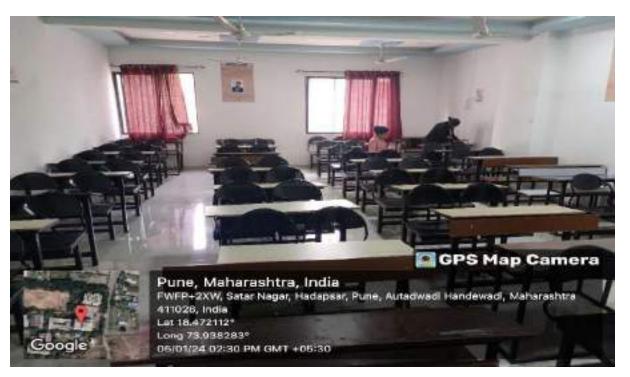

Figure 13: CLASSROOM

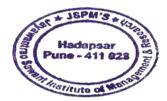

Kasaduu Dr. Manohar Karade

DFIRECTOR J.S. P. M.'S Jayawantrac Sawant Institute Of Management & Research Nacapsor, Pune - 411 028

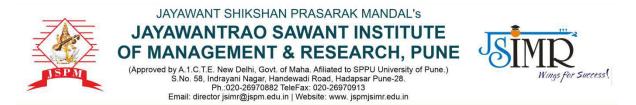

Dr. Manohar Karade Ph.D., UGC-SET, MBA-HRM M.A.-ENG,B.Ed, DIT Incharge Director

Date: 15/05/2022

#### **HEI Undertaking**

2.3.2 - Teachers use ICT enabled tools for effective teaching-learning process

Link for access of ICT Facilities :

http://www.jspmjsimr.edu.in/NAAC-Table/157.php

Kanaden

Dr. Manohar Karade DPLRECTOR Jayawantrao 3-want Institute Of Management & Research Hadapsar, Puno - 411 028

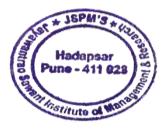

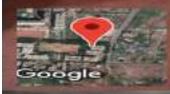

Google

Pune, Maharashtra, India Jaywant rao Sawant Institute of Management and Research Satav Nagar, Hadapser, Pune, Maharashtra 411028, India Lat 18,472528\* Long 73,938356\* 25/05/23 11:46 AM GMT +05:30

.

GPS Map Camera

GPS Map Camera

Pune, Maharashtra, India Jaywant rao Sawant Institute of Management and Research Satav Nagar, Hadapsar, Pune, Maharashtra 411028, India Lat 18.472528° Long 73.938356° 25/05/23 11:46 AM GMT +05:30

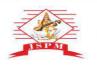

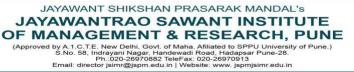

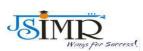

Dr. Manohar Karade Ph.D., UGC-SET, MBA-HRM M.A.-ENG,B.Ed, DIT Incharge Director

#### HEI UNDERTAKNG

#### ICT ENABLED TOOLS FOR EFFECTIVE TEACHING LEARNING

| IMR |            |           | Hann About+ Adminion+ Academics+ Pozomenti+ Campus Uto+ NAAC+ 102 | K• €SIMR+ Devenlands+         |
|-----|------------|-----------|-------------------------------------------------------------------|-------------------------------|
|     | Certific   | nations   |                                                                   |                               |
|     | Selle.     | Title     | Yes                                                               |                               |
|     | <b>4</b> . | Swapara   | https://www.gon.gon.te/                                           |                               |
|     |            | MODE      | https://www.shooc.arg/                                            |                               |
|     | 3          | Alison    | https://alloon.com/                                               |                               |
|     | 4          | 6dX       | https://www.adk.cog/                                              |                               |
|     | 5          | Uderny    | Bitgs://www.udemy.com/                                            |                               |
|     |            | Google    | Ittps://earndgital.withgragie.com/digital unioxical incurses      |                               |
|     | 7          | Microsoft | Ingenities record, canton estivation of calors                    |                               |
|     | - E        | Coursera  | https://www.counteria.org/                                        |                               |
|     |            |           |                                                                   | How may Lastist you<br>today? |

Dr. Manohar Karade DIRECTOR J.S. P. M.'S Jayawantrao Sawant Institute Of Management & Research Hadapsar, Puno - 411 028

Hadapsar Pune - 411 028

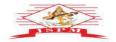

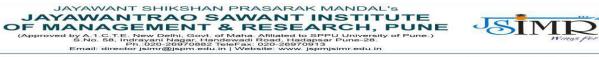

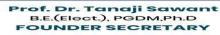

Dr. Manohar Karade Ph.D., UGC-SET, MBA-HRM M.A.-ENG,B.Ed, DIT Incharge Director

== (

#### **SMART BOARDS**

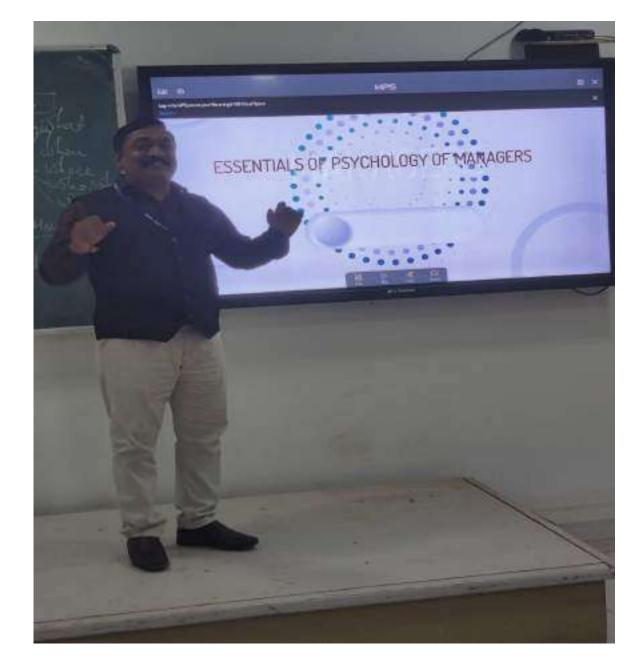

Dr. Manohar Karade

Dr. BRECTOR DISS. P. M.'S Jayawantrao 3awant Institute Of Management.& Research Hadapsor, Puno - 411 028

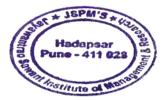

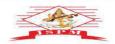

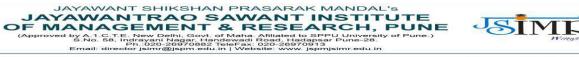

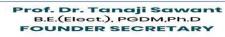

Dr. Manohar Karade Ph.D., UGC-SET, MBA-HRM M.A.-ENG,B.Ed, DIT Incharge Director

== (

#### **SMART BOARDS**

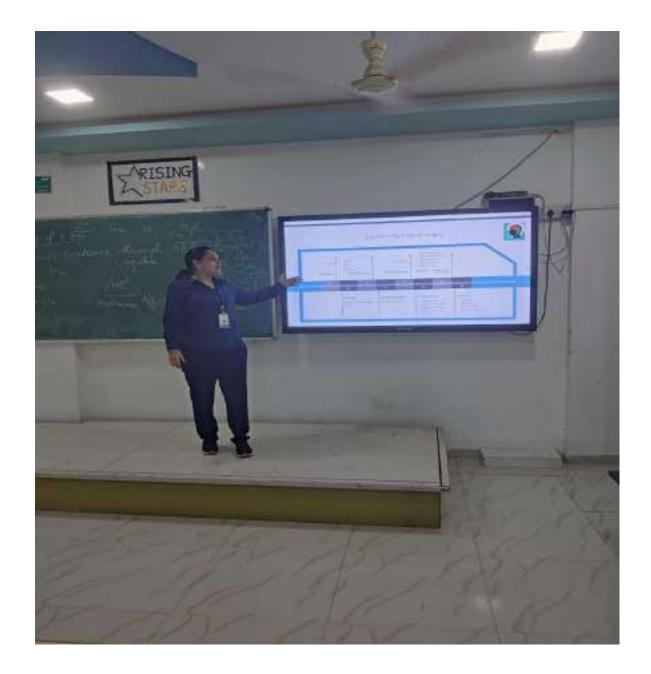

Dr. Manohar Karade

Dr. BRECTOR DISS. P. M.'S Jayawantrao 3awant Institute Of Management.& Research Hadapsor, Puno - 411 028

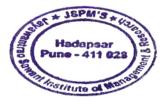

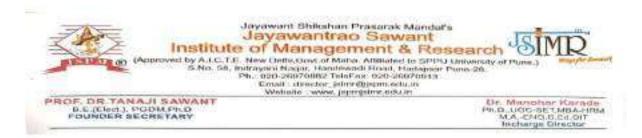

#### **HEI Undertaking**

Institution frequently updates its IT facilities including Wi-Fi

Institute ensure the required IT facilities including Wi-Fi with date of updation and nature of updation Institute has the mechanism to ensure the updates IT facility as per policy of Institute and requirements of AICTE and other agencies.

| Sr.No. | Particulars                                                        | Configuration/Updation                                                        |  |  |
|--------|--------------------------------------------------------------------|-------------------------------------------------------------------------------|--|--|
| 1      | Computers total nos. 115                                           | Intel, Core 2 duo, 2 GB RAM,<br>320 GB HDD, Color monitor,<br>Keyboard, Mouse |  |  |
| 2      | WI-FI                                                              | Jio Net Provider                                                              |  |  |
| 3      | Server                                                             | Linux Server- 86X                                                             |  |  |
| 4      | Software installed                                                 | MS Office, Mozilla Firefox,<br>WinZip, Adobe reader                           |  |  |
| 5      | Internet                                                           | 100 mbps                                                                      |  |  |
| 6      | Hardware (access points, switches, hub, cables, any other )        | 6 switches, RJ45 cables, Power cables                                         |  |  |
| 7      | Printers                                                           | 6 (Cannon/HP)                                                                 |  |  |
| 8      | Scanners                                                           | 2 (HP 4500GM)                                                                 |  |  |
| 9      | LCD projectors                                                     | 8                                                                             |  |  |
| 10     | Smart boards/smart class rooms                                     | 3                                                                             |  |  |
| 11     | Firewall (cyber roam UTM including IDS, IPS and content filtering) | Cyber roam 1500ia UTM<br>Firewall                                             |  |  |
| 12     | Net filtering (net protector antivirus software)                   | Antivirus & Windows defender                                                  |  |  |
| 13     | Websites (hosted)                                                  | ARQAC                                                                         |  |  |
| 14     | Battery backup (in case of power failure)                          | 10 KVA                                                                        |  |  |

Table no. A table showing description of IT facilities including Wi-Fi

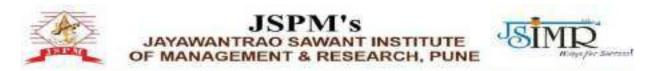

4.1.3 Number of classrooms and seminar halls with ICT- enabled facilities such as smart class, LMS, etc.

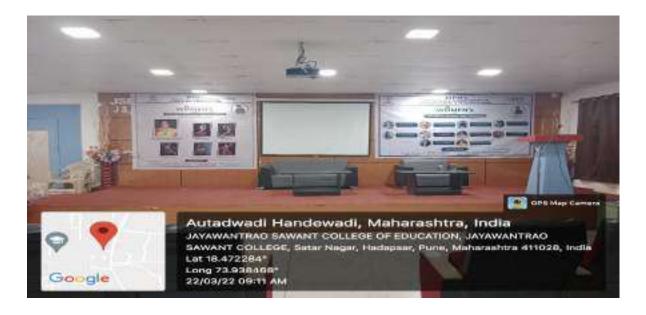

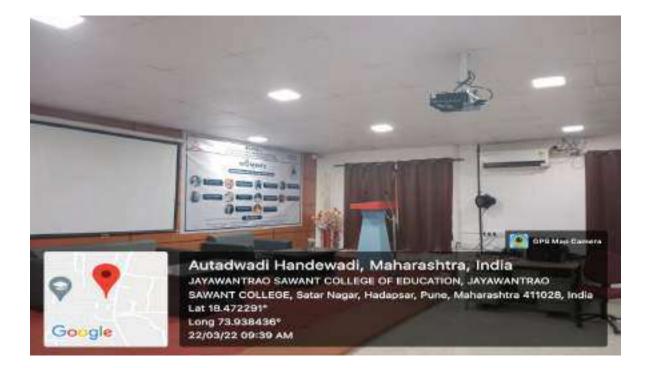

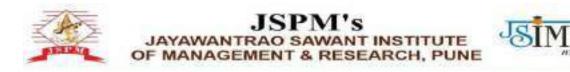

#### **Smart Classroom**

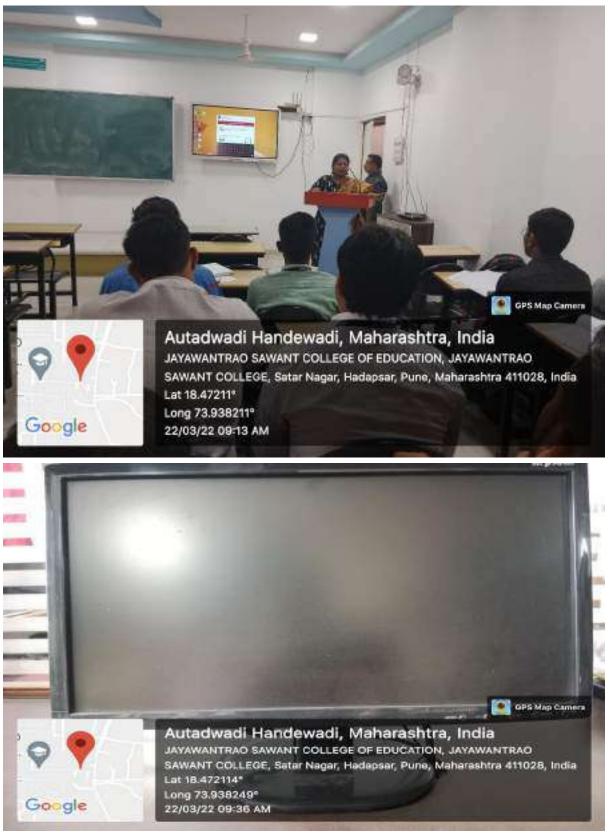

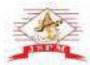

### JSPM's JAYAWANTRAO SAWANT INSTITUTE OF MANAGEMENT & RESEARCH, PUNE

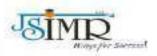

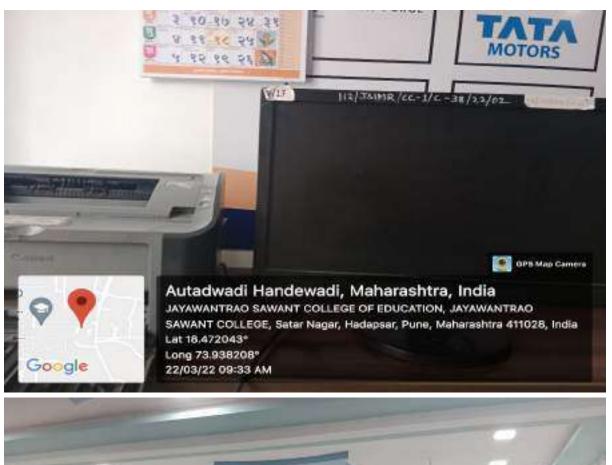

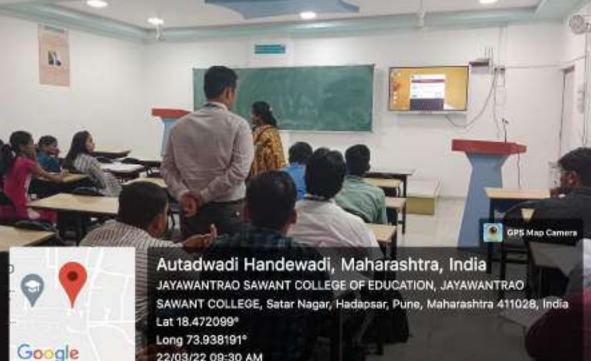

22/03/22 09:30 AM

### 2.3.2 - Teachers use ICT enabled tools for effective teaching-learning process

| - 0 0                                                                                                    | 00 ff cheraite                                                                        | 1 1 1 1 1 1 1 1 1 1 1 1 1 1 1 1 1 1 1                                            |                                                                                                    |                                                                                        |                                                                   |                                                         |                                                                                                    |                                                                                                    |                                                                                                    |                                                                                                    |
|----------------------------------------------------------------------------------------------------|---------------------------------------------------------------------------------------|----------------------------------------------------------------------------------|----------------------------------------------------------------------------------------------------|----------------------------------------------------------------------------------------|-------------------------------------------------------------------|---------------------------------------------------------|----------------------------------------------------------------------------------------------------|----------------------------------------------------------------------------------------------------|----------------------------------------------------------------------------------------------------|----------------------------------------------------------------------------------------------------|
| continue                                                                                                    |                                                                                       |                                                                                  |                                                                                                    | and the state                                                                          |                                                                   |                                                         |                                                                                                    | tigtsk                                                                                                    |                                                                                                    |                                                                                                    |
|                                                                                                    | Drestorate of T<br>रंगविक्षण संचारत                                                   |                                                                                  | ucation, Maharashtia Bli<br>2 17:31                                                                                                    | ala:                                                                                   |                                                                   |                                                         |                                                                                                    |                                                                                                    | 1                                                                                                    |                                                                                                    |
| HOPE MONTON                                                                                                    | DERVICON                                                                              | Scholed an                                                                       | Registed Developerty - 11 A                                                                                                    | 19800                                                                                  | Downin                                                            | dis tripo                                               | WELLIN.                                                                                                    | Note Comm                                                                                                    |                                                                                                    |                                                                                                    |
|                                                                                                    |                                                                                       |                                                                                  |                                                                                                    | 1000                                                                                   | _                                                                 | _                                                       |                                                                                                    |                                                                                                    |                                                                                                    |                                                                                                    |
|                                                                                                    |                                                                                       |                                                                                  |                                                                                                    | THE REAL                                                                               |                                                                   |                                                         |                                                                                                    |                                                                                                    |                                                                                                    |                                                                                                    |
|                                                                                                    |                                                                                       |                                                                                  | Institute (                                                                                                    | Citer I tool                                                                           |                                                                   |                                                         |                                                                                                    |                                                                                                    |                                                                                                    |                                                                                                    |
|                                                                                                    |                                                                                       |                                                                                  | Pears                                                                                                    |                                                                                        |                                                                   |                                                         |                                                                                                    |                                                                                                    |                                                                                                    |                                                                                                    |
|                                                                                                    |                                                                                       |                                                                                  |                                                                                                    |                                                                                        | w 10                                                              |                                                         |                                                                                                    |                                                                                                    |                                                                                                    |                                                                                                    |
|                                                                                                    |                                                                                       |                                                                                  |                                                                                                    |                                                                                        | 1920                                                              |                                                         |                                                                                                    |                                                                                                    |                                                                                                    | 100                                                                                                    |
| and the second second se                                                                                                    |                                                                                       |                                                                                  | and the second second se                                                                                                    | -                                                                                      |                                                                   | -                                                       | Conception of the                                                                                                    |                                                                                                    | -                                                                                                    | and the second                                                                                                    |
|                                                                                                    | - Disetsearco of Fe                                                                   |                                                                                  | 10 (10) (1) (1) (1) (1) (1) (1) (1) (1) (1) (1                                                                                                    | 1                                                                                      | - 2                                                               | char <sub>e</sub> 2                                     | 1                                                                                                    |                                                                                                    | 1000 1                                                                                                    | k estile<br>k estile<br>k M D                                                                                                    |
| ne haat too partie 1                                                                                                    | 0 deneration<br>0 deneration<br>of Technical (                                        | Education,                                                                       |                                                                                                    | 1 mars 1 1 m                                                                           | - 2                                                               | atan an                                                 | 1                                                                                                    | 1 5 ti                                                                                                    |                                                                                                    | 1 10 10                                                                                                    |
| - 0 û<br>Drectorate o<br>de Riven de                                                                                                    | Decision of fa<br>Technical is<br>sentera, assor                                      | the growth inn<br>Education,<br>म्यू राज्य                                       | notrittan/hysionetic                                                                                                    |                                                                                        | - 2                                                               | char <sub>a</sub> T                                     | rees.                                                                                                    | 1 5 tz                                                                                                    |                                                                                                    | ata:                                                                                                    |
| - C û<br>Drectorate d<br>de fitien de                                                                                                    | Decision of fa<br>Technical is<br>sentera, assor                                      | the provident<br>Education,<br>भू राज्य                                          | Meharashtra State                                                                                                    |                                                                                        | - 1                                                               | Arr.                                                    |                                                                                                    |                                                                                                    |                                                                                                    | in collin<br>2 M (1)<br>Descritt<br>Volcan (14)                                                                                                    |
| <ul> <li>C Q</li> <li>Directorate of the Rheet and the Rheet and</li></ul> | Decision of fa<br>Technical is<br>sentera, assor                                      | the provident<br>Education,<br>भू राज्य                                          | notrittan/hysionetic                                                                                                    |                                                                                        | MAIJARA                                                           | SETRA S                                                 |                                                                                                    |                                                                                                    |                                                                                                    | in collin<br>2 M (1)<br>Descritt<br>Volcan (14)                                                                                                    |
| - C Q Directorate de Risen des                                                                                                    | Decision of fa<br>Technical is<br>sentera, assor                                      | the grown law<br>Education,<br>अपूर्ण तेवस<br>NUMBER<br>DIREC                    | Maharashtra State<br>TOBATE OF TECHNIK                                                                                                    | CAL EDVCATION,                                                                         | MAIJARA<br>MAJJARA                                                |                                                         | TATE, NI                                                                                                    | WEAL, WELC                                                                                                    |                                                                                                    | in collin<br>2 M (1)<br>Descritt<br>Volcan (14)                                                                                                    |
| O Q     Orectorate     de fiteen des                                                                                                    | Decision of fa<br>Technical is<br>sentera, assor                                      | the grad line<br>Education,<br>sg that<br>Norman<br>Direc                        | Maharashtra State<br>Togate of Technik<br>or 5: 0143                                                                                                    | CAL EDVCATION,                                                                         |                                                                   |                                                         | TATE, MI                                                                                                    | THE DAL, WELC                                                                                                    | OMES TOT IT                                                                                                    | in collin<br>2 M (1)<br>Descritt<br>Volcan (14)                                                                                                    |
| Processory (1) (1)     Processory (1) (1)     Processory (1) (1)     Processory (1)     Processory (1)         | Decision of fa<br>Technical is<br>sentera, assor                                      | Chargevic Line<br>Education,<br>se there<br>Notemation<br>Diffect<br>Line<br>Com | Maharashtra State<br>TOBATE OF TECHNIK                                                                                                    | CAL EDUCATION,                                                                         |                                                                   | •                                                       | TATE, MI                                                                                                    | WEAL, WELC                                                                                                    | 0XES TOT //                                                                                                    | in collin<br>2 M (1)<br>Descritt<br>Volcan (14)                                                                                                    |
| A Constant Constant Const        | Decision of fa<br>Technical is<br>sentera, assor                                      | Chargevic Line<br>Education,<br>se there<br>Notemation<br>Diffect<br>Line<br>Com | Maharashtra State<br>TORATE OF TECHNIK<br>or 21 0143<br>1708 Sulfige                                                                                                    | CAL EDUCATION,                                                                         |                                                                   |                                                         | TATE, MI                                                                                                    | 7480A1, WELC                                                                                                    | 0XES TOT //                                                                                                    | in collin<br>2 M (1)<br>Descritt<br>Volcan (14)                                                                                                    |
| - C û<br>Drectorate o<br>de Riven de                                                                                                    | Contraction of for<br>Contractions<br>of Technical I<br>oranism, apply<br>Apply apply | Control Robert                                                                   | Maharashtra State<br>TOBATE OF TECHNIK<br>(* 11. olio<br>15. olios<br>15. olios<br>15. olios<br>15. olios                                                                                                    | CAL EDUCATION,<br>37.PH                                                                | Logan Detail<br>Dashboleri                                        |                                                         | TATE, MU                                                                                                    | 740041, WELC<br>74 4142<br>10 0739435<br>74 1475710                                                                                                    | 0000055 TOT 11<br>5.12<br>5.12<br>5.12                                                                                                    | k M ()<br>k M ()<br>Noregentin<br>Weissen diel                                                                                                    |
| - C Q  - C Q - C Q  - C Q  - C Q  - C Q  - C Q  - C Q  - C Q  - C Q  - C Q - C Q  - C Q - C Q     | Alute App                                                                             | Control Robert                                                                   | Maharashtra State<br>TORATE OF TECHNIK<br>of 21 0143<br>1756 College<br>1756 IS/IS/2010 Solt3<br>1756 IS/IS/2010 Solt3                                                                                                    | CAL EDUCATION,<br>37 PH<br>a Phate Pare Lineare<br>about                               | Logia Deta il<br>Dashbisari<br>Iy koving ili                      | n<br>Jer<br>R<br>r Audres, Na                           | TATE, MI<br>( User Th<br>(F Addr<br>( User T)<br>( Addressed                                                                                                    | 746 DAL, WELC<br>746 ALICO<br>147 (1739 ALIC<br>147 (1739 ALIC)<br>147 (1739 ALIC)<br>147 (1739 ALIC)                                                                                                    | 2<br>COMES YOC //<br>8.12<br>8.12<br>8.12<br>8.12<br>8.12<br>8.12<br>8.12<br>8.12                                                                                                    | Anna Anna<br>Anna<br>Weissen<br>Weissen diet<br>Neissen diet                                                                                                    |
|                                                                                                    | Attra App<br>Constant                                                                 | Connet (con                                                                      | Maharashtra State<br>TOBATE OF TECHNIK<br>(* 11. olio<br>15. olios<br>15. olios<br>15. olios<br>15. olios                                                                                                    | CAL EDVICATION,<br>SJ PH<br>a Phath Providence<br>skate<br>(state 2<br>years to        | Login Detail<br>Dank be ort<br>In house in<br>13 jun<br>13 jun    | n<br>B<br>T Added, Na<br>der 2011<br>Last Gefaj         | TATE, MT<br>(Lawr Ha<br>(F. Addr<br>(Carr Ha<br>(Carr Ha<br>(Ca | 740041, WELC<br>74 4142<br>10 0739435<br>14 1475710                                                                                                    | COMES TOU II<br>5.12<br>9.320-16.99<br>1.320-16.99<br>1.320-16.99 | A M C<br>A M C<br>A M C |
|                                                                                                    | Alute App                                                                             | Connet (con                                                                      | Maharashtra State<br>Maharashtra State<br>TORATE OF TECHNIK<br>(15) 20143<br>(15) 20143<br>(15) 20143<br>(15) 20143<br>(15) 20143<br>(15) 2014<br>(15) 2014<br>(15) 20 | DAL EDUCATION,<br>37 FH<br>a Phate Post Linears<br>sideoir<br>(Segue 14)<br>(Segue 14) | Login Detail<br>Dank be ort<br>In house in<br>13 jac<br>Inti jaca | n<br>B<br>T Added, Nat<br>der 2011<br>Laat Gefag<br>128 | TATE, M<br>(Jaar In)<br>(F Addr<br>(See Coar T)<br>(Addressed Carry)<br>(Carry Coart (Carry))<br>(Carry Coart (Carry))<br>(Carry))<br>(Carry))                                                                                                    | 746 DAL, WELC<br>746 ALICO<br>101 (1739-33)<br>746 (1739-34)<br>746 (1739-34)                                                                                                    | COMES TOC 11<br>5.13<br>5.20 16 78<br>1 200 16 78<br>1 200 16 78<br>1 200 16 78<br>1 200 16 78                                                                                                    | Ver Breaker for<br>provide call                                                                                                    |
|                                                                                                    | Attra App<br>Constant                                                                 | Connet (con                                                                      | Maharashtra State<br>TORATE OF TECHNIK<br>of 21 0143<br>1756 College<br>1756 IS/IS/2010 Solt3<br>1756 IS/IS/2010 Solt3                                                                                                    | CAL EDVICATION,<br>SJ PH<br>a Phath Providence<br>skate<br>(state 2<br>years to        | Login Detail<br>Dank be ort<br>In house in<br>13 jac<br>Inti jaca | n<br>B<br>T Added, Na<br>der 2011<br>Last Gefaj         | TATE, MT<br>(Lawr Ha<br>(F. Addr<br>(Carr Ha<br>(Carr Ha<br>(Ca | NEDAL, WELC<br>10 11239439<br>10 11239439<br>10 11239439<br>10 11239439<br>10 11239439<br>10 11239439<br>10 112394<br>10 112394<br>10 112394<br>10 112394<br>10 112394<br>10 112394<br>10 112394<br>10 11239<br>10 11239 | COMES TOU II<br>5.12<br>9.320-16.99<br>1.320-16.99<br>1.320-16.99 | A M C<br>A M C<br>CCCCCCCC<br>Volcom Stat<br>Volcom Stat<br>CCCCCCCCCCCCCCCCCCCCCCCCCCCCCCCCCCC                                                                                                    |
| - C G  - C G  -    | Attra App<br>Constant                                                                 | Connet (con                                                                      | Maharashtra State<br>Maharashtra State<br>TORATE OF TECHNIK<br>(15) 20143<br>(15) 20143<br>(15) 20143<br>(15) 20143<br>(15) 20143<br>(15) 2014<br>(15) 2014<br>(15) 20 | DAL EDUCATION,<br>37 FH<br>a Phate Post Linears<br>sideoir<br>(Segue 14)<br>(Segue 14) | Login Detail<br>Dank be ort<br>In house in<br>13 jac<br>Inti jaca | n<br>B<br>T Added, Nat<br>der 2011<br>Laat Gefag<br>128 | TATE, M<br>(Jaar In)<br>(F Addr<br>(See Coar T)<br>(Addressed Carry)<br>(Carry Coart (Carry))<br>(Carry Coart (Carry))<br>(Carry))<br>(Carry))                                                                                                    | NEDAL, WELC<br>10 11239439<br>10 11239439<br>10 11239439<br>10 11239439<br>10 11239439<br>10 11239439<br>10 112394<br>10 112394<br>10 112394<br>10 112394<br>10 112394<br>10 112394<br>10 112394<br>10 11239<br>10 11239 | COMES TOC 11<br>5.13<br>5.20 16 78<br>1 200 16 78<br>1 200 16 78<br>1 200 16 78<br>1 200 16 78                                                                                                    | Ver Breader for<br>provide card                                                                                                    |
|                                                                                                    | Attra App<br>Constant                                                                 | Connet (con                                                                      | Maharashtra State<br>Maharashtra State<br>TORATE OF TECHNIK<br>(15) 20143<br>(15) 20143<br>(15) 20143<br>(15) 20143<br>(15) 20143<br>(15) 2014<br>(15) 2014<br>(15) 20 | DAL EDUCATION,<br>37 FH<br>a Phate Post Linears<br>sideoir<br>(Segue 14)<br>(Segue 14) | Login Detail<br>Dank be ort<br>In house in<br>13 jac<br>Inti jaca | n<br>B<br>T Added, Nat<br>der 2011<br>Laat Gefag<br>128 | TATE, MI<br>(Jaco In)<br>(F Addr<br>(See Cost In)<br>(Addressed Cost In)<br>(Cost Cost In)<br>(Cost Cost In)<br>(Cost Cost In)<br>(Cost Cost In)<br>(Cost In)<br>(Cost                                                                               | NEDAL, WELC<br>10 11239439<br>10 11239439<br>10 11239439<br>10 11239439<br>10 11239439<br>10 11239439<br>10 112394<br>10 112394<br>10 112394<br>10 112394<br>10 112394<br>10 112394<br>10 112394<br>10 11239<br>10 11239 | COMES TOC 11<br>5.13<br>5.20 16 78<br>1 200 16 78<br>1 200 16 78<br>1 200 16 78<br>1 200 16 78                                                                                                    | Ver Breader for<br>provide card                                                                                                    |
|                                                                                                    | Attra App<br>Constant                                                                 | Connet (con                                                                      | Maharashtra State<br>Maharashtra State<br>TORATE OF TECHNIK<br>(15) 20143<br>(15) 20143<br>(15) 20143<br>(15) 20143<br>(15) 20143<br>(15) 2014<br>(15) 2014<br>(15) 20 | DAL EDUCATION,<br>37 FH<br>a Phate Post Linears<br>sideoir<br>(Segue 14)<br>(Segue 14) | Login Detail<br>Dank be ort<br>In house in<br>13 jac<br>Inti jaca | n<br>B<br>T Added, Nat<br>der 2011<br>Laat Gefag<br>128 | TATE, MI<br>(Jaco In)<br>(F Addr<br>(See Cost In)<br>(Addressed Cost In)<br>(Cost Cost In)<br>(Cost Cost In)<br>(Cost Cost In)<br>(Cost Cost In)<br>(Cost In)<br>(Cost                                                                               | NEDAL, WELC<br>10 11239439<br>10 11239439<br>10 11239439<br>10 11239439<br>10 11239439<br>10 11239439<br>10 112394<br>10 112394<br>10 112394<br>10 112394<br>10 112394<br>10 112394<br>10 112394<br>10 11239<br>10 11239 | COMES TOC 11<br>5.13<br>5.20 16 78<br>1 200 16 78<br>1 200 16 78<br>1 200 16 78<br>1 200 16 78                                                                                                    | Ver Breader for<br>provide card                                                                                                    |
|                                                                                                    | Attra App<br>Constant                                                                 | Connet (con                                                                      | Maharashtra State<br>Maharashtra State<br>TORATE OF TECHNIK<br>(15) 20143<br>(15) 20143<br>(15) 20143<br>(15) 20143<br>(15) 20143<br>(15) 2014<br>(15) 2014<br>(15) 20 | DAL EDUCATION,<br>37 FH<br>a Phate Post Linears<br>sideoir<br>(Segue 14)<br>(Segue 14) | Login Detail<br>Dank be ort<br>In house in<br>13 jac<br>Inti jaca | n<br>B<br>T Added, Nat<br>der 2011<br>Laat Gefag<br>128 | TATE, MI<br>(Jaco In)<br>(F Addr<br>(See Cost In)<br>(Addressed Cost In)<br>(Cost Cost In)<br>(Cost Cost In)<br>(Cost Cost In)<br>(Cost Cost In)<br>(Cost In)<br>(Cost                                                                               | NEDAL, WELC<br>10 11239439<br>10 11239439<br>10 11239439<br>10 11239439<br>10 11239439<br>10 11239439<br>10 112394<br>10 112394<br>10 112394<br>10 112394<br>10 112394<br>10 112394<br>10 112394<br>10 11239<br>10 11239 | COMES TOC 11<br>5.13<br>5.20 16 78<br>1 200 16 78<br>1 200 16 78<br>1 200 16 78<br>1 200 16 78                                                                                                    | Vec Report of<br>International<br>International<br>Intern                                                                                                    |

#### DTE SCREEN SHOTS

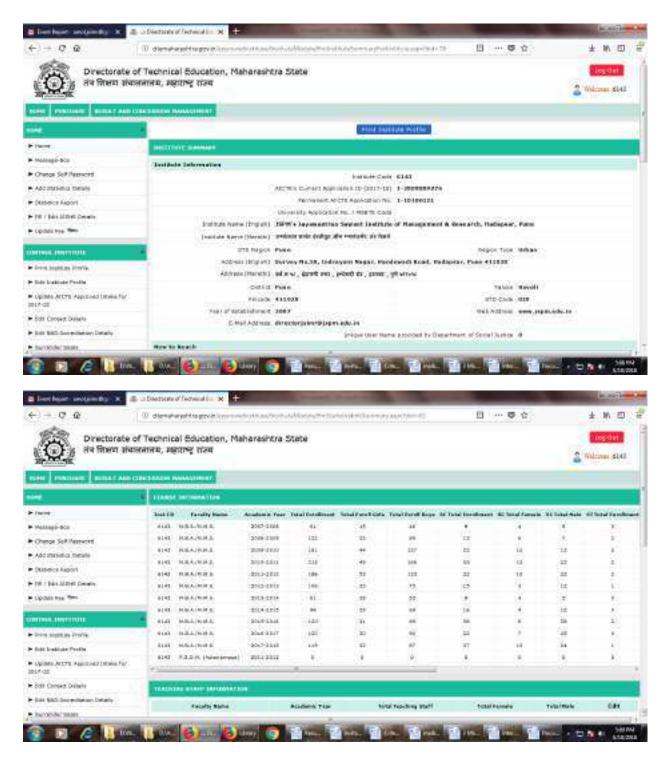

**AISHE SCREENSHOTS** 

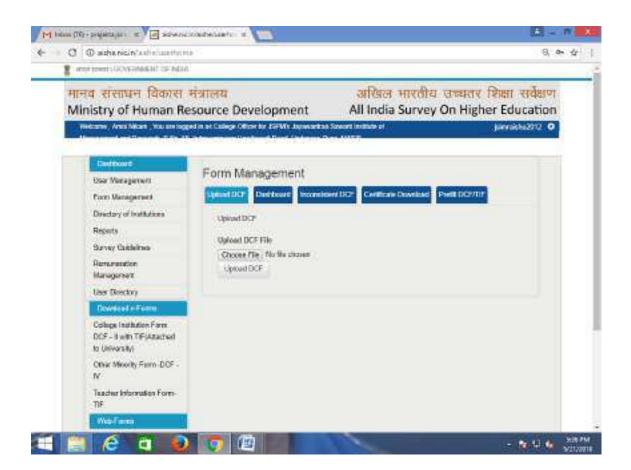

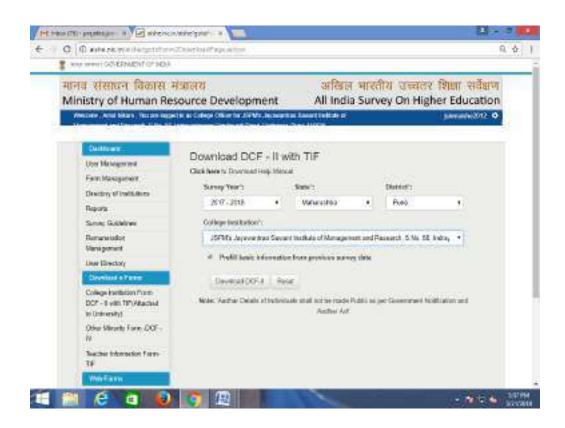

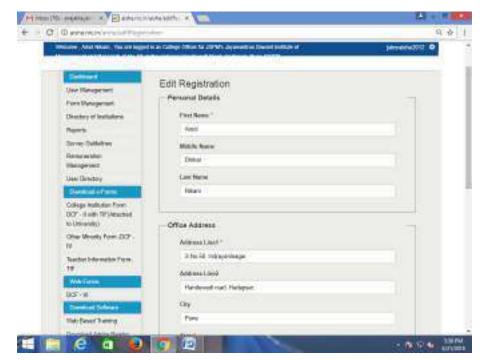

#### **EXAMINATION SCREENSHOTS**

| tet small the seager a D among the                                                                                             |                                                                                                    | 19 C 1 C 1 C 1 C 1 C 1 C 1 C 1 C 1 C 1 C |
|----------------------------------------------------------------------------------------------------|----------------------------------------------------------------------------------------------------|------------------------------------------|
| F I D Q 0 managements no                                                                                                    | ad star                                                                                                    | Q = \$ 1                                 |
|                                                                                                    | Southeal Plate Place Descently<br>Constant of Solar Solar |                                          |
| WERSON JULY STANDANTING SAVIART INST                                                                                           | TINTE OF HAMAGENENT & RESEARCH                                                                                                    |                                          |
| Hadinal Concent - Determ                                                                                                    | •                                                                                                    |                                          |
| Gost Mercual                                                                                                    |                                                                                                    |                                          |
| Marks should be odowithed orders. Spreadulty ex                                                                                | try is not allowed. Payment should be done using Challes.                                                                                                    | anly DD out he scompted                  |
|                                                                                                    | s for subjects which presents in admit cards of students,<br>d- you with its submit twire and / internal marks for followin                                                                                                    | grantys -                                |
| <ol> <li>The students who have appeared for suppliers</li> <li>Charge is the priority and databutly after the total</li> </ol> |                                                                                                    |                                          |
| for all quarters please a result to interache@part.a<br>220-21031238                                                           | Nyana and a with membering year College College College                                                                                                    |                                          |
| Lound                                                                                                    |                                                                                                    |                                          |

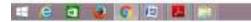

The second second second second second second second second second second second second second second second se

| G Q 0 | ) metalitianes | retaini-    | -        | Apr .                                                                                                    |                                                                                                    |                                                                                                    | Q. ф                                                                                                    |
|-------|----------------|-------------|----------|----------------------------------------------------------------------------------------------------|----------------------------------------------------------------------------------------------------|----------------------------------------------------------------------------------------------------|----------------------------------------------------------------------------------------------------|
|       |                |             | 15       | 1                                                                                                    | Savitrikal Phale have Univ                                                                                                    | envity                                                                                                    |                                                                                                    |
|       |                |             | 18       | · ·                                                                                                    | Mada Institut Indian Income                                                                                                    | 400-                                                                                                    |                                                                                                    |
|       |                |             | 1.00     |                                                                                                    | The second second second second                                                                                                    |                                                                                                    |                                                                                                    |
|       |                |             |          |                                                                                                    | Last there for have income (******** )? +***                                                                                                    | 10.00                                                                                                    | and the second second                                                                                                    |
| 1     | College Marine | interval to |          | of Lines                                                                                                    | AT ANTIFUTY OF MARKEDING AT L. R.                                                                                                    | Service 1                                                                                                    | No. of Lot of Lot of Lo |
|       | 1 C C A 1 C    |             |          |                                                                                                    | ALL REPORTED IN CONCLUSION OF A REAL PROPERTY OF A REAL PROPERTY OF A | 1000-1                                                                                                    |                                                                                                    |
|       | Line-Type.     |             |          | 1010000                                                                                                    |                                                                                                    |                                                                                                    |                                                                                                    |
|       | Autoect hante  |             | MAN NES  | OURCE M                                                                                                    | AAAGCMEN7                                                                                                    |                                                                                                    |                                                                                                    |
|       |                |             |          |                                                                                                    |                                                                                                    |                                                                                                    |                                                                                                    |
|       |                | ALC: N      |          |                                                                                                    | Marks Datel / IN                                                                                                    |                                                                                                    |                                                                                                    |
|       |                | Sec         | a Terrar | 1 1.00                                                                                                    | And the second states of the second                                                                                                    | PERIO of Studient                                                                                                    |                                                                                                    |
|       |                | 37636       |          | 128                                                                                                    | Mexican Jumper Ample                                                                                                    | 2003100337                                                                                                    |                                                                                                    |
|       |                | 11017       |          | 47                                                                                                    | ANTOENCOMPACTING SERVICE                                                                                                    | 2083788287                                                                                                    |                                                                                                    |
|       |                | 31039       | 18.2     | .47                                                                                                    | AND AND A RULE AND A MARLIN,                                                                                                    | potra restalata                                                                                                    |                                                                                                    |
|       |                | 31579       |          | 128                                                                                                    | ananat istata meanta                                                                                                    | 205-TELNI                                                                                                    |                                                                                                    |
|       |                | 11040       |          | 127                                                                                                    | ADRON AREIGRA TOMAS                                                                                                    | 2061705388                                                                                                    |                                                                                                    |
|       |                | 110041      |          | 1.64                                                                                                    | ANTIRET R. LORDAN STERNAL                                                                                                    | 2001103080                                                                                                    |                                                                                                    |
|       |                | tieC-       |          | 27                                                                                                    | BADRUTE VEHICANARDEV                                                                                                    | 2000/00003                                                                                                    |                                                                                                    |
|       |                | 10007       |          | 1.87                                                                                                    | BIDHE LUNKS VITUR                                                                                                    | 0001100000                                                                                                    |                                                                                                    |
|       |                | 31044       |          | -18                                                                                                    | BIOTODE STREALIZE SAMPLINE                                                                                                    | 2001/101280                                                                                                    |                                                                                                    |
|       |                | 11041       |          | 128                                                                                                    | INVESTIGATION CONTRACTOR                                                                                                    | 2001/101245                                                                                                    |                                                                                                    |
|       |                | 11040       | + -      | 140                                                                                                    | HOMALE PATEL RUTH VIEWE                                                                                                    | 2000 TETLET                                                                                                    |                                                                                                    |
|       |                | 33847       |          | 127                                                                                                    | BINE STATI MARIE CALTAN                                                                                                    | 2051793279                                                                                                    |                                                                                                    |
|       |                | 22949       | 1.0      | 122                                                                                                    | INCOME INCOME INCOMENTS                                                                                                    | 2001 heterta                                                                                                    |                                                                                                    |
|       |                | 11840       |          | 100                                                                                                    | IN DAMAGINE CALENE MONITOR                                                                                                    | 208/198291                                                                                                    |                                                                                                    |
|       |                | times       | 1410     | 100                                                                                                    | REPORT A REPORT OF                                                                                                    | 208-THINKS                                                                                                    |                                                                                                    |
|       |                | 12001       |          | -18                                                                                                    | CHARGES PRINCIPAL VESSE                                                                                                    | 2082703082                                                                                                    |                                                                                                    |
|       |                |             |          | Contraction of the local division of the local division of the loc | a second second s                                                                                                    | and the second second se | 1000                                                                                                    |

**BULK SMS FACILITY** 

LOGON UTILITY

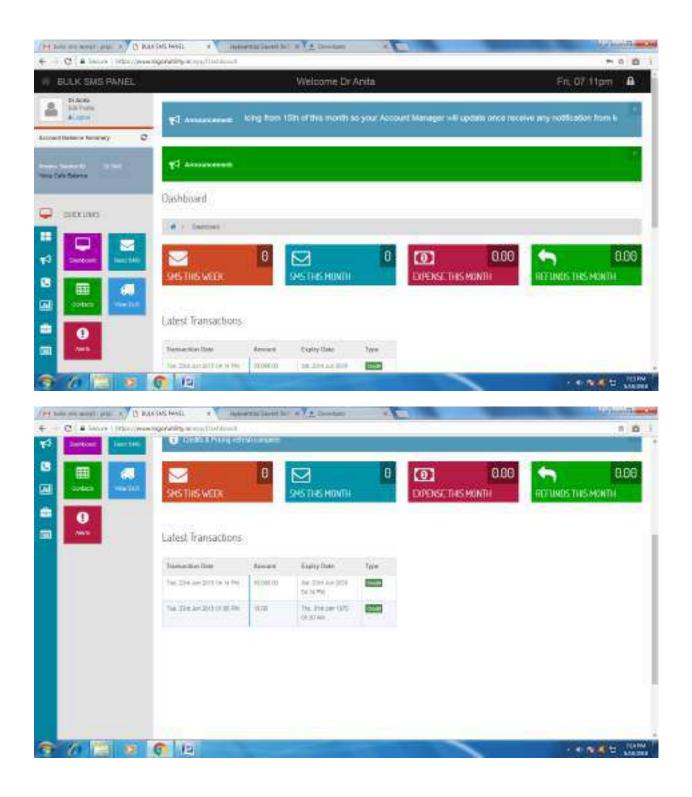

#### SSS SCREENSHOTS

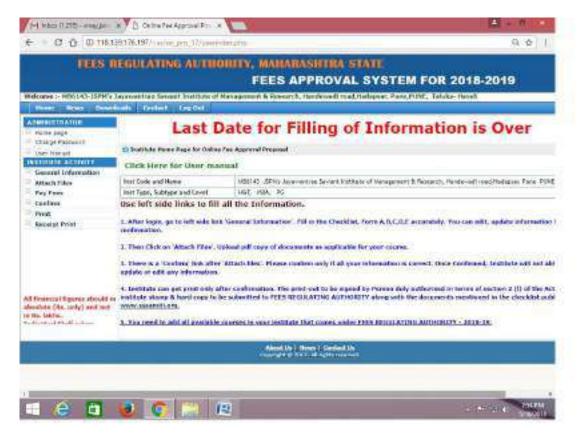

### TALLY SCREENSHOTS

| 172 HO221 211 - Barrion (Andrea Con- | 100 m                         | Street, Square, or other               |                    |           |                                                                 |                     |          | a married works |
|--------------------------------------|-------------------------------|----------------------------------------|--------------------|-----------|-----------------------------------------------------------------|---------------------|----------|-----------------|
| DI TAULEES                           |                               |                                        |                    |           |                                                                 |                     |          | - 11            |
| Si Walter                            | Weise U                       | in an Station                          | S Legent           | E Knihord | E Tarmol Cares                                                  | In SaperCons.       | to the g | PR Devel Crs    |
| Carnet Pecu<br>142818 to 3132019     |                               | Classed Edds<br>Decedory, 1 Jun, 2019. |                    | -         | Education Magnet                                                |                     |          | 11 km           |
|                                      | list of Selected Companies    |                                        |                    |           | and 1                                                           |                     |          | 12 Pearl        |
| Native of Colopany                   |                               | Date of Last 6                         | isty               |           | ACCUPATION.                                                     |                     |          |                 |
| JSINE 2017-18                        |                               | 3-Jan-J                                | 419                |           | <mark>maetern</mark><br>Acceunting Wouther                      |                     |          | Doules .        |
|                                      |                               |                                        |                    | 8         | itan<br>Ing Drt Dulla<br>Schleing                               |                     |          | Creat           |
| 11                                   |                               |                                        |                    |           |                                                                 |                     |          |                 |
| 6                                    |                               |                                        |                    |           | perfil<br>Delartor Shand<br>Profit D.C.Rie Ali<br>Rado Analysis |                     |          |                 |
|                                      |                               |                                        |                    |           | Dopey<br>Multi-Account Preto                                    | 0                   |          |                 |
|                                      |                               |                                        |                    | 1         | Quit<br>EDV PALSE                                               |                     |          |                 |
|                                      |                               |                                        | -1                 |           |                                                                 |                     |          |                 |
| Tally                                | (Lafect)<br>TOL: 1 of 1 wahes | Table angery<br>reason of<br>Bire to   | Enternal Anno 1990 |           | PTALA-PEIBBBB                                                   | 10 <sup>10</sup> 10 |          | TI (reter)      |
| a a a a                              | 00                            | 2 <b>25 3</b> 5                        |                    | 10. Th    |                                                                 |                     | -        | -               |

| And the second                                                                                                    | Select Corpany Pdf Elitely 2019 Data                                                                                                    | Tarmel Come In Second Come In Pro-                                                                                                    |
|----------------------------------------------------------------------------------------------------|----------------------------------------------------------------------------------------------------|----------------------------------------------------------------------------------------------------|
|                                                                                                    | Est of Coopeles                                                                                                    | here the second second s                                                                                                    |
|                                                                                                    | CPUTS 31241         CPUTS 31241                                                                                                    | And a second second sec |
| e files files                                                                                                    | No. 100 Percenter of the                                                                                                    | in the second second second second second second second second second second second second second second second                                                                                                    |
| Total a consistent and the constant of the constant of the con | TEL AUTO SALES STREET, SALES AND SALES AND SAL | Megry ALL 1 + C and a                                                                                                    |

| Pare L-Dappe B-Date D-Harpe D-Dapped                                                                                                    | are historical to Date                                                                                     | of Cares In Staper Care                                                                                                    | a hing                                                                                            | Deserved                                                                                                    |
|----------------------------------------------------------------------------------------------------|----------------------------------------------------------------------------------------------------|----------------------------------------------------------------------------------------------------|---------------------------------------------------------------------------------------------------|----------------------------------------------------------------------------------------------------|
| Oper FIRETA 2017-18 (ADM.ACTIVITY) CULTURE EXPENDES                                                                                                    |                                                                                                    | 1-40                                                                                                    | r-2017 te 0-Jan-2218                                                                              | e Pelas                                                                                                    |
| Tui Talaha                                                                                                    | Vol Tjor                                                                                                   | visite.                                                                                                    | Beter Orde                                                                                        | i Lidger                                                                                                    |
| Selling Park Provide Contraction Contraction<br>1. 2019 Main Digital<br>1. 2019 Main Digital<br>1. 2019 Main Digital<br>2. 2019 Main Virug Brokenso<br>2. 2019 Main Digital<br>2. 2019 Annual Endopretones<br>2. 2019 Annual Endopretones<br>2. 2019 Annual Endopretones<br>2. 2019 Annual Endopretones<br>2. 2019 Annual Endopretones<br>2. 2019 Annual Endopretones<br>2. 2019 Annual Endopretones<br>2. 2019 Annual Endopretones<br>2. 2019 Annual Endopretones<br>2. 2019 Annual Endopretones<br>2. 2019 Annual Endopretones<br>2. 2019 Annual Endopretones<br>2. 2019 Annual Endopretones<br>2. 2019 Annual Endopretones<br>2. 2010 Annual Endopretones<br>2. 2010 Annual Endopretones | Annual<br>Joanad<br>Joanad<br>Joanad<br>Joanad<br>Joanad<br>Joanad<br>Joanad<br>Joanad<br>Joanad<br>Joanad | 25 03<br>27 24<br>28 45<br>27 24<br>20 45<br>20 45<br>20 74<br>20 74<br>20<br>74<br>20<br>74<br>20<br>74<br>20<br>74<br>20<br>74<br>20<br>74<br>20<br>74<br>20<br>74<br>20<br>74<br>20<br>74<br>20<br>74<br>20<br>74<br>20<br>74<br>20<br>74<br>20<br>74<br>74<br>74<br>74<br>74<br>74<br>74<br>74<br>74<br>74<br>74<br>74<br>74 | 0.0.00<br>NIC 20<br>00.00<br>00.00<br>00.00<br>00.00<br>00.00<br>00.00<br>00.00<br>00.00<br>00.00 | <ul> <li>Particular</li> <li>Particular</li></ul> |
|                                                                                                    |                                                                                                    | Centry Balance                                                                                                    | -                                                                                                 | N. Alt Page 11<br>11 Feature                                                                                                    |
|                                                                                                    | 12                                                                                                    | Current Tetal 1,75,8                                                                                                    | 98.00                                                                                             | -Configure                                                                                                    |

| TAULER B                                                                                                    |        |         |             |                                       |                            |                                   |                                                                       |                | 1                                                                                                    |
|----------------------------------------------------------------------------------------------------|--------|---------|-------------|---------------------------------------|----------------------------|-----------------------------------|-----------------------------------------------------------------------|----------------|----------------------------------------------------------------------------------------------------|
| Page 1. Dappet                                                                                                    | U CANA | D twowd | 2-TulkySher |                                       | and N                      | Tamol Cares                       | DispertComm   In                                                      |                | Desent                                                                                                    |
| CODE: UNKNO 2018                                                                                                    |        |         | 15747-010   | 218                                   |                            |                                   | 1-Apr-201                                                             | Tte D-Jan-date | int Ferland                                                                                                    |
| En Patolan                                                                                                    |        |         |             |                                       | Vot Type                   | VOT                               | in. Betie                                                             | Orde           | i i Litiger                                                                                                    |
| 1200 - Anni Organi<br>51 - 200 Anni Organi<br>51 - 210 Anni Alberting<br>41 - 210 Anni Alberting Structur<br>1 - 210 - Anni Alberting Structur<br>3 - 210 - Jacob Structur<br>3 - 210 - Jacob Structure<br>3 - 210 - Jacob Structure<br>3 - 210 - Jacob Structure<br>5 - 210 - Jacob Structure<br>5 - 210 - Jacob Structure<br>5 - 210 - Jacob Structure<br>5 - 210 - 210 - 21 |        |         |             | A sai<br>Joan<br>Joan<br>Joan<br>Rose | 다<br>다<br>다<br>다<br>다<br>다 | 323<br>328<br>327<br>228<br>43274 | 1 20050<br>1 2006 00<br>2 2007 00<br>92 2005 00<br>90 5 00<br>90 5 00 |                | <ul> <li>De la construcción de la construcción de la construcción</li></ul> |
|                                                                                                    |        |         |             |                                       |                            |                                   |                                                                       |                | The sector                                                                                                    |

### **BCUD LOGIN ACCOUNT**

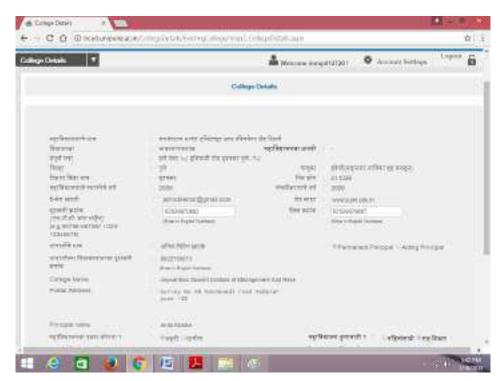

| 4 000 | bustanjpeteerin Millen                                                                                                    | AN/ARYTARE REPORT                                                                                                    |                                                                                             |                                                                 | 6. ☆ 1 |
|-------|----------------------------------------------------------------------------------------------------|----------------------------------------------------------------------------------------------------|---------------------------------------------------------------------------------------------|-----------------------------------------------------------------|--------|
|       |                                                                                                    | ABlation unline - for 201                                                                                                    | 17-2018                                                                                     |                                                                 |        |
|       | <ul> <li>Die beweg Adare is Bigen</li> <li>gene opfinsers si (4), 3</li> <li>onform die erfenten</li> <li>die gebeuren zu (4), 4</li> <li>of opfinseren zu (4), 6</li> <li>gene strette von (4), 6</li> <li>gene tiefen von (4), 6</li> <li>strette forder von (4), 6</li> <li>affin einzige ergewahlte</li> </ul>                                                                                                    | de filme ne:<br>«Dis filmente public de la collect, de filme<br>"                                                                                                    | anna he het sind sind he<br>erhan yn erf dikol si<br>orfiere sikke sor ergeke               | Hegenber Spinster.                                              |        |
|       |                                                                                                    | en eliphedi () soge en ede eu A                                                                                                    |                                                                                             |                                                                 |        |
|       | These between the                                                                                                    | and they save the                                                                                                    | मुनिष्ट्रने क्रमती                                                                          |                                                                 |        |
|       | Best Mercube                                                                                                    |                                                                                                    | पुरिपूर्व जन्मते<br>जिल्लामा                                                                | HINFOLD D                                                       |        |
|       | The state of the second                                                                                                    | - an she filtere same store<br>success easte glicerep and Cheller die<br>Dark<br>and one we gibbede die prese syk-soo                                                                                                    | 200 A 200 A 1                                                                               |                                                                 |        |
|       | Read Managers<br>Art or<br>referent or                                                                                                    | -ander frame marrie dem<br>wederste ander sföringe mare Göneber der<br>Diner                                                                                                    | Perrom                                                                                      | pitatoganaviti<br>22<br>konyo                                   |        |
|       | Rock Information<br>April Con-<br>optimizer Con-<br>ver                                                                                                    | while they same they<br>waters and giving any Golder de<br>Det<br>all det no giving on genry phase<br>photograms without genry phase.                                                                                                    | Hereau<br>déductions dura                                                                   | (Hatagament)<br>22                                              |        |
|       | Rest Linnake<br>giftsset av<br>sgiftsset av<br>var<br>senit av                                                                                                    | werks filter states they<br>water on a filter provide the filter<br>field<br>at the case pliced for provide the<br>attention of pliced for provide the<br>attention of the state<br>with the filter state                                          | Herem<br>didte fixes dom<br>errosjenit<br>seger<br>skilse den selber<br>sefte arreduce of   | ptatogenerit<br>22<br>ann<br>artifications                      |        |
|       | per terreter<br>pet or<br>optioner or<br>optioner<br>per<br>pet<br>optioner<br>der<br>optioner<br>der<br>optioner<br>der                                                                                                    | norde filter searce date<br>website easts (Coopy and Chebse dat<br>filter<br>and date to gitter filter prime yil -(co<br>photoparty of the pp energy<br>within folder easts<br>gitter<br>gitter                                                    | Hereau<br>Abbie Head door<br>woongierth<br>wogar<br>Addia door adday                        | ptangaranti<br>22<br>stati<br>gʻefiqiparis<br>vifiksi gʻeniqirj |        |
|       | Anter Annual Anter<br>Anter Annual Anter<br>Anter Anter<br>Anter Anter<br>Anter Anter<br>Anter Anter<br>Anter Anter<br>Anter Anter Anter<br>Anter Anter Anter<br>Anter Anter Anter<br>Anter Anter Anter<br>Anter Anter Anter<br>Anter Anter Anter<br>Anter Anter Anter<br>Anter Anter Anter<br>Anter Anter Anter<br>Anter Anter Anter<br>Anter Anter Anter<br>Anter Anter Anter<br>Anter Anter Anter<br>Anter Anter Anter Anter<br>Anter Anter Anter Anter<br>Anter Anter Anter Anter<br>Anter Anter Anter Anter<br>Anter Anter Anter Anter<br>Anter Anter Anter Anter<br>Anter Anter Anter Anter<br>Anter Anter Anter Anter<br>Anter Anter Anter Anter<br>Anter Anter Anter Anter<br>Anter Anter Anter<br>Anter Anter Anter<br>Anter Anter Anter<br>Anter Anter Anter<br>Anter Anter Anter<br>Anter Anter Anter<br>Anter Anter Anter<br>Anter Anter Anter<br>Anter Anter Anter<br>Anter Anter Anter<br>Anter Anter Anter<br>Anter Anter Anter<br>Anter Anter<br>Anter Anter Anter<br>Anter Anter<br>Anter<br>Anter<br>Anter<br>Anter<br>Anter<br>Anter<br>Ante | needs there succes that<br>needs to a substitution of the substitution<br>and needs to gittered the genus get of a<br>photogeners without genus get of a<br>photogeners without genus get of<br>a substitution of the succes<br>get<br>get<br>well | Herem<br>dölv fras den<br>scragerit<br>segar<br>sölig der söller<br>segar och<br>son söller | petatoportuneti<br>20<br>score<br>scheta petanoportu<br>radio   |        |

### AICTE SCREENSHOTS

| ■ Institute Phase Rawe Discourse X Concentrated of India At India 1. (+) → Q Q (0) Institute Phase And And At India 1. |                                                                                                    | The state of the state of the s |                        |
|----------------------------------------------------------------------------------------------------|----------------------------------------------------------------------------------------------------|----------------------------------------------------------------------------------------------------|------------------------|
|                                                                                                    | the second second second second second second second second second second second second second second second se                                                                                                    | an hab t. A tilter of left Elfrance Month ill a This A                                                                                                    | 9007 \$ Seven # 4000 3 |
| E Nyachaman Antonial 😸 Made Land for b                                                                                 | and the second second se                                                                                                    |                                                                                                    |                        |
| Leolication Approval 🖉 ACTA have Appendix                                                                              | Construction of the second second sec |                                                                                                    |                        |
| Applicatory Header                                                                                                    |                                                                                                    |                                                                                                    | 101 1 10               |
| 4                                                                                                    |                                                                                                    | 8                                                                                                    |                        |
| Bradduller Deltada                                                                                                    |                                                                                                    | Webrute Designation                                                                                                    |                        |
| Name of Instalation/Onversity/Department+                                                                              | presentations interest                                                                                                    | Arguet tradic                                                                                                    | 6.                     |
| Address of instantiol classes by Department e                                                                          | GE NELSE NEWYORK *                                                                                                    | Asilei harteeto loode                                                                                                    | 1875                   |
| AICTERingery                                                                                                    | Weger's                                                                                                    | Address Scholard in Partial (D                                                                                                    |                        |
| Rass/UF+                                                                                                    | Ponaraziera                                                                                                    | Bash war code                                                                                                    | Manapootymine          |
| Datama                                                                                                    | 1,54E                                                                                                    |                                                                                                    |                        |
| Town/Otp/Wilappe                                                                                                    | PLAKE                                                                                                    | PWK                                                                                                    | ANTOMIA                |
| Rte                                                                                                    | 0.08                                                                                                    | nona.eo//uw/DeptType+                                                                                                    | (JAsideni - Piryan     |
| Apprilial Year of Prist Course                                                                                         | 2701                                                                                                    | Any Um adokt Course?                                                                                                    | N                      |
| Date of the first opportual by ACTE latter                                                                             | au 1/ 1/ 1/ 1/ 1/ 1/                                                                                                    | Decembage (her it Received from Cover mount?<br>Application Header Ferendopter)                                                                                                    |                        |
| Backhame                                                                                                    | ICALING NUTCHILL THE                                                                                                    | Wereens Restute (                                                                                                    | 24                     |
| Rank Account teamour                                                                                                   | President Contractor                                                                                                    | On your wait to charge from reconversion co-bit success.                                                                                                    | 99<br>                 |

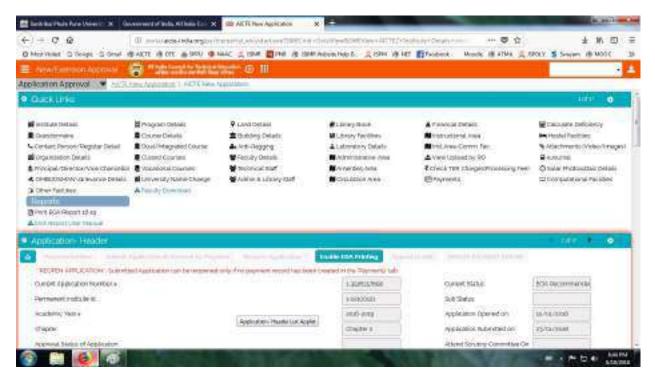

National Digital Library (NDL)

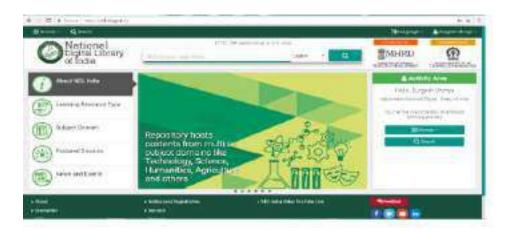

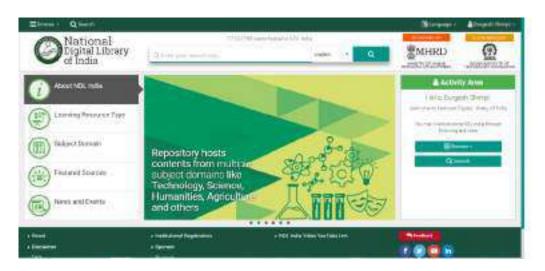

### JGATE SCREEN SHOT

| J-Gate Jayaw                                                                                                    | enhoo Sawani Indihule of Management L                                                                                        |
|----------------------------------------------------------------------------------------------------|----------------------------------------------------------------------------------------------------|
|                                                                                                    | Construction in the second second second second second second second second second second second second second               |
| 2-Gate Rangette                                                                                                    | C. Rose Barret                                                                                                    |
| a South                                                                                                    | . Swn                                                                                                    |
| <ul> <li>a start transmission</li> <li>a franchistor transmission</li> <li>a franchistor transmission</li> <li>a franchistor transmission</li> <li>a franchistor transmission</li> <li>a franchistor transmission</li> <li>a franchistor transmission</li> </ul> | 12 For fair Day, of Asian Research Hardway, Son out, the<br>of Participants & Instances & Instances<br>11 Day (1994), Junton |
| INF RARTIES                                                                                                    | and the loss sector with the loss of the s                                                                                   |

#### JSIMR WEBSITE

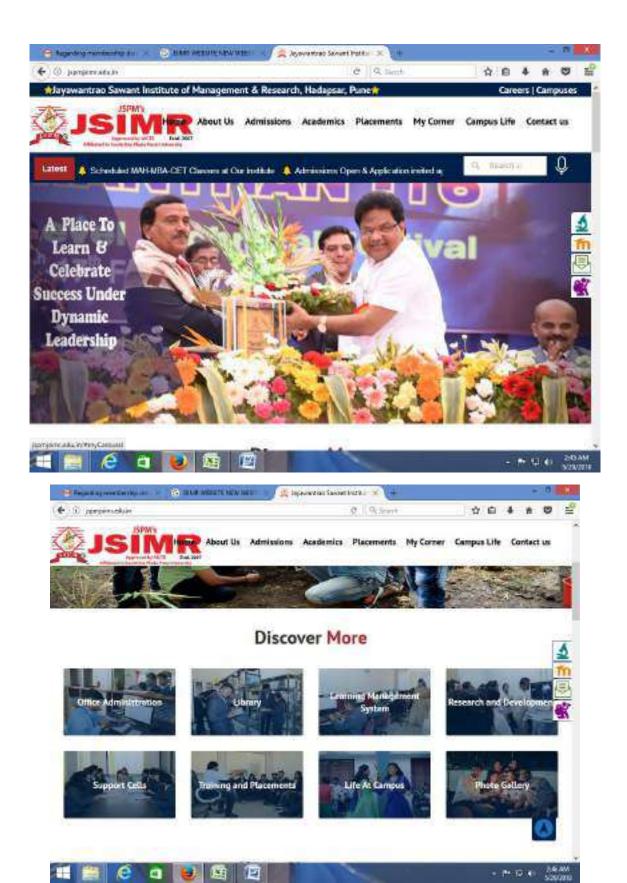

### ADMISSION INQUIRY FORM ON WEBSITE

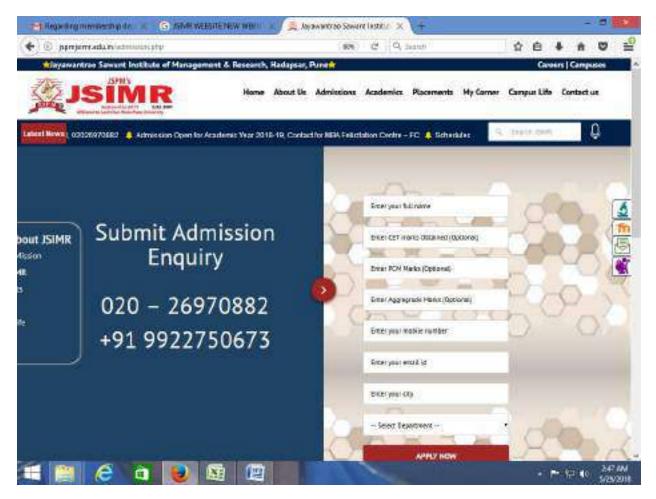

### JSPM's

# Jayawantrao Sawant Institute of Management & Research Handewai,Hadapsar,Pune-28

### **MOODLE USER MANUAL FOR STUDENT**

Prepared By Dr.Prajakta Warale

Click on the link: <u>http://117.206.159.20/jsimr/</u>

Enter User name and password.

| ANICAREMENTS      |                               |                                                                                                    |
|-------------------|-------------------------------|----------------------------------------------------------------------------------------------------|
| A Nevigation Ct   | Constant entret i de la serie |                                                                                                    |
| Norma<br>1 Common |                               |                                                                                                    |
|                   |                               |                                                                                                    |
| SPM-e-निर्मिती    | INFO LINKS                    | JSPM & TSSM Group of Institutes, Pune                                                                                                    |
|                   | JON Group of Instatute, Pure  | Address: SAve SM 25/115, 3nd Poor, Saward Canner,<br>Kaning Chevek, Katola, Poins, Markersathere 411046,<br>Emelli seasoon add Bilghom with in<br>Preven Nac Obe 2446 (2015) |

### Click login

| ner Bannei Bart                                                                                                    | Mar California | G its way & metadow                                                                                       |
|----------------------------------------------------------------------------------------------------|----------------|----------------------------------------------------------------------------------------------------|
| a s destinant is following a low p                                                                                                    |                |                                                                                                    |
| nin Novoqutien<br>- Sonoqut<br>- Sonoqut<br>- Sono |                | Spansten, artiert i regen, altiert i men om kriege altiert i epper dae wierge altiert<br>dreg is 7. de al |

Put Your current password

Set a new password ,A password should be a combination of CAPLITAL LETTER, small letter, number and special character.

This step is compulsory.

For e.g. If your name is Deepak then your password should be Deepak@123.

\*\*\*\*REMEMBER YOUR PASSWAORD\*\*\*\*

| <ul> <li>6 0 dynamics has</li> </ul> | and the state                                                                                                    |                                       |
|--------------------------------------|----------------------------------------------------------------------------------------------------|---------------------------------------|
|                                      |                                                                                                    | 2013-00-00                            |
| JSPM's Jayaw                         | intrao Sawant Institute of Management 5 Resear                                                                                                    | rch, Hadapsar                         |
| New & Sciences # 1                   | ela Notalea                                                                                                    | 🗿 itte-inche 🖍 itte-inche             |
| a substituted to fretherems 1 in     | f artistum: 5. Change attenued                                                                                                    |                                       |
| fi Navigation                        | 11                                                                                                    |                                       |
|                                      | Parameter in a correct of                                                                                                    | - ALL                                 |
| a*+                                  | and the second second se                                                                                                    |                                       |
| duniare.                             | Research Control of Control of Co |                                       |
| -Constanting of the second           |                                                                                                    |                                       |
| + 10                                 |                                                                                                    |                                       |
| 4 14700                              |                                                                                                    |                                       |
| 4 million                            |                                                                                                    |                                       |
| 9,945                                |                                                                                                    |                                       |
| 3.04                                 |                                                                                                    |                                       |
| * 1000308                            |                                                                                                    |                                       |
| <ul> <li>monocolarization</li> </ul> |                                                                                                    |                                       |
|                                      |                                                                                                    |                                       |
|                                      |                                                                                                    | JSPM & TSSM Group of Institutes, Pune |

### Click on Continue.

| ISOM's Jauaward                                                                                                    | rao Sawant Institute of Management 6 Ri                   | a 🗤 🔿 🕬                                                                                                    |
|----------------------------------------------------------------------------------------------------|-----------------------------------------------------------|----------------------------------------------------------------------------------------------------|
| ner <b>e</b> Seituri (Eteri)                                                                                                    |                                                           | and the processing of the set of the set of |
|                                                                                                    |                                                           |                                                                                                    |
| As Portigensen<br>- Sameart<br>- Senser<br>- Ministrie<br>- Ministrie<br>- Same                                                                                                    | Course categories     MBA-1     MBA-1     MBA-1     MDA-1 | * Augusta                                                                                                    |
| <ul> <li>mice</li> <li>ani</li> <li>ani</li></ul> |                                                           |                                                                                                    |

This is home page.

Course categories screen will appear.

If you are MBA-I Year student click on MBA-I

If you are MBA-II year student click on MBA-II

| - 0 0 0 minute                         |         |                                                                                                    |                          |
|----------------------------------------|---------|----------------------------------------------------------------------------------------------------|--------------------------|
| JSPM's Jaya                            | wantrao | iawant Institute of Management & Research, Had                                                                                                    |                          |
| A row & Schurt 1                       | 8.0m0   | iones                                                                                                    | 🕼 isteriets 🗡 Statistics |
| Ek > Notine( + MQA-)                   |         |                                                                                                    |                          |
| th Nexostian                           |         | Taken Internet                                                                                                    |                          |
| naria<br>• terretaria<br>• terretaria  |         | neta (A come no.                                                                                                    | route                    |
| + dat                                  |         | + AY-2017-18                                                                                                    |                          |
| 4 (000)<br>9 (000)<br>9 (000)          |         |                                                                                                    |                          |
| y needes<br>+ mphchillerites           |         |                                                                                                    |                          |
| - Connai<br>- Adda. 1<br>- 2 (2010) 10 |         |                                                                                                    |                          |
| O O B                                  |         | and the second second se | 100 · · · ·              |

Click AY-2017-18

| 0.0 12 minutes                                                                                      |         |                                                     | A SP CARE                 |
|----------------------------------------------------------------------------------------------------|---------|-----------------------------------------------------|---------------------------|
| JSPM's Jaya                                                                                         | wantrao | Sawant Institute of Management & Research, Hadapsar |                           |
| A new Colomatic I                                                                                   | 10m0 📭  | rtiones                                             | 🕼 itte in de 🖌 tardacións |
| Ek o Kontani o Mikkel a dariba                                                                      | 14      |                                                     |                           |
| di Recortion                                                                                        | 79      | Taken (VANADAT IN                                   |                           |
| nigra<br>+ texentilaris<br>4 Chronaett                                                              |         | tele 11 mm tex                                      | 100014                    |
| <ul> <li>Ally the most</li> <li>4 dat</li> <li>4 most</li> </ul>                                    |         | <ul> <li>Semester-I</li> </ul>                      |                           |
| 4 (000)<br>9 (100)                                                                                  |         | * Sømester-II                                       |                           |
| <ul> <li>F. AND SER</li> <li>F. AND SER</li> <li>F. HUT SEE EXCITATION</li> <li>Constant</li> </ul> |         |                                                     |                           |
|                                                                                                    |         |                                                     | <b>A</b>                  |

### Click semester –II

| - 0.0 0.0 mm                                                       |                                                                                                    |              |
|--------------------------------------------------------------------|----------------------------------------------------------------------------------------------------|--------------|
| ps - come + 650-1 + ergettier + See                                |                                                                                                    |              |
| ala förvigettern                                                   | Bit Statistic and the second second secon | a a          |
| No. Co.                                                            | September 1                                                                                                    |              |
| <ul> <li>Chromoty</li> <li>Weinerstein</li> <li>Familie</li> </ul> | for descriptions descriptions                                                                                                    |              |
| 1                                                                  | Dr Haanan Researce Makagement                                                                                                    |              |
| A any<br>A con-                                                    | to OpenAllana ana Supply Chain Management<br>mine uning tuto                                                                                                    |              |
| · softetti prihitti                                                | IN MANAGEMENT DEPONDANCE SYSTEM                                                                                                    |              |
| * 100 P                                                            | D Timental Management                                                                                                    |              |
| <ul> <li>Second A</li> <li>F III</li> </ul>                        | D-Marketing Management                                                                                                    |              |
| + 1400<br>• Obcal                                                  |                                                                                                    |              |
|                                                                    |                                                                                                    | I and a star |

Here you will see your subjects and respective subject teacher.

Click on any subject. For e.g. Management Information System

|                                                                                                    | ANT. A SUBSIDIER OF A DESCRIPTION OF A DESCRIPTION OF A D | 117                                   |
|----------------------------------------------------------------------------------------------------|----------------------------------------------------------------------------------------------------|---------------------------------------|
| 6 0.0.0.0.00000000000000000000000000000                                                                                                    | ALANDA /                                                                                                    | · · · · · · · · · · · · · · · · · · · |
| Proved<br>Productional of<br>Productional of | аглювоствян то мра                                                                                                    |                                       |
| • elpinolan (                                                                                                    | • HILLING I                                                                                                    | 5                                     |
| <ul> <li>A set of the set of the</li></ul>                                                                                                    |                                                                                                    | ÷17.                                  |
| + Trail II<br>+ Trail II<br>+ Trail II                                                                                                    | Teps: 2                                                                                                    |                                       |
| + mirati<br>+ miratingtingting                                                                                                    | Millio Fayer C                                                                                                    | 0                                     |
|                                                                                                    | · · · · · · · · · · · · · · · · · · ·                                                                                                    | Ð                                     |
|                                                                                                    | Topo J                                                                                                    |                                       |
| S T S 2 5 1                                                                                                    |                                                                                                    | The second second                     |

This screen will give you the MCQs, PPTs, Notes uploaded by respective subject teacher.You can download the Folder for your reference purpose.

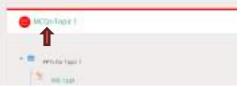

In order to attempt MCQ(Quiz) Click on

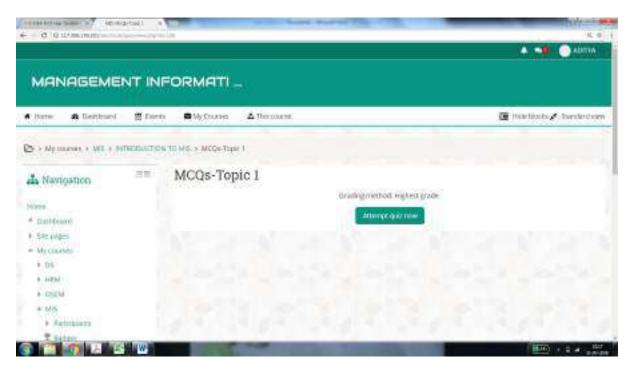

### Attempt the quiz

|                                                                                                    | and an an an an an an an an an an an an an                                                                                                    | and have every life of                                                                                                    |                                  |
|----------------------------------------------------------------------------------------------------|----------------------------------------------------------------------------------------------------|----------------------------------------------------------------------------------------------------|----------------------------------|
| MANAGEMENT IN                                                                                                    | IFORMATI                                                                                                    |                                                                                                    |                                  |
| e Harres 🚓 Danhkaard 🗮 Dan                                                                                                    | ti 🛢 WyCourse                                                                                                    | A The course                                                                                                    | 🦉 Hitle blacks 🖋 Starsberd van   |
| A + Ny manual + ME + MITECOUCTS           Quiz navigation           1         3         4         5         7           8         9         55         11         12         14           15         36         17         16         19         28           recent attempt -         -         -         -         -         - | Continuit<br>Continuit<br>Contin | per 1<br>The information of MS porces from the<br>Select of the<br>III - I from a sporter<br>III - I from a sporter<br>III - I for a sporter<br>III - I for a sporter<br>III - I for a | Herr pige                        |
| JSPM-e-निर्मिती<br>हे 🛅 🌇 🔽 🐻                                                                                                    | n<br>I                                                                                                    | IFO LINKS                                                                                                    | JSPM & TSSM Group of Institutes, |

Click next, attempt the quiz and finish the test.

| instantel extension instanted and                                                                                                    | Samuary of attange                                                                                                    |    |
|----------------------------------------------------------------------------------------------------|----------------------------------------------------------------------------------------------------|----|
| where leavest passes press proved proved heavest heavest benefit beauty                                                                                                    | question fiblic                                                                                                    |    |
| the second states based based based based based                                                                                                    | a statement of the statement of the stat |    |
| The state of the state of the s | 1 Provident                                                                                                    |    |
|                                                                                                    | T Bride land                                                                                                    |    |
|                                                                                                    | 1 And per                                                                                                    |    |
|                                                                                                    | 1 Rose pert.                                                                                                    |    |
|                                                                                                    | 1 Rose dual                                                                                                    |    |
|                                                                                                    | 1 helper land                                                                                                    |    |
|                                                                                                    | 1 dege and                                                                                                    |    |
|                                                                                                    | 3 Second Mark                                                                                                    |    |
|                                                                                                    | The second state                                                                                                    |    |
|                                                                                                    | 11 Bright Said                                                                                                    |    |
|                                                                                                    | N. North And                                                                                                    |    |
|                                                                                                    | 10 Martinette                                                                                                    |    |
|                                                                                                    | 10 Read and                                                                                                    |    |
|                                                                                                    | 10 Post and                                                                                                    |    |
|                                                                                                    | 10 Provident                                                                                                    |    |
|                                                                                                    | 1 Barry set                                                                                                    |    |
|                                                                                                    | 11 manual second                                                                                                    |    |
|                                                                                                    | 11 there and                                                                                                    |    |
|                                                                                                    | B descard                                                                                                    |    |
|                                                                                                    | Concession of Concession of Co |    |
|                                                                                                    | Contractore and Contractore and                                                                                                    | 19 |
|                                                                                                    | Commission of Commission of Co |    |
|                                                                                                    | Rosenstant                                                                                                    |    |

Click on "Submit all and finish"

| € 0.0 uses mm = >                                | INCA .                                                                                                    |                                                                                                    |
|--------------------------------------------------|----------------------------------------------------------------------------------------------------|----------------------------------------------------------------------------------------------------|
| JSPM's Jagawant                                  | rreo Sowent Institute of Management & Research. Ha                                                                                                    |                                                                                                    |
| • 1914                                           |                                                                                                    | S rector / structure                                                                                                    |
|                                                  | Construction (explored)                                                                                                    |                                                                                                    |
| da Neroprine                                     | cofegories                                                                                                    |                                                                                                    |
| A Science of Concern                             | in the second second se | 9 Dates                                                                                                    |
| <ul> <li>Statement</li> <li>Statement</li> </ul> | + HING- II                                                                                                    |                                                                                                    |
| 4 404                                            | «HODESS:                                                                                                    |                                                                                                    |
| 4 mm                                             | Duality American                                                                                                    |                                                                                                    |
| A SACULT                                         | · Teerbook Management Sparence                                                                                                    |                                                                                                    |
|                                                  | : Tal) Malmanaren Syrama                                                                                                    |                                                                                                    |
| उद्यास ४ विमिन्ने                                | SITO LINKS                                                                                                    | JSPM & TSSM Group of Institutes, Pane                                                                                                    |
|                                                  | prelonas e tettale. Aur                                                                                                    | Jackinska, Chen Alaktal (UK, Krief Hone, Kanada Conner),<br>Gallan, Chenel, Antrana, Prime, Hankmanstran Williak,<br>Primar Insport, Roccepture Mail, and<br>Primar Insport, Roccepture Mail, Primar Insport, Patholic Patholic Path |
|                                                  |                                                                                                    |                                                                                                    |

On Home page > My Courses>You can see all subject courses. You can select the subject of your choice and browse the contents uploaded by respective teacher.

| 1 MEA F             | et Year Student 🖉 🖂    | Caures       | MANAGEMENT                          | *                                |     |
|---------------------|------------------------|--------------|-------------------------------------|----------------------------------|-----|
| c                   | @ 117.206.155          | 20/jsmir/000 | rse/wew.php7id=                     | 26                               |     |
| MAN                 | AGEMEN                 |              | Subject<br>name will<br>appear here |                                  |     |
| Home:               | 🖨 Dashboard            | fff Events   | My Courses                          | 🕹 This course<br>📽 Pastale       | )   |
| ∋ ) My∝<br>♣ Navi   | surses > MIS<br>gation |              | 1913                                | Cradeal<br>Ouloces<br>Resolutors |     |
| Horme<br>- Dauhlbol |                        |              |                                     | INTRODUCTION TO                  | MIS |

You can now browse People (i.e.other users), See your grades in MCQs for selected subject, See total quizzes for a selected subject and Study resources for a selected subject.

### About Dashboard:-

| C Quantumpered                       |    |          |         |    |   |   |  |   |            |      |           |   |  |  |  |     |
|--------------------------------------|----|----------|---------|----|---|---|--|---|------------|------|-----------|---|--|--|--|-----|
| A temperat                           | -  | 2 line   | ne ment | 19 |   |   |  |   |            |      |           |   |  |  |  | 180 |
| 101-2                                |    | Trees of | -       |    |   |   |  |   |            |      |           |   |  |  |  |     |
| A Stationary                         |    | 10.00    |         |    |   |   |  | - | -          |      |           | 1 |  |  |  |     |
| - 131                                |    |          |         |    |   |   |  | - |            |      | () second |   |  |  |  |     |
| 1 27<br>1 1 1 1 1                    |    |          |         |    |   |   |  |   | 10         |      | 1         |   |  |  |  |     |
| A MEL                                |    |          |         |    |   |   |  |   | - 5        |      | 1         |   |  |  |  |     |
| 4 7W                                 |    |          |         |    |   |   |  |   | .*         | 2    | ۰.        |   |  |  |  |     |
| 4 STREET STOLE                       |    |          |         |    |   |   |  |   | to apagent | 6101 | 00000     |   |  |  |  |     |
| Citiestation                         | 11 |          |         |    |   |   |  |   |            |      |           |   |  |  |  |     |
| the free contracts                   |    |          |         |    |   |   |  |   |            |      |           |   |  |  |  |     |
| Character of the law.                |    |          |         |    |   |   |  |   |            |      |           |   |  |  |  |     |
| W Online states                      | -  |          |         |    |   |   |  |   |            |      |           |   |  |  |  |     |
| (in terms 1)                         |    |          |         |    |   |   |  |   |            |      |           |   |  |  |  |     |
| - 20 <sup>2</sup> (1997)             |    |          |         |    |   |   |  |   |            |      |           |   |  |  |  |     |
| Chipanala and                        | 10 |          |         |    |   |   |  |   |            |      |           |   |  |  |  |     |
| These are the association government |    |          |         |    |   |   |  |   |            |      |           |   |  |  |  |     |
| The state of                         |    |          |         |    |   |   |  |   |            |      |           |   |  |  |  |     |
|                                      |    |          |         |    |   |   |  |   |            |      |           |   |  |  |  |     |
| Ta 👩 🖪 📽 🖤                           |    |          |         |    | - | _ |  | _ |            |      |           |   |  |  |  |     |

# SMART CLASS ROOMs

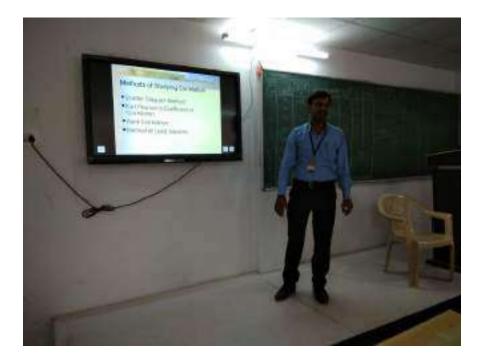

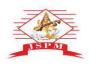

Prof. Dr. Tanaji Sawant

B.E.(Elect.), PGDM,Ph.D

FOUNDER SECRETARY

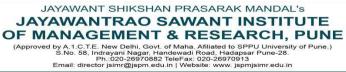

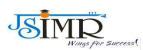

Dr. Manohar Karade Ph.D., UGC-SET, MBA-HRM M.A.-ENG,B.Ed, DIT Incharge Director

Date 7/12/23

Hei Undertaking

### 2.3.2. ICT ENABLED TOOLS FOR EFFECTIVE TEACHING LEARNING

| SMR |              |           | Home About+ Admission+ Academics+ Pacements+ Campus bile+ NAAC+ 104 | IC+ 853MR+ Dovelands+       |
|-----|--------------|-----------|---------------------------------------------------------------------|-----------------------------|
|     | AVALABLI CEN | FICATIONS |                                                                     |                             |
|     | Certifi      | cations   |                                                                     |                             |
|     | Si No.       | nië       | Man                                                                 |                             |
|     |              | Swayam    | http://seayan.gov.m/                                                |                             |
|     | 2            | MOOC      | http://www.nood.org/                                                |                             |
|     | 3            | Alson     | https://alicen.com/                                                 |                             |
|     |              | 101       | https://www.ett.org/                                                |                             |
|     | 5            | Uterray   | kttps://www.uduray.com/                                             |                             |
|     | - <b>1</b>   | Geogle    | https://esmoligital.withgoogle.com/digitaluniadood/courses          |                             |
|     | 1            | Microsoft | https://docs.nicrosoft.com/enus/wern/continue/                      |                             |
|     | E            | Eperserv  | https://www.courses.corg/                                           |                             |
|     |              |           |                                                                     | Haw may I assist you today! |

Kareadeur Dr. Manohar Karade

Jayawantrao Sawant Institute Of Management & Research Hadapsar, Puno - 411 028

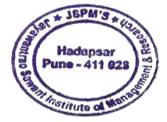

2.3.1 - Student centric methods, such as experiential learning, participative learning and pr experiences

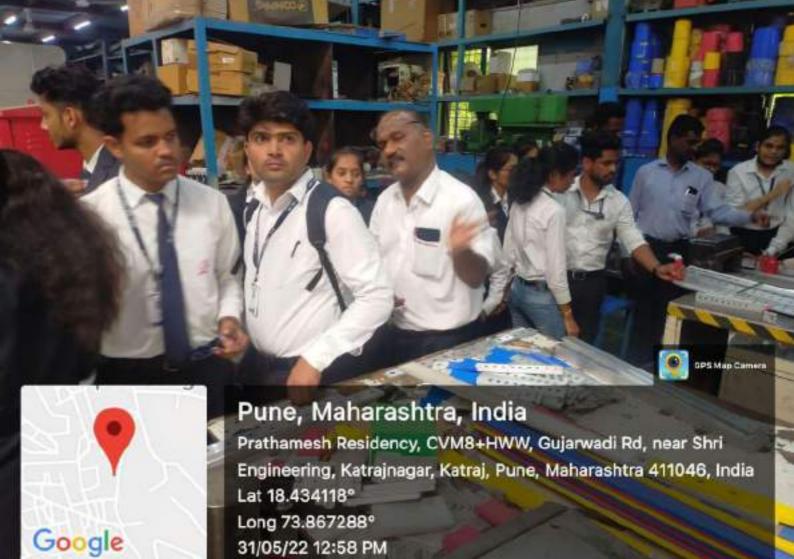

31/05/22 12:58 PM

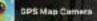

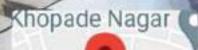

Google

**पुणे, महाराष्ट्र, India** OMKAR VALVES, SWAN INDUSTRIES, कात्रजनगर, कात्रज, पुणे, महाराष्ट्र 411046, India Lat 18.434536° Long 73.868218° 31/05/22 12:45 PM

(F)

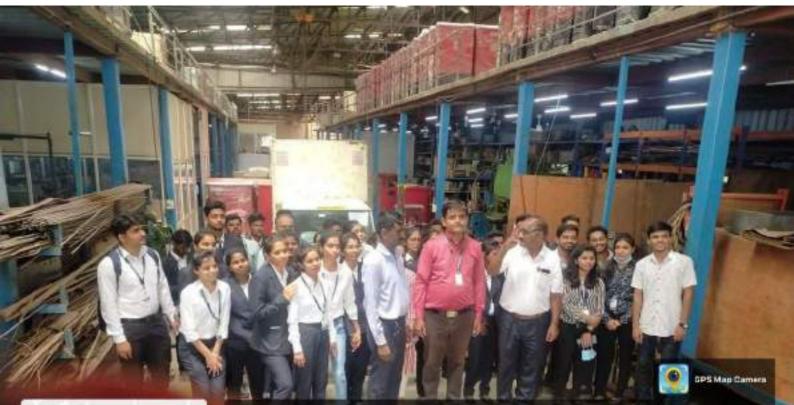

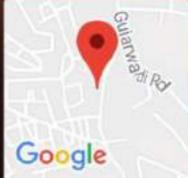

Pune, Maharashtra, India CVM9+M2R, Katrajnagar, Katraj, Pune, Maharashtra 411046, India Lat 18.43421° Long 73.86727° 31/05/22 01:03 PM

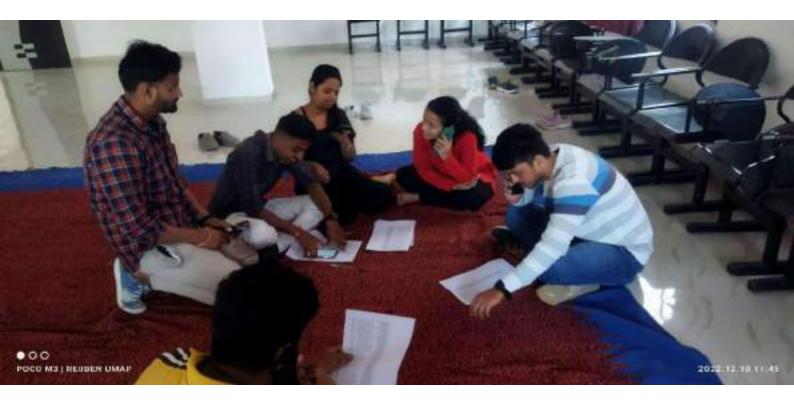

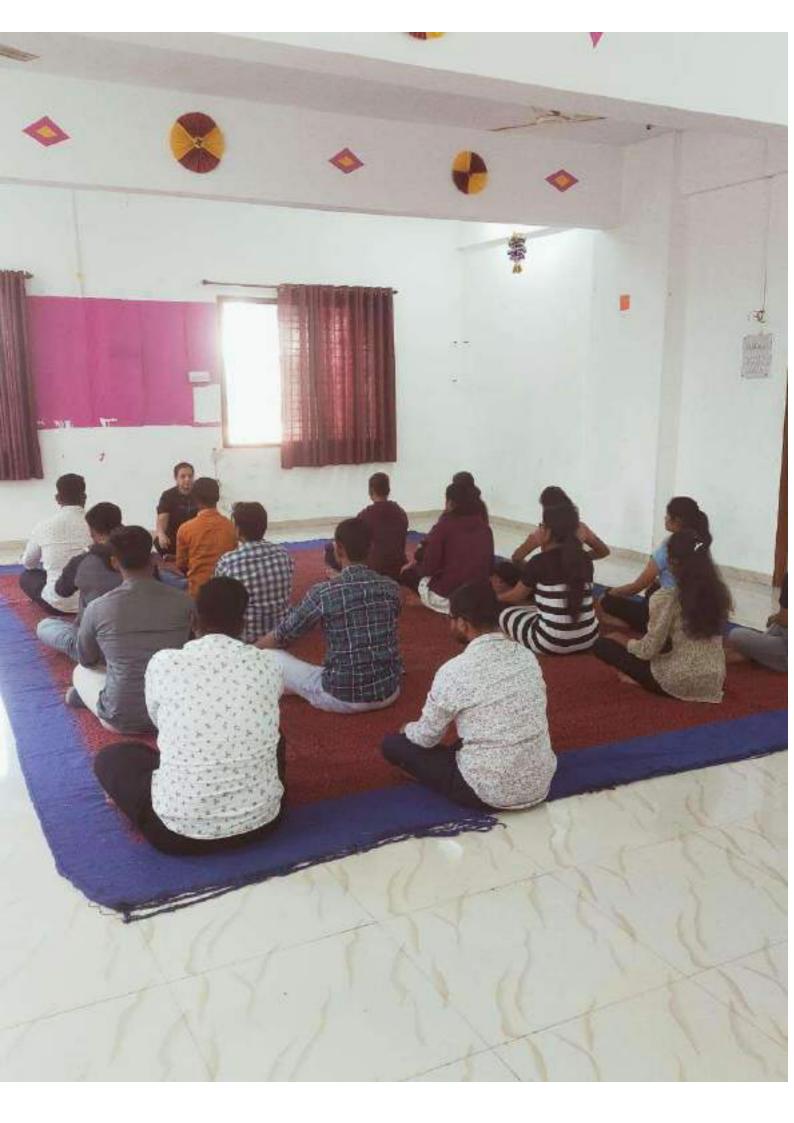

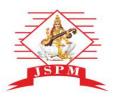

### JAYAWANT SHIKSHAN PRASARAK MANDAL'S JAYAWANTRAO SAWANT INSTITUTE OF MANAGEMENT & RESEARCH, PUNE

(Approved by A.1.C.T.E. New Delhi, Govt. of Maha. Afiliated to SPPU University of Pune.) S.No. 58, Indrayani Nagar, Handewadi Road, Hadapsar Pune-28. Ph::020-26970882 TeleFax: 020-26970913 Email: director jsimr@jspm.edu.in | Website: www. jspmjsimr.edu.in

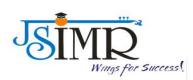

### Prof. Dr. Tanaji Sawant B.E.(Elect.), PGDM,Ph.D FOUNDER SECRETARY

Dr. Manohar Karade Ph.D., UGC-SET, MBA-HRM M.A.-ENG,B.Ed, DIT Incharge Director

HEI Undertaking

NDL Registration Number: INMHNC5GQ8GDBFP

# National Digital Library (NDL)

| · · · · · · · · · · · · · · · · · · · |                                                                                                    |                                                                                                    | 0.++++ = 0.+++                                                                                                    | · · · · · · · ·                                                                                                    | + + + 1 0 0 1            |
|---------------------------------------|----------------------------------------------------------------------------------------------------|----------------------------------------------------------------------------------------------------|----------------------------------------------------------------------------------------------------|----------------------------------------------------------------------------------------------------|--------------------------|
| allerent Queen                        |                                                                                                    |                                                                                                    |                                                                                                    | et Attenty towards                                                                                                    | warten Stewart & Stewart |
|                                       |                                                                                                    |                                                                                                    | ational<br>oital Library<br>India<br>ry Al of India                                                                                                    |                                                                                                    | <u>@</u>                 |
|                                       | The                                                                                                    |                                                                                                    | O- B W                                                                                                    |                                                                                                    |                          |
| -                                     |                                                                                                    | A REAL PROPERTY OF THE PROPERTY OF THE PROPERT | PREPREATION                                                                                                    |                                                                                                    | and other statements     |
| Colona and                            | NAME OF A DESCRIPTION OF A DESCRIPTION O | - Constanting                                                                                                    | and the second second s | The second second secon | All marked               |
|                                       |                                                                                                    | enus                                                                                                    | TR AT HOME                                                                                                    | PROFILE PROFILE                                                                                                    |                          |
| db                                    | @                                                                                                    |                                                                                                    | a la service a sur                                                                                                    |                                                                                                    | 30 miles                 |
| -                                     |                                                                                                    | 50VID 19583                                                                                                    | ENACH HERVELTORY                                                                                                    | -                                                                                                    | PUPP                     |
| 8                                     | Carrier.                                                                                                    | (ji)                                                                                                    | a training and                                                                                                    | 39-21-1                                                                                                    | AR interest              |
|                                       |                                                                                                    |                                                                                                    | 4 66LL82719998                                                                                                    | Annotation                                                                                                    |                          |
| a successor                           |                                                                                                    |                                                                                                    | and the second second                                                                                                    |                                                                                                    |                          |

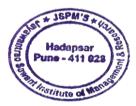

Kasadur

Dr. Manohar Karade

DRIBECTOR Jayawantrao Sawant Institute Of Management & Research Hadapsor, Pune - 411 028

# PROQUEST Database Homepage Screenshot

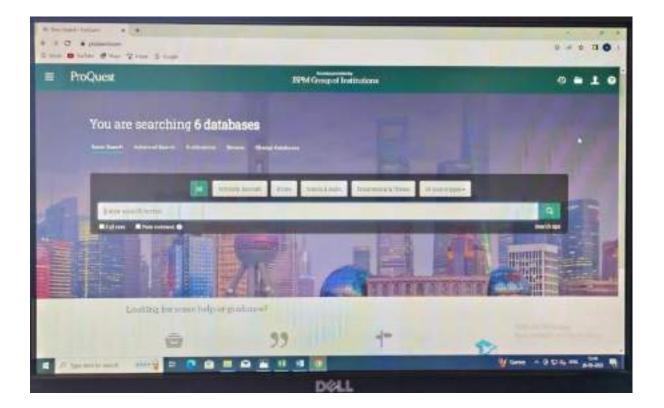

# Manohar Karade

Digitally signed by Manohar Karade DN: CN = Manohar Karade, C = IN, O = JSIMR, OU = JSIMR Date: 2024.04.03 09:18:23 +05'30'

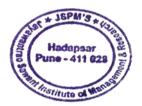

Kasadur

Dr. Manohar Karade

Jayawantrao Sawant Institute Of Management & Research Hadapsar, Pune - 411 028

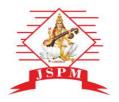

## JAYAWANT SHIKSHAN PRASARAK MANDAL'S JAYAWANTRAO SAWANT INSTITUTE OF MANAGEMENT & RESEARCH, PUNE

(Approved by A.1.C.T.E. New Delhi, Govt. of Maha. Afiliated to SPPU University of Pune.) S.No. 58, Indrayani Nagar, Handewadi Road, Hadapsar Pune-28. Ph.:020-26970882 TeleFax: 020-26970913 Email: director jsimr@jspm.edu.in | Website: www. jspmjsimr.edu.in

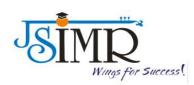

# Prof. Dr. Tanaji Sawant B.E.(Elect.), PGDM,Ph.D FOUNDER SECRETARY

Dr. Manohar Karade

Ph.D., UGC-SET, MBA-HRM M.A.-ENG,B.Ed, DIT Incharge Director

# **Undertaking**

Availability of at least ONE Smart Class Room per Department

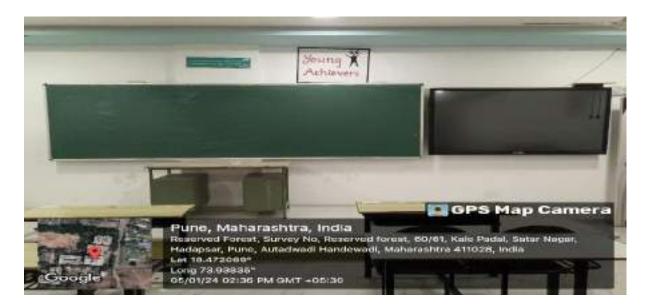

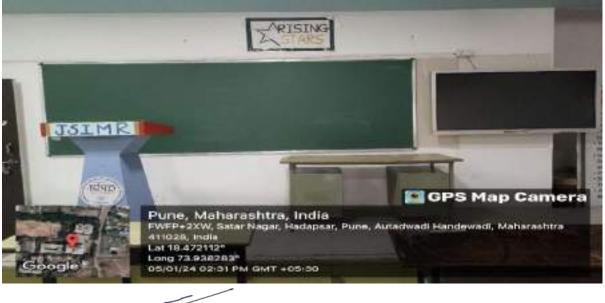

'oso Karade

Jayawantrao Sawant Institute Of Management & Research Hadapsar, Pune - 411 028

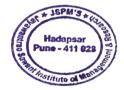

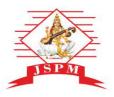

### JAYAWANT SHIKSHAN PRASARAK MANDAL'S JAYAWANTRAO SAWANT INSTITUTE OF MANAGEMENT & RESEARCH, PUNE

(Approved by A.1.C.T.E. New Delhi, Govt. of Maha. Afiliated to SPPU University of Pune.) S.No. 58, Indrayani Nagar, Handewadi Road, Hadapsar Pune-28. Ph.:020-26970882 TeleFax: 020-26970913 Email: director jsimr@jspm.edu.in | Website: www. jspmjsimr.edu.in

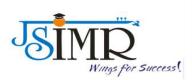

### Prof. Dr. Tanaji Sawant B.E.(Elect.), PGDM,Ph.D FOUNDER SECRETARY

Dr. Manohar Karade Ph.D., UGC-SET, MBA-HRM M.A.-ENG,B.Ed, DIT Incharge Director

# HEI Undertaking

# **Provision of MOOCs Courses through Swayam**

Under HEI undertaking, for development of students the institute support for MOOCs course through Swayam.

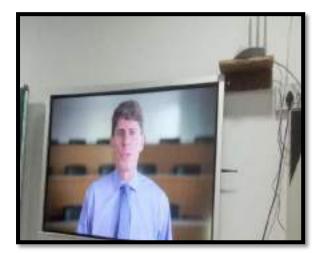

**MOOC- Online Session** 

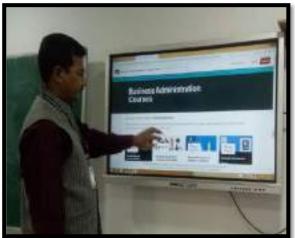

**MOOC Portal** 

~ and

Dr. Manohar Karade

DPIRSCTOR J.S. P. M.'S Jayawantrao Sawant Institute Of Management & Research Hadapsor, Pune - 411 028

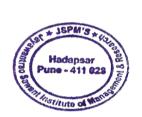

Manoha r Karade DN: CN = Manohar Karade, C = IN, O = JSIMR, OU = JSIMR Date: 2024.04.03 09:17:35 +05'30'